ΤΕΙ ΔΥΤΙΚΗΣ ΕΛΛΑΔΑΣ ΣΧΟΛΗ ΔΙΟΙΚΗΣΗ ΚΑΙ ΟΙΚΟΝΟΜΙΑΣ ΤΜΗΜΑ ΠΛΗΡΟΦΟΡΙΚΗΣ ΚΑΙ ΜΜΕ ΚΑΙ

ΠΤΥΧΙΑΚΗ ΕΡΓΑΣΙΑ

**Δημιουργία ηλεκτρονικού καταστήματος με χρήση Joomla! και αναλυτική περιγραφή των βημάτων με σκοπό την εκμάθηση του προγράμματος. 2 ΔΕΜΑ**<br><mark>ργία ηλεκτρονικού καταστήματος με χρήση</mark><br>Βικαι αναλυτική περιγραφή των βημάτων με!

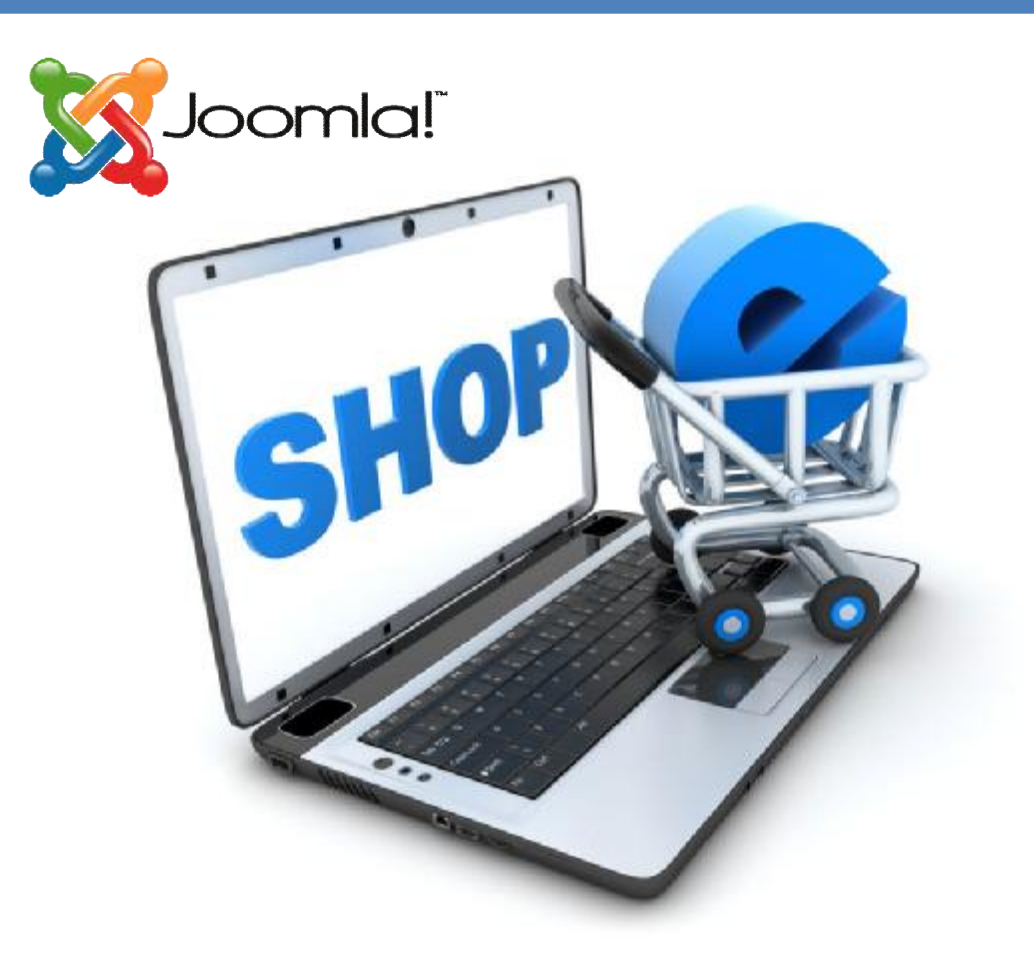

 ΜΟΥΛΟΠΟΥΛΟΥ ΙΩΑΝΝΑ ΙΩΑΝΝΑ ΕΜΜΑΝΟΥΗΛΙΔΗΣ ΙΩΑΝΝΗΣ ΩΑΝΝΗΣ

ΕΠΙΒΛΕΠΩΝ ΚΑΘΗΓΗΤΗΣ: ΚΑΝΑΚΗΣ ΚΩΝΣΤΑΝΤΙΝΟΣ **ΠΥΡΓΟΣ** 

**ПҮРГОΣ 2015** 

Πτυχιακή εργασία: Δημιουργία ηλεκτρονικού καταστήματος με χρήση Joomla! και αναλυτική περιγραφή των βημάτων με σκοπό την εκμάθηση του προγράμματος.

 $\begin{pmatrix} 2 \end{pmatrix}$ 

# **Περιεχόμενα**

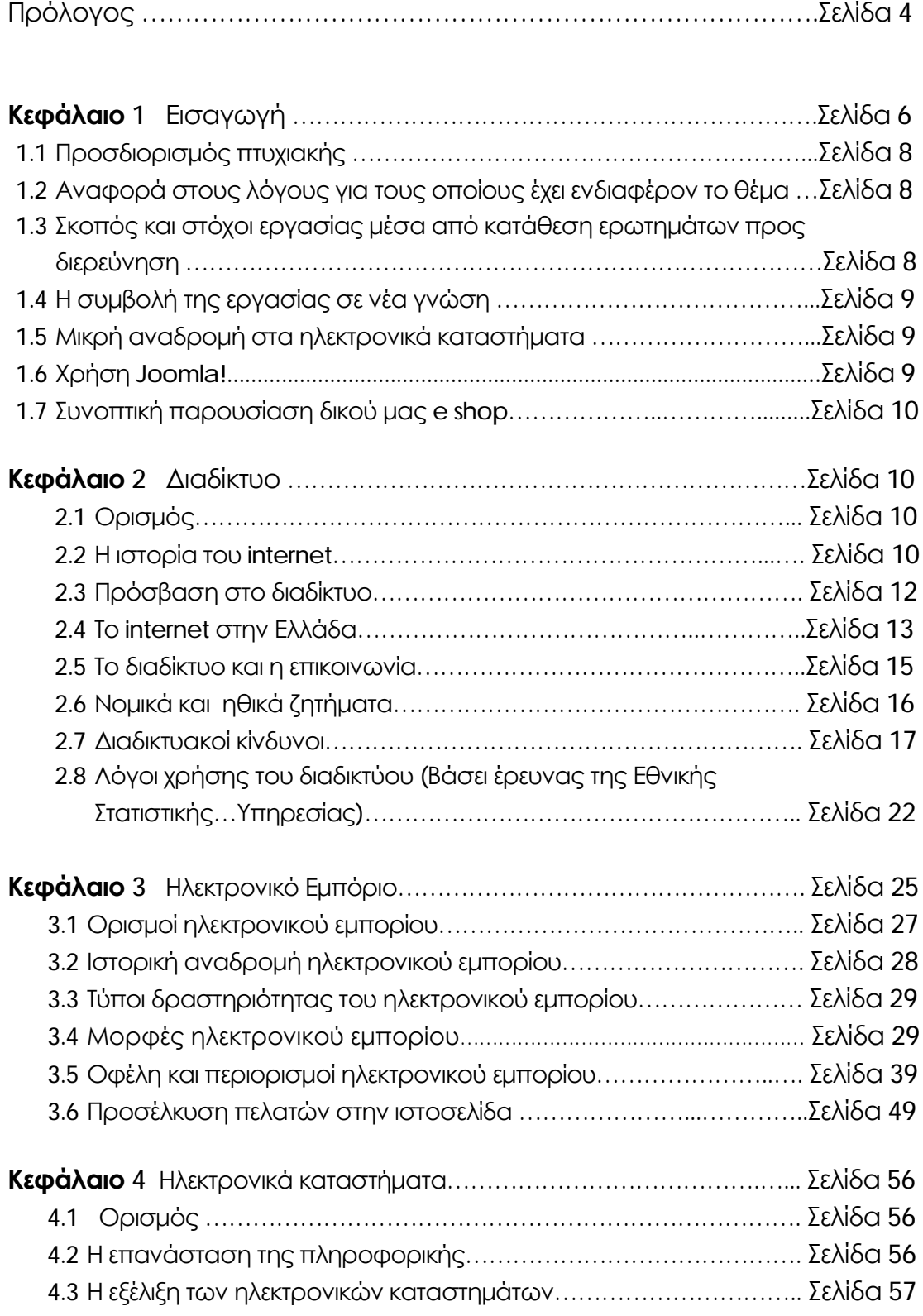

Πτυχιακή εργασία: Δημιουργία ηλεκτρονικού καταστήματος με χρήση Joomla! και αναλυτική περιγραφή των βημάτων με σκοπό την εκμάθηση του προγράμματος.

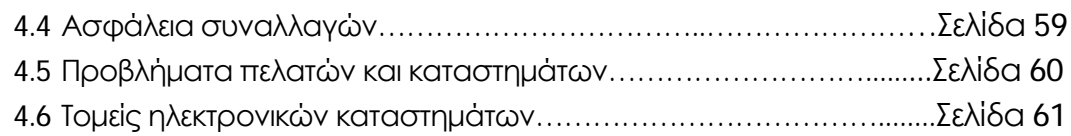

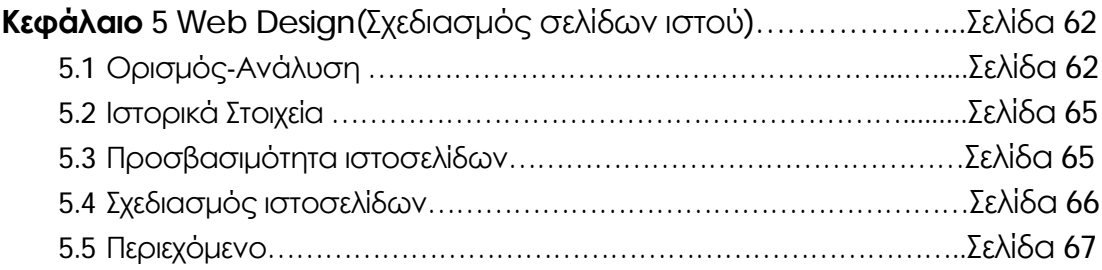

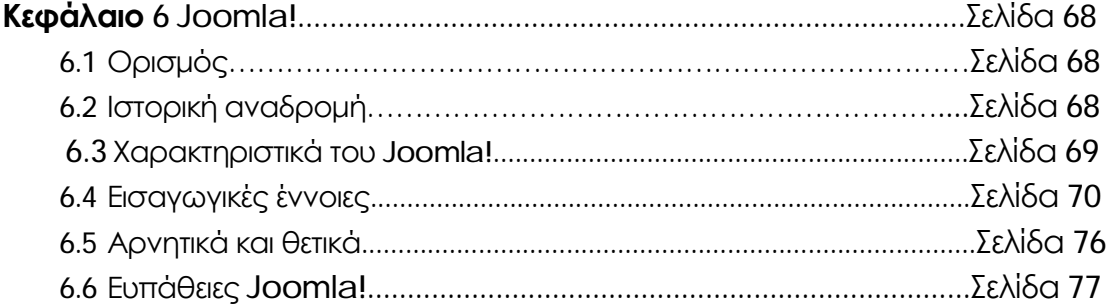

**Κεφάλαιο 7** Αναλυτική παρουσίαση δικού μας e shop με χρήση Joomla!. Σελίδα 77

**Κεφάλαιο 8** Συμβολή της εργασίας στη νέα γνώση………….………………Σελίδα 99

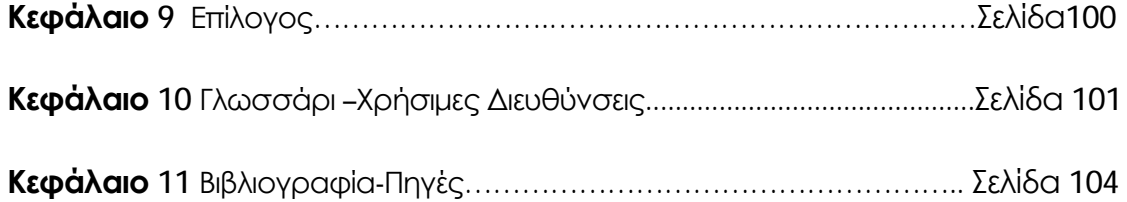

# **Πρόλογος**

Η αλματώδης ανάπτυξη της πληροφορικής έχει ως αποτέλεσμα την παραγωγή, με συνεχώς πιο γρήγορο ρυθμό, νέων και πιο εξελιγμένων προϊόντων. Έτσι οι χρήστες, για να καλύπτουν τόσο τις δικές τους ανάγκες όσο κι αυτές της κοινωνίας, πρέπει να πάρουν τις σωστές βάσεις στην εκμάθηση των ηλεκτρονικών υπολογιστών.

Το internet πλέον έχει εισχωρήσει στην ζωή όλων μας. Πλέον η κατασκευή μίας ιστοσελίδας δε θεωρείται πολυτέλεια αλλά ανάγκη. Όλο και περισσότερος κόσμος αναζητεί πληροφορίες στο διαδίκτυο. Είτε πρόκειται για επαγγελματική είτε για προσωπική χρήση, η ιστοσελίδα βοηθάει στη γνωριμία μας με όλο το πλανήτη.

# **Κεφάλαιο 1:** Εισαγωγή

Η αύξηση του επιχειρηματικού ανταγωνισμού που εμφανίζεται τα τελευταία χρόνια, ωθεί τον επιχειρηματικό κόσμο στην εγκατάλειψη των παραδοσιακών μεθόδων επιχειρηματικής δράσης, και στην υιοθέτηση σύγχρονων εφαρμογών.

Μια από τις πλέον διαδεδομένες μεθόδους, είναι αυτή που πραγματοποιείται μέσω του πλαισίου του ηλεκτρονικού εμπορίου, που στις μέρες μας βρίσκεται στο ζενίθ της και κυριαρχεί.

Το ηλεκτρονικό εμπόριο έχει αποτελέσει το αντικείμενο μεγάλης συζήτησης κατά τη διάρκεια των τελευταίων δεκαετιών και πιστεύεται ότι έχει επιφέρει επανάσταση στο χώρο των επιχειρήσεων για πολλαπλούς λόγους.

Μερικοί από αυτούς είναι η διευκόλυνση της πρόσβασης στις παγκόσμιες αγορές, η επέκταση των ωρών λειτουργίας των οργανισμών, η μείωση των δαπανών των συναλλαγών, η βελτίωση του επιπέδου εξυπηρέτησης των πελατών, η μείωση του κύκλου παροχής υπηρεσιών και ολοκλήρωσης συναλλαγών και η βελτίωση της αγοραστικής ικανότητας των πελατών.

Για αυτόν τον λόγο, επιλέξαμε για την πτυχιακή μας εργασία, ένα τόσο επίκαιρο θέμα το οποίο και θα αναλύσουμε διεξοδικά.

Η παρούσα εργασία χωρίζεται σε δύο μέρη. Στο θεωρητικό μέρος, όπου γίνεται αναφορά, σε βασικές έννοιες(διαδίκτυο, ηλεκτρονικό εμπόριο κ.α) και λειτουργίες των ηλεκτρονικών καταστημάτων, καθώς και του προγράμματος κατασκευής τους(Joomla!Cms). Στο πρακτικό μέρος της πτυχιακής μας εργασίας, γίνεται κατασκευή του δικού μας ηλεκτρονικού καταστήματος με την χρήση του προγράμματος Joomla!

Πιο συγκεκριμένα, το θεωρητικό μέρος απαρτίζεται από έντεκα κεφάλαια.

Το πρώτο κεφάλαιο αφορά την εισαγωγή. Ενδεικτικά, γίνεται αναφορά στον

προσδιορισμό της πτυχιακής εργασίας με σκοπό την αποσαφήνιση του θέματος της. Επιπροσθέτως, αναφέρονται, οι λόγοι για τους οποίους έχει ενδιαφέρον το θέμα, μικρή αναδρομή στα ηλεκτρονικά καταστήματα, η χρήση του Joomla!, η συμβολή της εργασίας στη νέα γνώση και συνοπτική παρουσίαση του δικού μας e shop.

Στο δεύτερο κεφάλαιο γίνεται περιγραφή του διαδικτύου ως γενική έννοια αλλά παράλληλα μελετάται και η εξέλιξη του στην πάροδο των χρόνων.

Στο τρίτο κεφάλαιο εξετάζεται αναλυτικά το ηλεκτρονικό εμπόριο. Ο ορισμός του, ιστορική αναδρομή, οι τύποι δραστηριότητας αλλά και τα πλεονεκτήματα και μειονεκτήματα του.

Στο τέταρτο κεφάλαιο γίνεται εκτενής περιγραφή στα ηλεκτρονικά καταστήματα ως έννοιες αλλά και στην πράξη, στη συμβολή τους καθημερινά στην αγορά.

Στο πέμπτο κεφάλαιο παρουσιάζονται λεπτομερώς οι βασικές έννοιες του Web Design(Domain name,web hosting,web server κ.α.)

Το έκτο κεφάλαιο αναφέρεται στο πρόγραμμα κατασκευής των ιστοσελίδων(Joomla!). Ως προς τον ορισμό του, τη λειτουργία του αλλά και τις καινοτομίες που προσέφερε κατά την είσοδο του στον κόσμο του διαδικτύου. Γίνεται αναφορά στα θετικά και τα αρνητικά του προγράμματος.

Στο κεφάλαιο επτά, παρουσιάζεται αναλυτικά το δικό μας e shop.

Στο όγδοο κεφάλαιο αναφέρονται τα προβλήματα της πτυχιακής εργασίας.

Στο κεφάλαιο εννιά εξετάζεται η συμβολή της πτυχιακής στη νέα γνώση.

Στο κεφάλαιο δέκα καταγράφονται ο επίλογος και τα συμπεράσματα της εργασίας.

Τέλος, το κεφάλαιο έντεκα αναφέρει αναλυτικά την βιβλιογραφία που χρησιμοποιήθηκε για την εκπόνηση της εργασίας.

# **1.1 Προσδιορισμός πτυχιακής**

Η παρούσα πτυχιακή εργασία εξετάζει το εξαιρετικά σύγχρονο φαινόμενο των ηλεκτρονικών καταστημάτων, που στις μέρες μας έχει πάρει μεγάλες διαστάσεις και με το οποίο ασχολείται ένα μεγάλο ποσοστό του πληθυσμού παγκοσμίως. Ακόμη, θα γίνει διεξοδική εξέταση στο πρόγραμμα Joomla! με το οποίο πραγματοποιείται η υλοποίηση για την κατασκευή ενός ηλεκτρονικού καταστήματος.

# **1.2 Αναφορά στους λόγους για τους οποίους έχει ενδιαφέρον το θέμα**

Όπως προαναφέρθηκε και παραπάνω το θέμα που έχει επιλεγεί για την εργασία αυτή, είναι πολύ επίκαιρο καθώς πλέον τα ηλεκτρονικά καταστήματα έχουν αλλάξει εντελώς την έννοια του εμπορίου σε σχέση με παλαιότερα. Η προβολή αλλά και η τελική πώληση αγαθών και υπηρεσιών διαφόρων επιχειρήσεων εμφανίζεται ως ένας από τους ταχύτατα αναπτυσσόμενους κλάδους στο διαδίκτυο και αποκαλείται συνήθως ηλεκτρονικό εμπόριο. Λόγω λοιπόν της τεράστιας αλλαγής στον επιχειρηματικό κόσμο, είναι ενδιαφέρον αλλά και αξιοσημείωτο να εξετάσουμε το θέμα αυτό.

# **1.3 Σκοπός και στόχοι εργασίας μέσα από κατάθεση ερωτημάτων προς διερεύνηση**

- v Μπορούν όλοι να χρησιμοποιήσουν ηλεκτρονικά καταστήματα για τις αγορές τους;
- v Είναι ασφαλείς οι ηλεκτρονικές συναλλαγές;
- v Πόσο εύκολη είναι η κατασκευή μία ιστοσελίδας;
- v Μπορούν όλοι να χρησιμοποιήσουν το Joomla! για να κατασκευάσουν μία ιστοσελίδα;
- v Το ηλεκτρονικό εμπόριο χαρίζει χρόνο και χρήμα στον καταναλωτή;
- v Ποια είναι τα πλεονεκτήματα και ποια τα μειονεκτήματα;
- v Τελικά τι είναι προτιμότερο; Η ηλεκτρονική αγορά ή η άμεση επαφή με το προϊόν στα καταστήματα;

# **1.4 Συμβολή της εργασίας σε νέα γνώση**

Η παρούσα πτυχιακή εργασία αναλύει και εξετάζει λεπτομερώς τη δημιουργία ιστοσελίδας-ηλεκτρονικού καταστήματος, χρησιμοποιώντας το Joomla!cms. Δείχνει βήμα βήμα πώς κατασκευάζεται ένα e shop, «νοικιάζοντας» έναν χώρο στο διαδίκτυο(web hosting), και κατοχυρώνοντας το δικό του αποκλειστικά όνομα(Domain name). Ακόμα, χρησιμοποιεί κάθε είδους ηλεκτρονικές συναλλαγές. Όλα αυτά μας οδηγούν σε μία νέα εποχή αγοράς που δεν έχει καμία απολύτως σχέση με τον παραδοσιακό-κλασικό τρόπο που γνωρίζαμε μέχρι πρίν από λίγα χρόνια.

# **1.5 Μικρή αναδρομή στα ηλεκτρονικά καταστήματα**

Τα ηλεκτρονικά καταστήματα εξελίχθηκαν μέσα στο χρόνο αλλάζοντας μορφή, περιεχόμενο και στόχο. Έτσι σε μία σύντομη ιστορική αναδρομή θα διαπιστωθούν τέσσερις γενιές ηλεκτρονικών καταστημάτων:

1. Πρώτη γενιά Ηλεκτρονικών Καταστημάτων- Απλή παρουσία

2. Δεύτερη γενιά Ηλεκτρονικών Καταστημάτων- Η δυνατότητα για παραγγελία

3. Τρίτη γενιά Ηλεκτρονικών Καταστημάτων- Ολοκλήρωση με τα υπάρχοντα πληροφοριακά Συστήματα

4. Τέταρτη γενιά Ηλεκτρονικών καταστημάτων-Πλήρεις και ασφαλείς υπηρεσίες

### **1.6 Χρήση Joomla!**

Το Joomla! είναι ένα ελεύθερο και ανοικτού κώδικα σύστημα διαχείρισης περιεχομένου. Χρησιμοποιείται για τη δημοσίευση περιεχομένου στον παγκόσμιο ιστό (World Wide Web) και σε τοπικά δίκτυα. Είναι γραμμένο σε PHP και αποθηκεύει τα δεδομένα του στη βάση MySQL. Το βασικό χαρακτηριστικό του είναι ότι οι σελίδες που εμφανίζει είναι δυναμικές, δηλαδή δημιουργούνται την στιγμή που ζητούνται. Ένα σύστημα διακομιστή (server) όπως είναι ο Apache λαμβάνει τις αιτήσεις των χρηστών και τις εξυπηρετεί.

### **1.7 Συνοπτική παρουσίαση του δικού μας e shop**

Το δικό μας e shop με όνομα click-technology.gr πρόκειται για ένα δυναμικό site, το οποίο εξειδικεύεται αποκλειστικά σε αγορές προϊόντων νέας τεχνολογίας όπως σύγχρονοι υπολογιστές, smartphones, τηλεοράσεις αλλά και διαφόρων gadgets που κάνουν την ζωή κάθε καταναλωτή ευκολότερη.

Το click-technology.gr δημιουργήθηκε με Joomla! και στην διαχείριση του χρησιμοποιήθηκε το virtuemart.

# **Κεφάλαιο 2:** Διαδίκτυο

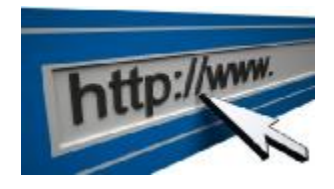

# **2.1 Ορισμός**

Το Διαδίκτυο (αγγλικά Internet) είναι παγκόσμιο σύστημα διασυνδεδεμένων δικτύων υπολογιστών, οι οποίοι χρησιμοποιούν καθιερωμένη ομάδα πρωτοκόλλων, η οποία συχνά αποκαλείται "TCP/IP" (αν και αυτή δεν χρησιμοποιείται από όλες τις υπηρεσίες του Διαδικτύου) για να εξυπηρετεί εκατομμύρια χρηστών καθημερινά σε ολόκληρο τον κόσμο. [1]

Οι διασυνδεδεμένοι ηλεκτρονικοί υπολογιστές ανά τον κόσμο, οι οποίοι βρίσκονται σε ένα κοινό δίκτυο επικοινωνίας, ανταλλάσσουν μηνύματα (πακέτα) με τη χρήση διαφόρων πρωτοκόλλων (τυποποιημένοι κανόνες επικοινωνίας), τα οποία υλοποιούνται σε επίπεδο υλικού και λογισμικού. Το κοινό αυτό δίκτυο καλείται Διαδίκτυο.

-------------------------------------------------------------------------------------------------------------------------------------------- [1] <http://el.wikipedia.org/wiki/%CE%94%CE%B9%CE%B1%CE%B4%CE%AF%CE%BA%CF%84%CF%85%CE%BF>

# **2.2 Η ιστορία του internet**

Πτυχιακή εργασία: Δημιουργία ηλεκτρονικού καταστήματος με χρήση Joomla! και αναλυτική περιγραφή των βημάτων με σκοπό την εκμάθηση του προγράμματος.

Οι πρώτες απόπειρες για την δημιουργία ενός διαδικτύου ξεκίνησαν στις ΗΠΑ κατά την διάρκεια του ψυχρού πολέμου. Η Ρωσία είχε ήδη στείλει στο διάστημα τον δορυφόρο Σπούτνικ 1 κάνοντας τους Αμερικανούς να φοβούνται όλο και περισσότερο για την ασφάλεια της χώρας τους. Θέλοντας λοιπόν να προστατευτούν από μια πιθανή πυρηνική επίθεση των Ρώσων δημιούργησαν την υπηρεσία προηγμένων αμυντικών ερευνών ARPA (Advanced Research Project Agency) γνωστή ως DARPA (Defense Advanced Research Projects Agency) στις μέρες μας. Αποστολή της συγκεκριμένης υπηρεσίας ήταν να βοηθήσει τις στρατιωτικές δυνάμεις των ΗΠΑ να αναπτυχθούν τεχνολογικά και να δημιουργηθεί ένα δίκτυο επικοινωνίας το οποίο θα μπορούσε να επιβιώσει σε μια ενδεχόμενη πυρηνική επίθεση.

Το αρχικό θεωρητικό υπόβαθρο δόθηκε από τον Τζ. Λικλάιντερ (J.C.R. Licklider) που ανέφερε σε συγγράμματά του το "γαλαξιακό δίκτυο". Η θεωρία αυτή υποστήριζε την ύπαρξη ενός δικτύου υπολογιστών που θα ήταν συνδεδεμένοι μεταξύ τους και θα μπορούσαν να ανταλλάσσουν γρήγορα πληροφορίες και προγράμματα. Το επόμενο θέμα που προέκυπτε ήταν ότι το δίκτυο αυτό θα έπρεπε να ήταν αποκεντρωμένο έτσι ώστε ακόμα κι αν κάποιος κόμβος του δεχόταν επίθεση να υπήρχε δίοδος επικοινωνίας για τους υπόλοιπους υπολογιστές. Τη λύση σε αυτό έδωσε ο Πολ Μπάραν (Paul Baran) με τον σχεδιασμό ενός κατανεμημένου δικτύου επικοινωνίας που χρησιμοποιούσε την ψηφιακή τεχνολογία. Πολύ σημαντικό ρόλο έπαιξε και η θεωρία ανταλλαγής πακέτων του Λέοναρντ Κλάινροκ (Leonard Kleinrock), που υποστήριζε ότι πακέτα πληροφοριών που θα περιείχαν την προέλευση και τον προορισμό τους μπορούσαν να σταλούν από έναν υπολογιστή σε έναν άλλο.

Στηριζόμενο λοιπόν σε αυτές τις τρεις θεωρίες δημιουργήθηκε το πρώτο είδος διαδικτύου γνωστο ως ARPANET. Εγκαταστάθηκε και λειτούργησε για πρώτη φορά το 1969 με 4 κόμβους μέσω των οποίων συνδέονται 4 μίνι υπολογιστές (mini computers 12k): του πανεπιστημίου της Καλιφόρνια στην Σάντα Μπάρμπαρα του πανεπιστημίου της Καλιφόρνια στο Λος Άντζελες, το SRI στο Στάνφορντ και το πανεπιστήμιο της Γιούτα. Η ταχύτητα του δικτύου έφθανε τα 50 kbps και έτσι επιτεύχθηκε η πρώτη dial up σύνδεση μέσω γραμμών τηλεφώνου. Μέχρι το 1972 οι συνδεδεμένοι στο ARPANET υπολογιστές έχουν φτάσει τους 23, οπότε και εφαρμόζεται για πρώτη φορά το σύστημα διαχείρισης ηλεκτρονικού ταχυδρομείου (e-mail).

Παράλληλα δημιουργήθηκαν και άλλα δίκτυα, τα οποία χρησιμοποιούσαν διαφορετικά πρωτόκολλα(όπως το x.25 και το UUCP) τα οποία συνδέονταν με το ARPANET. Το πρωτόκολλο που χρησιμοποιούσε το ARPANET ήταν το NCP (Network Control Protocol), το οποίο, όμως, είχε το μειονέκτημα ότι λειτουργούσε μόνο με συγκεκριμένους τύπους υπολογιστών. Έτσι, δημιουργήθηκε η ανάγκη στις αρχές του 1970 για ένα πρωτόκολλο που θα ένωνε όλα τα δίκτυα που είχαν δημιουργηθεί μέχρι τότε. Το 1974 λοιπόν, δημοσιεύεται η μελέτη των Βιντ Σερφ (Vint Cerf) και Μπομπ Κάαν (Bob Kahn) από την οποία προέκυψε το πρωτόκολλο TCP (Transmission Control Protocol) που αργότερα το 1978 έγινε TCP/IP, προσετέθη δηλαδή το Internet Protocol (IP), ώσπου το 1983 έγινε το μοναδικό πρωτόκολλο που ακολουθούσε το ARPANET.

Το 1984 υλοποιείται το πρώτο DNS (Domain Name System) σύστημα στο οποίο καταγράφονται 1000 κεντρικοί κόμβοι και οι υπολογιστές του διαδικτύου πλέον αναγνωρίζονται από διευθύνσεις κωδικοποιημένων αριθμών. Ένα ακόμα σημαντικό βήμα στην ανάπτυξη του Διαδικτύου έκανε το Εθνικό Ίδρυμα Επιστημών (National Science Foundation, NSF) των ΗΠΑ, το οποίο δημιούργησε την πρώτη διαδικτυακή πανεπιστημιακή ραχοκοκκαλιά (backbone), το NSFNet, το 1986. Ακολούθησε η ενσωμάτωση άλλων σημαντικών δικτύων, όπως το Usenet, το Fidonet και το Bitnet.

Ο όρος Διαδίκτυο/Ίντερνετ ξεκίνησε να χρησιμοποιείται ευρέως την εποχή που συνδέθηκε το ARPANET με το NSFNet και Internet σήμαινε οποιοδήποτε δίκτυο χρησιμοποιούσε TCP/IP. Η μεγάλη άνθιση του Διαδικτύου όμως, ξεκίνησε με την εφαρμογή της υπηρεσίας του Παγκόσμιου Ιστού από τον Τιμ Μπέρνερς-Λι στο ερευνητικό ίδρυμα CERN το 1989, ο οποίος είναι στην ουσία, η "πλατφόρμα", η οποία κάνει εύκολη την πρόσβαση στο Ίντερνετ, ακόμα και στη μορφή που είναι γνωστό σήμερα.

### **2.3 Πρόσβαση στο διαδίκτυο**

Κοινές μέθοδοι πρόσβασης στο Διαδίκτυο είναι η επιλογική και η ευρυζωνική. Δημόσιοι χώροι για χρήση του Διαδικτύου περιλαμβάνουν τις βιβλιοθήκες και τα Internet cafe, όπου υπάρχουν διαθέσιμοι υπολογιστές με σύνδεση στο Διαδίκτυο. Υπάρχουν επίσης, σημεία πρόσβασης στο Διαδίκτυο σε δημόσιους χώρους όπως είναι οι

αίθουσες αναμονής αεροδρομίων, μερικές φορές μόνο για σύντομη χρήση ενόσω περιμένουμε. Τέτοια σημεία είναι γνωστά και με διάφορους άλλους όρους, όπως «δημόσια περίπτερα Διαδικτύου», «δημόσια τερματικά Διαδικτύου» και «ιστο - τηλέφωνα».

Η δικτύωση μέσω Wi-Fi παρέχει ασύρματη πρόσβαση στο Διαδίκτυο. Ασύρματα σημεία πρόσβασης (hotspot) που παρέχουν τέτοια πρόσβαση περιλαμβάνουν τα Wifi-cafes, όπου κάποιος αρκεί να φέρει τις δικές του/της ασύρματες συσκευές όπως φορητό Η/Υ ή PDA. Οι υπηρεσίες αυτές μπορεί να είναι δωρεάν σε όλους, είτε δωρεάν μόνο σε πελάτες, είτε επί πληρωμή. Ένα hotspot δεν χρειάζεται να περιορίζεται σε ένα συγκεκριμένο περιβάλλον. Ολόκληρες πανεπιστημιουπόλεις και πάρκα έχουν αυτή τη δυνατότητα, ακόμα και ολόκληρες περιοχές. Προσπάθειες να συνδεθεί και ο αγροτικός πληθυσμός έχουν οδηγήσει στα ασύρματα κοινοτικά δίκτυα.

Τα πλεονεκτήματα της πρόσβασης ενός χρήστη μέσω του δικού του υπολογιστή (αντί μέσω δημόσιου τερματικού) περιλαμβάνουν τη δυνατότητα για κατέβασμα και ανέβασμα αρχείων χωρίς περιορισμούς, τη χρήση του αγαπημένου του φυλλομετρητή (ή προγράμματος ανάγνωσης ιστοσελίδων, το οποίο αποτελεί ορθότερη ορολογία των λέξεων: web browser) και των ρυθμίσεων αυτού (το μενού των ρυθμίσεων μπορεί να απενεργοποιηθεί σε έναν δημόσιο υπολογιστή) και την εκτέλεση δραστηριοτήτων στο Διαδίκτυο με τη χρήση δικών του προγραμμάτων και δεδομένων.

Χώρες με πολύ καλή πρόσβαση στο Ίντερνετ περιλαμβάνουν την Νότια Κορέα, όπου το 50% του πληθυσμού έχει ευρυζωνική πρόσβαση, τη Σουηδία και τις ΗΠΑ[2]

## **2.4 Το internet στην Ελλάδα**

Περίπου οι μισοί Έλληνες χρησιμοποιούν το Διαδίκτυο, ενώ οι μεγαλύτερες επιχειρήσεις επενδύουν περισσότερο σε αυτό. Το 93% των επιχειρήσεων έχουν πρόσβαση στο internet αλλά μόλις 4% κάνει τις παραγγελίες του online, σύμφωνα με μελέτη του ΙΟΒΕ, με την υποστήριξη της Google, με τίτλο «Το διαδίκτυο στην Ελλάδα: Εμπόδια και Προοπτικές».

Επίσης, η ίδια έρευνα καταδεικνύει ότι το 13% των Ελλήνων κάνει χρήση υπηρεσιών ηλεκτρονικής διακυβέρνησης έναντι του 32% της Ε.Ε.

------------------------------------------------------------------------------------------------------------------------------------------------------------------------------------ [2] **<http://el.wikipedia.org/wiki/%CE%94%CE%B9%CE%B1%CE%B4%CE%AF%CE%BA%CF%84%CF%85%CE%BF>**

Όπως προκύπτει, σημαντική μπορεί να είναι η συμβολή του διαδικτύου για την ελληνική οικονομία και κοινωνία αρκεί οι ελληνικές επιχειρήσεις και το δημόσιο να υιοθετήσουν συγκεκριμένες πρακτικές, προσανατολιζόμενοι στην online εποχή.

Με αργούς ρυθμούς φαίνεται να αναπτύσσεται η τεχνολογική σύγκλιση της Ελλάδας με την υπόλοιπη Ευρώπη, σύμφωνα με τη μελέτη του ΙΟΒΕ. Οι τάσεις σύνδεσης και χρήσης είναι υψηλότερες στις μικρότερες ηλικίες (80% του τμήματος 16-24 ετών), ενώ η μόρφωση και τα εισόδημα φαίνεται να παίζουν σημαντικό ρόλο (94% των Ελλήνων με υψηλή μόρφωση χρησιμοποιεί το διαδίκτυο, πάνω από 50% των Ελλήνων με εισόδημα άνω των €75.000 έχουν online πρόσβαση).

Σε ό,τι αφορά τις επιχειρήσεις, τα ποσοστά σύνδεσής τους βρίσκονται πολύ κοντά με τον ευρωπαϊκό μέσο όρο. (Ελλάδα- 93%, ΕΕ27-95%), ωστόσο αυτά μειώνονται στις πολύ μικρές επιχειρήσεις (<10 άτομα). Τέλος, η επέκταση της χρήσης υπηρεσιών ηλεκτρονικής διακυβέρνησης φαίνεται να είναι αργή, λόγω των σύνθετων διαδικασιών, της διστακτικότητας στην παροχή στοιχείων από χρήστες και των μη ολοκληρωμένων ηλεκτρονικών υπηρεσιών.

Όπως αναδείχθηκε και από τη μελέτη, το Διαδίκτυο και η ανάπτυξη ηλεκτρονικών υπηρεσιών ενισχύουν τη διαφάνεια, την απλοποίηση των διαδικασιών και την προσβασιμότητα γεγονός που δημιουργεί πρόσθετες ευκαιρίες, για το Δημόσιο, τους πολίτες και τις επιχειρήσεις, αναλυτικότερα:

- Διαφάνεια: Με τη χρήση του Διαδικτύου οι σχέσεις συναλλαγής τυποποιούνται και γίνονται πιο διαφανείς καθώς οι πολίτες μπορούν να συγκεντρώσουν ένα πολύ μεγαλύτερο όγκο πληροφορίας σχετικά με τις αγορές τους και τα προϊόντα/υπηρεσίες που επιθυμούν να καταναλώσουν. Παράλληλα το διαδίκτυο μπορεί να συνεισφέρει στην ενίσχυση της εμπιστοσύνης των πολιτών στους θεσμούς μέσω των ανοιχτών των διαδικασιών και της συμμετοχής σε σχετικές διαβουλεύσεις τις οποίες επιτρέπει.

- Απλοποίηση διαδικασιών: Το διαδίκτυο επιτρέπει την πρόσβαση σε σειρά ηλεκτρονικών εργαλείων που μπορούν -εκτός των άλλων- να βελτιώσουν σημαντικά την αποδοτικότητα των διαδικασιών. Τα

αποτελέσματα είναι άμεσα ορατά τόσο σε ό,τι αφορά την προσφορά (επιχειρήσεις και Δημόσιο) όσο και από την πλευρά της ζήτησης (ιδιώτες)

- Προσβασιμότητα: Η σύνδεση στο Διαδίκτυο βελτιώνει την πρόσβαση στην πληροφορία, σε νέες αγορές και κεφάλαια. Για παράδειγμα η ανάπτυξη του cloud computing τα τελευταία χρόνια δημιούργησε ένα νέο παράθυρο «ηλεκτρονικής ευελιξίας» σε παγκόσμια κλίμακα. Ενώ το eworking ενισχύει την παραγωγικότητα και προωθεί τη συνεργασία αψηφώντας τα γεωγραφικά όρια και εξοικονομώντας τόσο χρήμα όσο και χρόνο.[3]

### **2.5 Το διαδίκτυο και η επικοινωνία**

Με την εμφάνιση οποιουδήποτε νέου μέσου, ο τομέας της επικοινωνίας αναμφισβήτητα επηρεάζεται. Η επίδραση αυτή πηγάζει κυρίως από την τεχνολογία του νέου μέσου. Σε τι επίπεδο μπορεί η τεχνολογία του διαδικτύου να αλλάξει τον τρόπο με τον οποίο επικοινωνούν και πληροφορούνται μαζικά οι άνθρωποι; Υπάρχουν διαφορετικές και αντικρουόμενες προσεγγίσεις πάνω στο θέμα.

Σύμφωνα με την προσέγγιση της "ιντερνετοφιλίας" (ένα μείγμα κλασικής "πλουραλιστικής" προσέγγισης και τεχνολογικού "ντετερμινισμού"), το Διαδίκτυο, αλλά και η ψηφιακή τεχνολογία γενικότερα, έχουν την ικανότητα να δημιουργούν "εικονικούς χώρους", "εικονικές κοινότητες", όπου παύουν να υφίστανται οι κοινωνικές και πολιτιστικές διαχωριστικές γραμμές που υπάρχουν στον πραγματικό κόσμο και που τα παραδοσιακά μέσα επικοινωνίας αδυνατούν να ξεπεράσουν εύκολα. Η επικοινωνία μέσω του διαδικτύου καθίσταται άμεση και αμφίδρομη. Δίνεται η δυνατότητα σε κάθε χρήστη ηλεκτρονικού υπολογιστή συνδεδεμένου στο Διαδίκτυο, να πληροφορηθεί αλλά και να πληροφορήσει ανταλλάσσοντας απόψεις μέσω ενός πιο συμμετοχικοί και λιγότερο ελεγχομένου διαύλου επικοινωνίας. Οι χρήστες αποκτούν ολοένα και περισσότερο την ιδιότητα του παγκοσμίου πολίτη. Υπάρχει έντονη τάση, ήδη από την αρχή της εμφάνισής του διαδικτύου, να θεωρείται ένα άκρως δημοκρατικό μέσο μαζικής επικοινωνίας, το οποίο αποδιαμεσολαβεί την επικοινωνία και καθιστά ισχυρότερο τον μέσο άνθρωπο, καθώς δίνει στον τελευταίο τη δυνατότητα πρόσβασης σε μεγάλο όγκο πληροφοριών συγκεντρωμένων σε ένα "χώρο" και την δυνατότητα της προσωπικής επιλογής των πληροφοριών αυτών. Συνεπώς, η βασική θέση της προσέγγισης αυτής είναι ότι το Διαδίκτυο θα

[3] <http://www.tovima.gr/finance/article/?aid=495530> (Μελέτη ΙΟΒΕ 2013)

------------------------------------------------------------------------------------------------------------------------------------------------------------------------------------

εκδημοκρατίσει την κοινωνία με το να βελτιώσει την επικοινωνία καταργώντας την ανάγκη για διαμεσολάβηση.[4]

## **2.6 Νομικά και ηθικά ζητήματα**

Η παραβίαση πνευματικών δικαιωμάτων, η πορνογραφία, η ψευδοπροσωπία και η προσφορά παρανόμων προϊόντων είναι φαινόμενα υπαρκτά στο Ίντερνετ και ο περιορισμός τους είναι ιδιαίτερα δύσκολος. Για παράδειγμα, η λέξη "sex" παραμένει μία από τις πλέον δημοφιλείς στις μηχανές αναζήτησης. Συχνά, η ανησυχία αυτή, που θεωρείται από κάποιους αβάσιμη,μπορεί να υποστηριχθεί από κάποια εγκλήματα ή αποτρόπαιες καταστάσεις (συνήθως περιπτώσεις παιδεραστίας κ.ά.).

Το Διαδίκτυο έχει κατηγορηθεί ως παράγοντας που έπαιξε ρόλο σε θανάτους [1][2]. Ο Μπράντον Βέντας (Brandon Vedas) πέθανε από υπερβολική δόση ενός μείγματος νομίμων και παρανόμων ναρκωτικών παρακινούμενος από συνομιλητές του στο IRC. Ο Σων Γούλεϊ (Shawn Woolley) αυτοκτόνησε με πιστόλι για λόγους που σχετίζονται με τον εθισμό του με το EverQuest, ένα Μαζικά Πολυχρηστικό Διαδικτυακό Παιχνίδι Ρόλων (MMORPG), όπως ισχυρίστηκε η μητέρα του. Ο Άρμιν Μάιβες (Armin Meiwes) μαχαίρωσε μέχρι θανάτου και έφαγε μέρος του σώματος του Μπερντ-Γιούργκεν Μπράντες (Bernd Jürgen Brandes) όταν ο τελευταίος απάντησε στην αγγελία του πρώτου που ζητούσε έναν «μεγαλόσωμο άνδρα έτοιμο να σφαγιαστεί και μετά να καταβροχθιστεί».

Επιπλέον, το Διαδίκτυο είναι μη ελεγχόμενο, με την έννοια ότι δεν υπάρχει κάποια ενιαία κυβερνητική ή άλλη αντίστοιχη αρχή, η οποία θα ελέγχει το περιεχόμενό του πριν αυτό δημοσιευθεί -σύμφωνα με πολλούς χρήστες αυτό θα αποτελούσε λογοκρισία. Όπως χαρακτηριστικά λέγεται "το Διαδίκτυο ελέγχεται από τους χρήστες του". Βεβαίως, οι κρατικές υπηρεσίες και αστυνομίες σε κάθε χώρα, καθώς και οι αντίστοιχες νομοθετικές ρυθμίσεις, παρεμβαίνουν για την αναστολή των αξιόποινων πράξεων που διαπράττονται μέσω Διαδικτύου.

------------------------------------------------------------------------------------------------------------------------------------------------------------------------------------ .[4]**<http://el.wikipedia.org/wiki/%CE%94%CE%B9%CE%B1%CE%B4%CE%AF%CE%BA%CF%84%CF%85%CE%BF>**

Επίσης, ένα ακόμη ηθικό ζήτημα είναι ο συγκεντρωτισμός των Μ.Μ.Ε. και αναφέρεται στο ολιγοπώλιο μικρού σχετικά αριθμού εταιριών που

κατέχουν τα μέσα και ελέγχουν όλη την αλυσίδα διανομής του προϊόντος. Στα πλαίσια του Διαδικτύου τίθεται το ερώτημα του κατά πόσο οι οικονομικές διαδικασίες στο παρόν καπιταλιστικό γίγνεσθαι περιορίζουν τη δημόσια σφαίρα και το αν είναι αποδεκτή ή κατακριτέα η πρωτοφανής ισοτιμία στην παρουσία και διαχείριση της πληροφορίας και του εμπορεύματος στο χώρο του Ίντερνετ. Επίσης παρά το γεγονός ότι το Ίντερνετ συχνά περιγράφεται ως αποκεντρωμένο, με απροσπέλαστο όγκο πληροφοριών και, συνεπώς, χωρίς κεντρικό έλεγχο, είναι εμφανής η εκτενής ιεράρχηση του περιεχομένου από μηχανές αναζήτησης και η γενικότερη διαιώνιση των ιστοτόπων με την υψηλότερη επισκεψιμότητα. [5]

## **2.7 Διαδικτυακοί κίνδυνοι**

Η πρόσβαση στο Διαδίκτυο σήμερα δεν είναι ακίνδυνη, ανεξάρτητα από τον τρόπο χρήσης των υπηρεσιών του. Υπάρχουν κακόβουλοι χρήστες και αρκετές δυνατότητες πρόκλησης ζημιών, τόσο στο επίπεδο του χρησιμοποιούμενου λογισμικού και υλικού, όσο και σε προσωπικό επίπεδο.

### *Πρόκληση ζημιών στο υπολογιστικό σύστημα*

Ο κύριος κίνδυνος πρόκλησης ζημιών στο υπολογιστικό σύστημα ενός ανυποψίαστου χρήστη είναι η μόλυνση του συστήματος με κάποιον ιό. Η μόλυνση γίνεται όταν ο χρήστης καλείται να λάβει κάποιο -φαινομενικά αθώο- αρχείο όπως ένα κείμενο ή μια φωτογραφία και όταν δοκιμάσει να το χρησιμοποιήσει, ο ιός αναλαμβάνει δράση επιμολύνοντας το σύστημα. Μπορεί να καταστρέψει αρχεία ή και ολόκληρο το σκληρό δίσκο του συστήματος. Άλλες φορές είναι δυνατή η αποστολή ιού απευθείας από τον ιστοτόπο που επισκέπτεται ο χρήστης, χωρίς να εμφανισθεί κάποια ένδειξη λήψης αρχείου. Η περίπτωση αυτή εκμεταλλεύεται κενά ασφαλείας στο λογισμικό του χρήστη (φυλλομετρητή ή Λειτουργικό σύστημα).

Παρόμοιας δράσης είναι και ένα πρόγραμμα που αποκαλείται worm(=σκουλήκι). Είναι παρόμοιο σε αποτέλεσμα με τον ιό, αλλά, αντίθετα από αυτόν, δεν απαιτεί την "προσκόλλησή" του σε ένα αρχείο, έχοντας έτσι περισσότερη αυτονομία. H βλάβη που προκαλεί το worm δεν είναι τόσο ευρεία στο σύστημα, όσο στο δίκτυο σύνδεσης, επειδή καταναλώνει σημαντικό εύρος ζώνης (bandwidth).

------------------------------------------------------------------------------------------------------------------------------------------------------------------------------- [5]**<http://el.wikipedia.org/wiki/%CE%94%CE%B9%CE%B1%CE%B4%CE%AF%CE%BA%CF%84%CF> %85%CE%BF**

Πτυχιακή εργασία: Δημιουργία ηλεκτρονικού καταστήματος με χρήση Joomla! και αναλυτική περιγραφή των βημάτων με σκοπό την εκμάθηση του προγράμματος.

Άλλος κίνδυνος είναι ο Δούρειος Ίππος, ένα πρόγραμμα που ξεγελά το χρήστη του, ο οποίος χρησιμοποιώντας το νομίζει ότι εκτελεί κάποια εργασία, ενώ στην πραγματικότητα εκτελεί κάποια άλλη, συνήθως εγκατάσταση άλλων κακόβουλων προγραμμάτων. Αντίθετα από τους ιούς, οι δούρειοι ίπποι δεν επιμολύνουν αρχεία.

#### *Πρόκληση ζημιών σε προσωπικά δεδομένα*

Στην κατηγορία αυτή υπάγονται τόσο οι δούρειοι ίπποι που προαναφέρθηκαν, όσο και κακόβουλα μηνύματα ηλεκτρονικού ταχυδρομείου. Με τον τρόπο αυτό όχι μόνον είναι δυνατό να υφαρπαγούν προσωπικά δεδομένα κάποιου χρήστη, όπως ο αριθμός ταυτότητάς του ή το ΑΦΜ του, όσο και, πιο σημαντικό, αριθμοί πιστωτικών καρτών, λογαριασμών τραπέζης κτλ. Ανάλογη μέθοδος ακολουθείται και από ορισμένους ιστοτόπους, στους οποίους ο ανύποπτος χρήστης καταχωρεί παρόμοια στοιχεία παραγγέλοντας ένα προϊόν, το οποίο όχι μόνο δε θα λάβει ποτέ, αλλά τα δεδομένα του μπορούν να χρησιμοποιηθούν από τους δημιουργούς του ιστοτόπου για να πραγματοποιήσουν οι ίδιοι αγορές, χρεώνοντας τον "πελάτη" τους. Η μέθοδος υφαρπαγής προσωπικών δεδομένων μέσω ηλεκτρονικού ταχυδρομείου αποκαλείται "Phishing" (παραφθορά της λέξης fishing = ψάρεμα). Αρκετά προγράμματα περιήγησης (browsers) αναγνωρίζουν τους ιστοτόπους στους οποίους παραπέμπουν τα παραπλανητικά μηνύματα, ωστόσο αυτό δεν συμβαίνει σε ποσοστό 100%. Οι χρήστες είναι καλό να γνωρίζουν ότι κανείς χρηματοπιστωτικός φορέας δεν χρησιμοποιεί το Διαδίκτυο για να ανανεώσει προσωπικές πληροφορίες, ενώ ένας προστατευμένος ιστοτόπος αρχίζει πάντα με το πρόθεμα https .

#### *Παραπλάνηση*

Αρκετές φορές οι χρήστες του Διαδικτύου χρησιμοποιούν τις υπηρεσίες του για να βρουν κάποιες πληροφορίες που χρειάζονται. Μερικοί ιστότοποι εμφανίζουν πληροφορίες, οι οποίες φαινομενικά είναι ακριβείς ή αναφέρουν απόλυτα αξιόπιστους δημιουργούς ή πηγές. To κίνητρο για τέτοιες πράξεις μπορεί να είναι είτε η αποκομιδή ιδίου οφέλους είτε, απλά, η χαρά της παραπλάνησης των (αγνώστων) χρηστών. Ο όρος που περιγράφει αυτού του τύπου την παραπλάνηση είναι "Hoax".

#### *Προστασία*

Υπάρχουν τρεις τρόποι προστασίας, οι οποίοι θα πρέπει να χρησιμοποιούνται σε συνδυασμό:

Χρήση τείχους προστασίας (firewall) Χρήση λογισμικού προστασίας ενάντια σε ιούς και προγράμματα κατασκοπείας (spyware). Συνεχής ενημέρωση των χρηστών.

Οι πλέον συνηθισμένοι τρόποι εξαπάτησης των χρηστών είναι το Phishing και το Pharming:

#### *Phishing*

Το phishing είναι η πράξη με την οποία κάποιος προσπαθεί να αποκτήσει πληροφορίες, όπως ονόματα χρηστών, κωδικούς πρόσβασης καθώς και στοιχεία πιστωτικών καρτών (και συνήθως άμεσα ή έμμεσα χρήματα), αφού έχει μεταμφιεστεί σε μια αξιόπιστη οντότητα μιας ηλεκτρονικής επικοινωνίας.

Οι ανακοινώσεις που υποτίθεται ότι είναι από δημοφιλείς κοινωνικές ιστοσελίδες, ιστοσελίδες δημοπρασιών, απευθείας σύνδεση επεξεργαστών πληρωμής ή διαχειριστές, συνήθως χρησιμοποιούνται για να δελεάσουν το ανυποψίαστο κοινό. Phishing emails μπορεί να περιέχουν συνδέσμους προς ιστοσελίδες που έχουν μολυνθεί με κακόβουλο λογισμικό. Το phishing συνήθως εκτελείται από πλαστογραφημένο e-mail ή instant messaging, και συχνά κατευθύνει τους χρήστες να εισάγουν τα στοιχεία σε μια πλαστή ιστοσελίδα, η εμφάνιση και αίσθηση της οποίας είναι σχεδόν πανομοιότυπη με τη νόμιμη. Το phishing είναι ένα από τα παραδείγματα της τεχνικής κοινωνικής μηχανικής που χρησιμοποιούνται για να εξαπατήσουν τους χρήστες, και εκμεταλλεύεται την κακή χρηστικότητα των σημερινών τεχνολογιών ασφαλείας web. Οι προσπάθειες για την αντιμετώπιση του αυξανόμενου αριθμού των αναφερόμενων περιστατικών phishing περιλαμβάνουν τη νομοθεσία, την εκπαίδευση των χρηστών, την ευαισθητοποίηση του κοινού και τεχνικά μέτρα ασφαλείας.

Μια τεχνική phishing περιγράφεται με λεπτομέρεια το 1987 και (σύμφωνα με τον δημιουργό του) η πρώτη καταγεγραμμένη χρήση του όρου «phishing» έγινε το 1995. Ο όρος είναι μια παραλλαγή της αλιείας, πιθανώς επηρεασμένος από phreaking, και παραπέμπει στο «δόλωμα». Χρησιμοποιείται με την ελπίδα ότι το ενδεχόμενο θύμα θα "δαγκώνει" κάνοντας κλικ σε ένα κακόβουλο link ή το άνοιγμα ενός κακόβουλου αρχείου, προγραμματισμένου να αντιγράψει οικονομικά στοιχεία ή και κωδικούς πρόσβασης.

Η μέθοδος "phishing" συχνά συνδέεται με την αθέμιτη απόκτηση δεδομένων ή τη διάπραξη απάτης στο διαδίκτυο. H έκφραση "phishing" προέρχεται από την συνήθεια των hackers να χαρακτηρίζουν τους ηλεκτρονικούς τόπους στους οποίους έχουν πρόσβαση "phish".

Ειδικότερα, ως "phishing" χαρακτηρίζεται η αποστολή ηλεκτρονικών μηνυμάτων (e-mails) που σκοπό έχουν να προκαλέσουν την κλοπή εμπιστευτικών στοιχείων που ανήκουν στον παραλήπτη του ηλεκτρονικού μηνύματος. Τα ηλεκτρονικά αυτά μηνύματα δίνουν την εντύπωση πως προέρχονται από κάποια τράπεζα και ζητούν από τον παραλήπτη με διάφορες δικαιολογίες και προφάσεις την αποκάλυψη ευαίσθητων δεδομένων, π.χ. τον αριθμό τραπεζικού λογαριασμού του, τον προσωπικό αριθμό αναγνώρισης (PIN). Αν ο ανυποψίαστος παραλήπτης αποκαλύψει τις πληροφορίες αυτές, οι δράστες (phishers) "εισβάλλουν" άμεσα στο λογαριασμό του και, αφού μεταφέρουν χρήματα από αυτόν τον λογαριασμό σε άλλον, τον αδειάζουν.

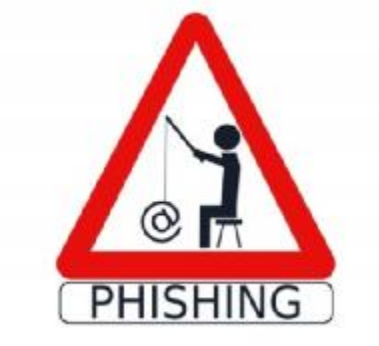

Επειδή η μέθοδος "phishing" βασίζεται στην πλάνη του θύματος με σκοπό την περιουσιακή του ζημία, είναι προφανές ότι οι Phishers μέσω αυτής προσπορίζουν στον εαυτό τους ή/και σε τρίτους παράνομο περιουσιακό όφελος. Επειδή δε οι δράστες έχουν γνώση και θέληση σχετικά με την παράνομη δραστηριότητά τους, συμπεραίνεται ότι το "phishing" συνιστά απάτη, κατά το άρθρο 386 του Ποινικού Κώδικα, σύμφωνα με το οποίο «όποιος με σκοπό να αποκομίσει ο ίδιος ή άλλος παράνομο περιουσιακό όφελος βλάπτει ξένη περιουσία πείθοντας κάποιον σε πράξη, παράλειψη ή ανοχή με την εν γνώσει παράσταση ψευδών γεγονότων σαν αληθινών ή την αθέμιτη απόκρυψη ή παρασιώπηση αληθινών γεγονότων τιμωρείται με φυλάκιση τουλάχιστον τριών μηνών και αν η ζημία που προξενήθηκε είναι ιδιαίτερα μεγάλη, με φυλάκιση τουλάχιστον δύο ετών».

#### *Pharming*

Η τεχνική του "pharming" αποτελεί μέθοδο εξαπάτησης μέσω του διαδικτύου παρόμοια με το "phishing" αλλά σαφώς πιο επικίνδυνη από αυτό. Ένα ειδικό πρόγραμμα εκμεταλλεύεται κενά ασφαλείας του συστήματος, διεισδύει στον υπολογιστή του θύματος και το επηρεάζει κατά τέτοιο τρόπο, ώστε, ακόμα κι αν ο χρήστης πληκτρολογεί τη σωστή διεύθυνση του διαδικτυακού τόπου που θέλει να επισκεφτεί, θεωρώντας πως βρίσκεται σε ασφαλή χώρο, ο συγκεκριμένος υπολογιστής τον "οδηγεί" μόνο σε πλαστές ιστοσελίδες. Ειδικότερα, αν πρόκειται για ιστοσελίδα τράπεζας, η προσπάθεια του θύματος να πραγματοποιήσει τις συναλλαγές του μέσω on-line banking καταλήγει στη μεταφορά των χρημάτων του στους δράστες (pharmers).

Είναι σαφές ότι η αύξηση των ωρών χρήσης του διαδικτύου πολλαπλασιάζει τον κίνδυνο εγκατάστασης προγραμμάτων που καθιστούν δυνατό το "pharming", το οποίο βαθμιαία εξελίσσεται σε μία από τις σοβαρότερες μορφές εγκληματικότητας στο διαδίκτυο.

Η μέθοδος "pharming" αποτελεί ένα είδος διείσδυσης μέσω του διαδικτύου, χωρίς τη συναίνεση του νόμιμου κατόχου των στοιχείων. Συνεπώς, η μέθοδος αυτή, εφόσον είναι ολοφάνερο ότι τελείται με δόλο, συνιστά παραβίαση απορρήτου κατά το άρθρο 370 Γ § 2 του Ποινικού Κώδικα, σύμφωνα με το οποίο «όποιος αποκτά πρόσβαση σε στοιχεία που έχουν εισαχθεί σε υπολογιστή ή σε περιφερειακή μνήμη υπολογιστή ή μεταδίδονται με συστήματα τηλεπικοινωνιών, εφόσον οι πράξεις αυτές έγιναν χωρίς δικαίωμα, ιδίως με παραβίαση απαγορεύσεων ή μέτρων ασφαλείας που είχε λάβει ο νόμιμος κάτοχός τους, τιμωρείται με φυλάκιση μέχρι τρεις μήνες ή με χρηματική ποινή τουλάχιστον 29,00 €».

Συμπερασματικά, οι ανωτέρω δύο μέθοδοι μπορούν να τιμωρηθούν, σύμφωνα με τις ισχύουσες διατάξεις του Ποινικού Κώδικα. Για την αντιμετώπιση τέτοιων φαινομένων κρίνεται απαραίτητη η λήψη τεχνικών μέτρων ασφαλείας, καθώς και η ευαισθητοποίηση των χρηστών του Ίντερνετ, ώστε να μην γίνονται εύκολα θύματα των phishers και των pharmers. [6]

--------------------------------------------------------------------------------------------------------- [6]**<http://el.wikipedia.org/wiki/%CE%94%CE%B9%CE%B1%CE%B4%CE%AF%CE%BA%CF%84%CF> %85%CE%BF**

# **2.8 Λόγοι χρήσης του διαδικτύου(Βάσει έρευνας της Εθνικής Στατιστικής Υπηρεσίας)**

Πτυχιακή εργασία: Δημιουργία ηλεκτρονικού καταστήματος με χρήση Joomla! και αναλυτική περιγραφή των βημάτων με σκοπό την εκμάθηση του προγράμματος.

Πέρα των συνήθων χρήσεων του διαδικτύου κυριαρχούν στις μέρες μας και οι προηγμένες υπηρεσίες, δηλαδή οι νέες δυνατότητες που προσφέρονται στους τομείς της επικοινωνίας αλλά και της ψυχαγωγίας.

Ειδικότερα, όσον αφορά στην *επικοινωνία*, συλλέγονται πληροφορίες για την προσφορά και τη χρήση των νέων online τρόπων επικοινωνίας, όπως οι τηλεφωνικές κλήσεις μέσω διαδικτύου, οι βιντεοκλήσεις, η συμμετοχή σε blogs, η αποστολή /λήψη ηλεκτρονικών μηνυμάτων μέσω κινητού τηλεφώνου ή ακόμα η ανταλλαγή γραπτών μηνυμάτων σε πραγματικό χρόνο (π.χ. MSN instant messaging).

Όσον αφορά στον τομέα της *ψυχαγωγίας*, συλλέγονται πληροφορίες για τη λήψη και τη διανομή, μέσω διαδικτύου, οπτικοακουστικού υλικού, δηλαδή μουσικής, ταινιών και παιχνιδιών.

Οι **κυριότεροι λόγοι πλοήγησης στο διαδίκτυο**, σύμφωνα με τα αποτελέσματα της έρευνας, είναι οι εξής:

- Αναζήτηση πληροφοριών για προϊόντα και υπηρεσίες 81,4%
- Λήψη και «διανομή» οπτικοακουστικού υλικού 63,2%
- Αναζήτηση πάσης φύσεως πληροφοριών με σκοπό τη γνώση 58,3%
- Διάβασμα ή «κατέβασμα» online εφημερίδων και περιοδικών 49,4%
- Αναζήτηση πληροφοριών για ταξίδια και καταλύματα 45,6%
- Υπηρεσίες εκπαίδευσης (αναζήτηση πληροφοριών για κάποια επίσημη βαθμίδα εκπαίδευσης, συμμετοχή σε online εκπαιδευτικά προγράμματα) 33,3%
- Συναλλαγή με δημόσιες υπηρεσίες (λήψη πληροφοριών από ιστοσελίδες δημόσιων υπηρεσιών, προμήθεια εντύπων και βεβαιώσεων, αποστολή φορολογικής δήλωσης, κλπ.) 27,4%
- Τραπεζικές συναλλαγές 13,2%

Όσον αφορά στην **ηλικία των χρηστών** του διαδικτύου:

- Για την ηλικιακή ομάδα **16 24 ετών**, **η λήψη και «διανομή» οπτικοακουστικού υλικού**, δηλαδή, μουσικής, ταινιών και παιχνιδιών, αποτελεί τον κυριότερο λόγο πλοήγησης.
- Η ηλικιακή ομάδα **25 34 ετών**, είναι η πλέον εμφανιζόμενη **σε όλες σχεδόν τις δραστηριότητες**.
- Για τις μεγαλύτερες **ηλικίες 35 64 ετών**, **η αναζήτηση πληροφοριών** για προϊόντα και υπηρεσίες αποτελεί τον κυριότερο λόγο πλοήγησης.

Ειδικότερα, όσον αφορά στην **επικοινωνία**, οι κυριότεροι λόγοι χρήσης του διαδικτύου είναι:

- Αποστολή και λήψη ηλεκτρονικών μηνυμάτων 67,3%
- Ανταλλαγή γραπτών μηνυμάτων σε πραγματικό χρόνο, (π.χ. MSN instant messaging) 34,7%
- Διάβασμα ιστολογίων (weblogs, blogs) 25,6%
- Πραγματοποίηση τηλεφωνημάτων μέσω διαδικτύου 21,6%

Και όσον αφορά στην **ψυχαγωγία** είναι:

- «Κατέβασμα» και ακρόαση μουσικής 46,4%
- Ακρόαση web ραδιοφώνου / παρακολούθηση web τηλεόρασης 40,6%
- «Κατέβασμα» και παρακολούθηση ταινιών 28,1%

Τα Γραφήματα 1 και 2 απεικονίζουν, κατά ηλικιακή ομάδα, τη χρήση ή μη προηγμένων υπηρεσιών με σκοπό την επικοινωνία και την ψυχαγωγία, αντίστοιχα.

ΓΡΑΦΗΜΑ 1

 $\%$ 

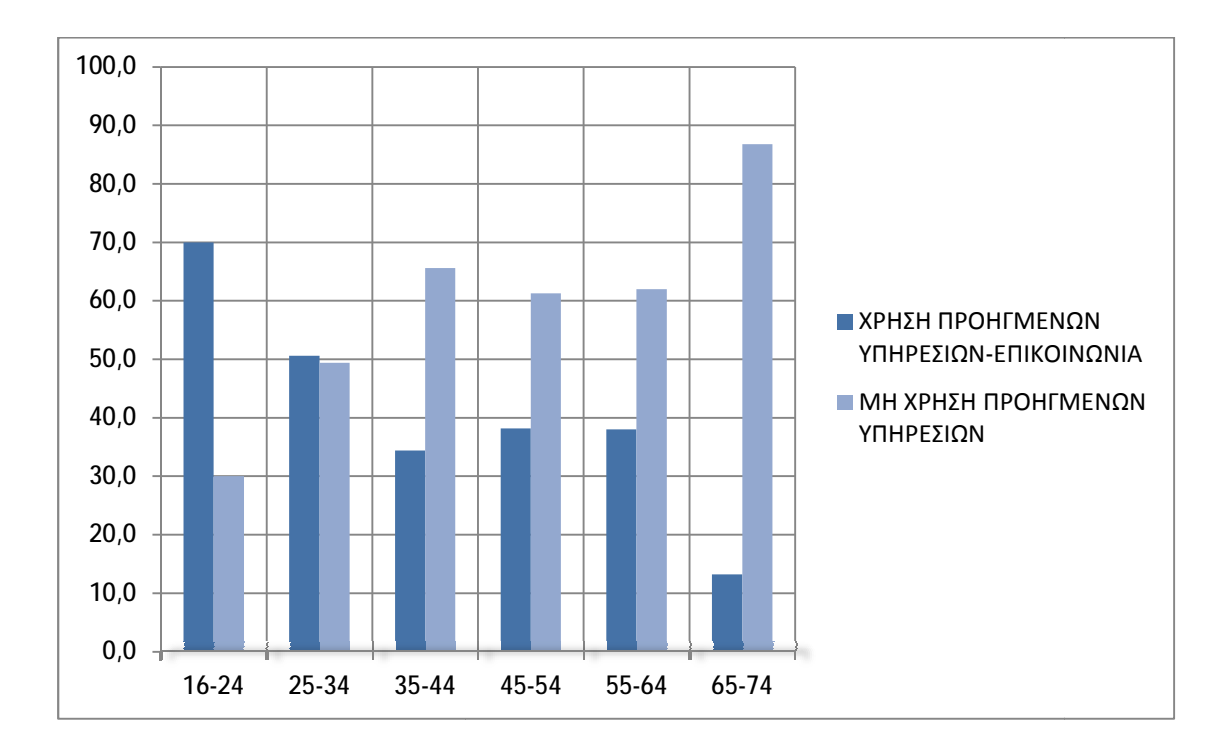

#### ΓΡΑΦΗΜΑ 2

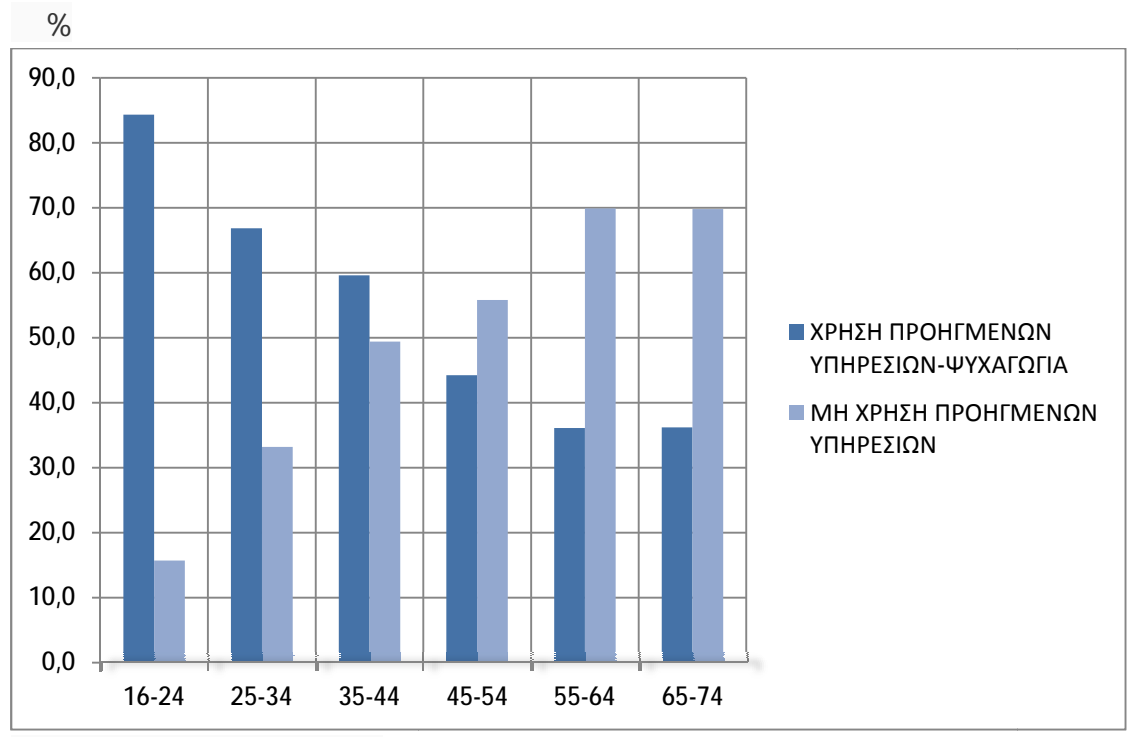

ΠΗΓΗ: Εθνική Στατιστική Υπηρεσία

Πτυχιακή εργασία: Δημιουργία ηλεκτρονικού καταστήματος με χρήση την εκμάθηση του προγράμματος. Δημιουργία ηλεκτρονικού καταστήματος με χρήση Joomla! και αναλυτική περιγραφή των βημάτων με σκοπό

# **Κεφάλαιο 3:** Ηλεκτρονικό εμπόριο

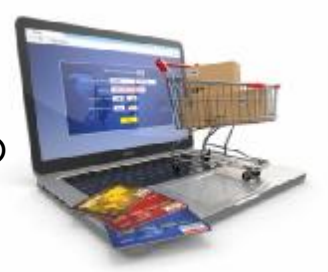

Είναι αδιαμφισβήτητο γεγονός τη σήμερον ημέρα η διείσδυση των ηλεκτρονικών υπολογιστών στην καθημερινή ζωή των ανθρώπων .Αυτό δεν αφορά μόνο τους ηλεκτρονικούς υπολογιστές αλλά και γενικότερα την ανάπτυξη των τηλεπικοινωνιών με τις διάφορες μορφές που υπάρχουν, όπως τα κινητά τηλέφωνα, οι οπτικές ίνες και οι δορυφορικές συνδέσεις.

Αυτές οι δύο τεχνολογίες έχουν συναντηθεί με το καλύτερο τρόπο στη δημιουργία του διαδικτύου, η χρήση του οποίου τείνει να αλλάξει τον τρόπο που λειτουργούν πάρα πολλά πράγματα εδώ και χρόνια. Αυτό αφορά, από τις πωλήσεις, τη διασπορά των ειδήσεων, την έκδοση των βιβλίων, μέχρι και τις γνωριμίες.

Φυσικά κάτι τέτοιο ισχύει για όποιον έχει πρόσβαση στο διαδίκτυο.

Σύμφωνα με έρευνα που έγινε για την χρήση του διαδικτύου στο κόσμο, η αύξηση που παρατηρήθηκε τα τελευταία χρόνια είναι θεαματική. [7]

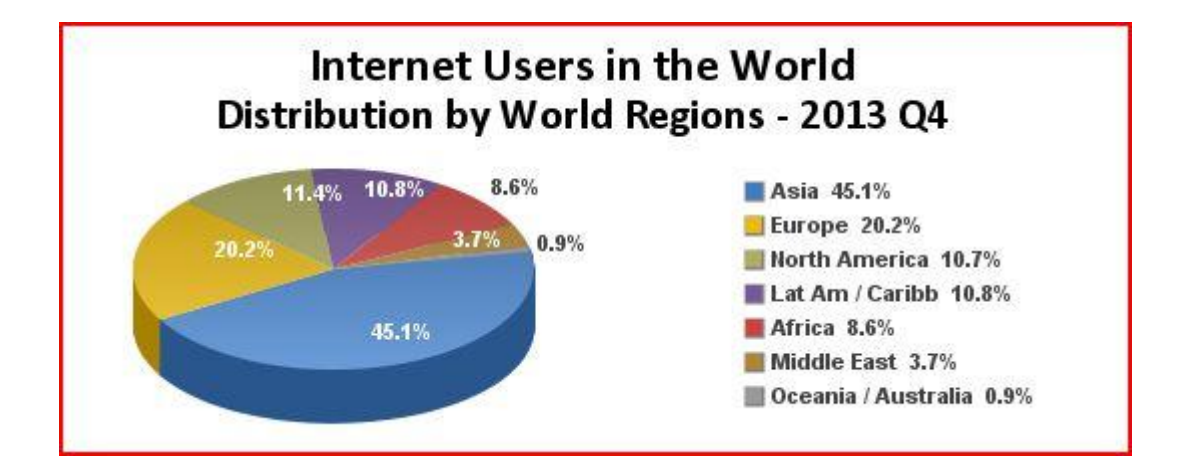

[7] <http://www.internetworldstats.com/stats.htm>

Πηγή: Internet World Stats

Πτυχιακή εργασία: Δημιουργία ηλεκτρονικού καταστήματος με χρήση Joomla! και αναλυτική περιγραφή των βημάτων με σκοπό την εκμάθηση του προγράμματος.

-------------------------------------------------------------------------------------------------------------------------------------------------------------------------------

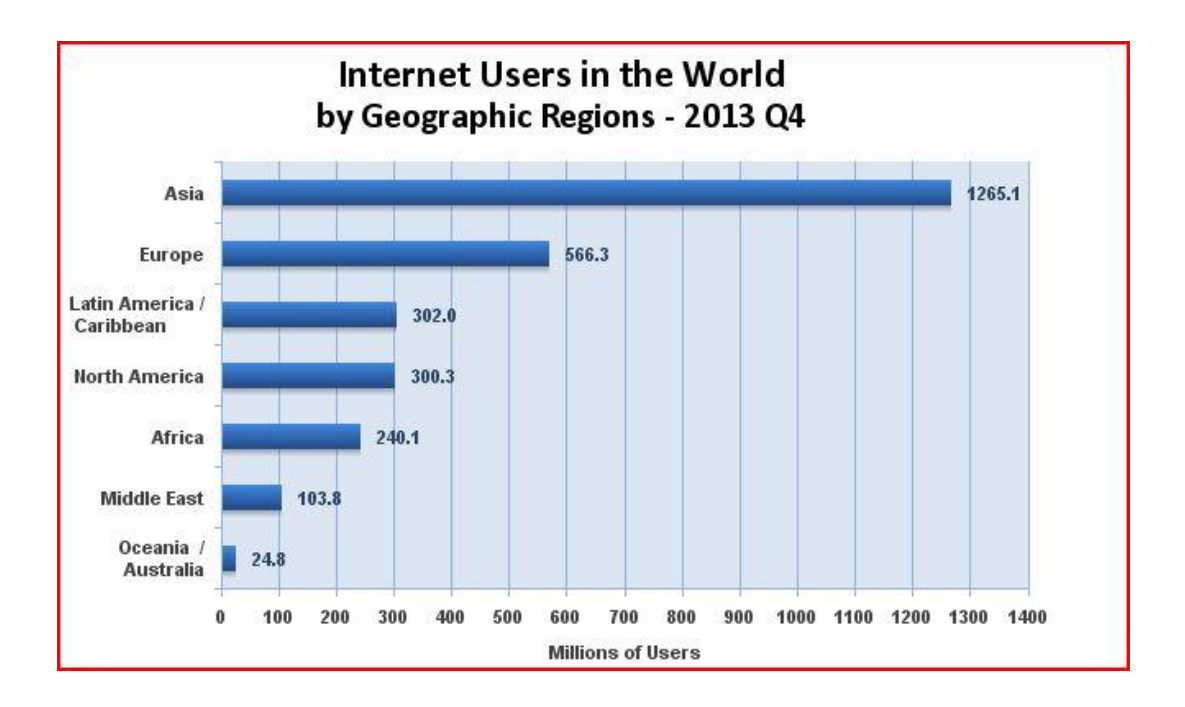

Η προβολή αλλά και η τελική πώληση αγαθών και υπηρεσιών διαφόρων επιχειρήσεων (λιανικώς ή και χονδρικώς) εμφανίζεται ως ένας από τους ταχύτατα αναπτυσσόμενους «κλάδους» στο Διαδίκτυο και αποκαλείται συνήθως « Ηλεκτρονικό εμπόριο » ή στα αγγλικά "E- Commerce".

Συγκεκριμένα ως ηλεκτρονικό εμπόριο, ορίζεται το εμπόριο που πραγματοποιείται με ηλεκτρονικά μέσα. Βασίζεται δηλαδή στην ηλεκτρονική μετάδοση δεδομένων. Το ηλεκτρονικό εμπόριο αποτελεί έκφανση των λεγόμενων υπηρεσιών εξ αποστάσεως.

Το ηλεκτρονικό εμπόριο αποτελεί μία ολοκληρωμένη συναλλαγή που πραγματοποιείται μέσω του διαδικτύου χωρίς να είναι απαραίτητη η φυσική παρουσία των συμβαλλομένων μερών, δηλαδή του πωλητή και του αγοραστή, οι οποίοι μπορούν να βρίσκονται ακόμα και σε διαφορετικές χώρες. Είναι οποιαδήποτε συναλλαγή που ενέχει διαδικτυακή δέσμευση για αγορά ή πώληση αγαθών και υπηρεσιών. Ηλεκτρονικό εμπόριο θεωρούνται επίσης και οι συναλλαγές μέσω τηλεφώνου και fax. [8]

------------------------------------------------------------------------------------------------------------------------------------------------------------------------------- [8] <http://www.efpolis.gr/el/diasfalisi-oikonomikon-symefronton-katanaloton/ilektroniko>emporio.html

Πτυχιακή εργασία: Δημιουργία ηλεκτρονικού καταστήματος με χρήση Joomla! και αναλυτική περιγραφή των βημάτων με σκοπό την εκμάθηση του προγράμματος.

# **3.1 Ορισμοί ηλεκτρονικού εμπορίου**

Στην προσπάθεια να προσδιορίσουμε το ηλεκτρονικό εμπόριο μπορούμε να αναφέρουμε αρκετούς ορισμούς που προσπαθούν να αποδώσουν αυτή την έννοια. Δεν υπάρχει ακριβής ορισμός που να είναι κοινά αποδεκτός. Παρακάτω παραθέτουμε ορισμένους από αυτούς:

- Ø Το ηλεκτρονικό εμπόριο αποτελεί ένα σύνολο επιχειρηματικών στρατηγικών που μπορούν να υποστηρίξουν συγκεκριμένους τομείς επιχειρηματικής δραστηριότητας και συγκεκριμένες επιχειρηματικές πρακτικές, οι οποίες επιτρέπουν, μέσω της χρήσης νέων τεχνολογιών , τη διεκπεραίωση εμπορικών διαδικασιών με ηλεκτρονικά μέσα.
- Ø Το ηλεκτρονικό εμπόριο είναι η εφαρμογή όλων των επιχειρηματικών μεθόδων συναλλαγών και διαδικασιών, μέσω δικτύων ηλεκτρονικών υπολογιστών.
- Ø Το ηλεκτρονικό εμπόριο είναι η αγοραπωλησία αγαθών και υπηρεσιών μέσω internet. (www.goonline.gr)
- <sup>Ø</sup> Το ηλεκτρονικό εμπόριο μπορεί να οριστεί από τέσσερις διαφορετικές οπτικές γωνίες: [9]

Επιχειρήσεις: το ηλεκτρονικό εμπόριο είναι η εφαρμογή της νέας τεχνολογίας προς την κατεύθυνση του αυτοματισμού των συναλλαγών και της ροής εργασιών.

Υπηρεσίες: το ηλεκτρονικό εμπόριο είναι ένας μηχανισμός που έχει στόχο να ικανοποιήσει την κοινή επιθυμία προμηθευτών και πελατών για καλύτερη ποιότητα υπηρεσιών, μεγαλύτερη ταχύτητα εκτέλεσης συναλλαγών και μικρότερο κόστος.

-------------------------------------------------------------------------------------------------------------------------------------------------------------------------------

[9] [www.go-online.gr](http://www.go-online.gr)

Απόσταση: ηλεκτρονικό εμπόριο είναι η δυνατότητα αγοραπωλησίας προϊόντων και υπηρεσιών μέσω του internet και ανεξάρτητα από τη γεωγραφική απόσταση. Επικοινωνία: ηλεκτρονικό εμπόριο είναι η δυνατότητα παροχής πληροφοριών, προϊόντων ή υπηρεσιών, και πληρωμών μέσα από δίκτυα ηλεκτρονικών υπολογιστών

Μελετώντας τους παραπάνω ορισμούς συνολικά μπορούμε να πάρουμε μία γενική εικόνα του ηλεκτρονικού εμπορίου. Όμως απομονώνοντας τον κάθε ένα δεν έχουμε την ίδια σημασία στην απόδοση του νοήματος.

# **3.2 Ιστορική αναδρομή ηλεκτρονικού εμπορίου**

- v **Δεκαετία του 1970**: Εμφάνιση των συστημάτων ηλεκτρονικής μεταφοράς χρηματικών πόρων (EFT) μεταξύ τραπεζών, που χρησιμοποιούν ασφαλή ιδιωτικά δίκτυα.
- v **Δεκαετία του 1980**: Εισάγονται τεχνολογίες ηλεκτρονικής επικοινωνίας που βασίζονται στην αρχιτεκτονική της ανταλλαγής μηνυμάτων, συστήματα EDI και ηλεκτρονικό ταχυδρομείο
- v **Αρχές της δεκαετίας του 1990**: Ευρεία διάδοση ηλεκτρονικού ταχυδρομείου (e-mail), εμφάνιση τεχνολογιών ηλεκτρονικής διάσκεψης (conferencing) και ηλεκτρονικής συνομιλίας (IRC),ομάδων συζήτησης (newsgroups, forums),μεταφοράς αρχείων (FTP)κτλ.
- v **Μέσα της δεκαετίας του 1990**: Εμφάνιση του Παγκόσμιου Ιστού (WWW) στο Internet, browsers και μηχανών αναζήτησης που προσφέρουν μεγάλη ευκολία χρήσης στη δημοσίευση και εύρεσης πληροφοριών στο

Διαδίκτυο. Το ηλεκτρονικό εμπόριο εμφανίζεται ως ένας νέος φθηνότερος τρόπος για την πραγματοποίηση συναλλαγών.

v **Τέλη της δεκαετίας του 1990**: Βελτιστοποίηση μηχανών αναζήτησης και εργαλείων και έμφαση στην ασφάλεια των συναλλαγών με την καθιέρωση μεθόδων κρυπτογράφησης του περιεχομένου και εξακρίβωσης της ταυτότητας των συναλλασσομένων

# **3.3 Τύποι δραστηριότητας του ηλεκτρονικού εμπορίου**

Το ηλεκτρονικό εμπόριο εμφανίζεται με δύο τύπους δραστηριότητας, το άμεσο και το έμμεσο ηλεκτρονικό εμπόριο.

Στο **έμμεσο** ηλεκτρονικό εμπόριο ενώ η συναλλαγή ξεκινάει ηλεκτρονικά (εντοπισμός προϊόντων, παραγγελία ), η παράδοση γίνεται με φυσικά μέσα όπως ταχυδρομείο, ιδιωτικές υπηρεσίες διανομής.

Στο **άμεσο** τόσο η παραγγελία όσο η πληρωμή και η παράδοση γίνονται ηλεκτρονικά. Αυτό βέβαια αφορά άυλα προϊόντα και υπηρεσίες όπως λογισμικό, ψυχαγωγικό περιεχόμενο κτλ.

## **3.4 Μορφές ηλεκτρονικού εμπορίου**

Ο όρος ηλεκτρονικό εμπόριο συχνά αναφέρεται αρκετά περιοριστικός και για το λόγο αυτό χρησιμοποιείται αρκετές φορές, ο όρος ηλεκτρονικό Επιχειρείν. Ο όρος αυτός είναι ευρύτερος, και περιλαμβάνει όχι μόνο τις διαδικασίες της αγοραπωλησίας, αλλά επίσης την εξυπηρέτηση πελατών, τη συνεργασία μεταξύ εμπορικών εταίρων καθώς και τη διεξαγωγή ηλεκτρονικών διαδικασιών στα πλαίσια του ίδιου οργανισμού. Η ανάπτυξη του ηλεκτρονικού εμπορίου οδήγησε στην ταξινόμηση του πλαισίου του ηλεκτρονικού εμπορίου με κριτήριο τη φύση των συναλλαγών.

Οι κύριες μορφές του ηλεκτρονικού εμπορίου είναι οι ακόλουθες:

- Επιχείρηση προς επιχείρηση (business-to-business B2B)
- Επιχείρηση προς καταναλωτή (business-to-consumer B2C LB 2 C
- Επιχείρηση προς κυβέρνηση (business-to-government B2G) B a G
- Καταναλωτής προς καταναλωτή (consumer-to-consumer C2C) 1216
- Κινητό εμπόριο (mobile commerce m-commerce)

### **Επιχείρηση προς επιχείρηση** (business-to-business - B2B)

Όταν το ηλεκτρονικό εμπόριο επεκτείνεται σε επίπεδο διαχείρισης εφοδιαστικής αλυσίδας (supply chain management) μεταξύ δύο ή περισσοτέρων επιχειρήσεων,τότε παρουσιάζεται μία μορφή ηλεκτρονικού εμπορίου η οποία ονομάζεται από επιχείρηση προς επιχείρηση.

Έτσι B2B είναι απλά το ηλεκτρονικό εμπόριο μεταξύ δύο ή περισσοτέρων εταιρειών. Η σχέση μιας επιχείρησης με τις άλλες επιχειρήσεις είναι πολύ σημαντική. Για κάποιες επιχειρήσεις μάλιστα, οι πιο σημαντικοί πελάτες είναι άλλες επιχειρήσεις. Είναι σημαντικό να υπάρχουν καλές σχέσεις με άλλες επιχειρήσεις, ώστε να δημιουργείται μια πιστή επιχειρηματική βάση, που είναι το ίδιο σημαντική με μια πιστή πελατειακή βάση.

Κύρια έμφαση στο B2B δίνεται στις προμήθειες, σε αντίθεση με το B2C που επικεντρώνεται στις πωλήσεις και το μάρκετινγκ. Οι διαδικασίες προμηθειών είναι πολύ σημαντικές και περιλαμβάνουν συνήθως πολλές επιμέρους διαδικασίες όπως αναζήτηση κατάλληλων προμηθευτών μέσω της διαφημιστικής τους προβολής, προσφορές από τους ενδιαφερόμενους προμηθευτές και διαχείριση αποθεμάτων. Οι παραπάνω διαδικασίες απαιτούν πολύ χρόνο, και συνήθως το ενεργό ενδιαφέρον είναι μονομερές, δηλαδή από την επιχείρηση προς τους προμηθευτές.

Οι προμήθειες περιλαμβάνουν διαδικασίες όπως αναγνώριση της ανάγκης προμήθειας υλικών, λόγω μείωσης των αποθεμάτων κάτω από ένα συγκεκριμένο όριο.

Η ανάπτυξη των διαδικασιών που θα οδηγήσουν στη σύγκλιση των εσωτερικών και των δικτυακών λειτουργιών μιας επιχείρησης απαιτεί χρόνο και συγχρονισμό κινήσεων.

Οι εταιρείες πρέπει να τροποποιήσουν τις υπάρχουσες διαδικασίες προκειμένου να είναι σε

θέση να εξυπηρετούν δικτυακές παραγγελίες. Συγκεκριμένα πρέπει να διαπιστωθεί κατά πόσο τα υπάρχοντα συστήματα υπολογιστών της εταιρίας είναι ικανά να διαχειριστούν δικτυακές παραγγελίες το λογιστήριο πρέπει να παρακολουθεί και να καταγράφει τα έσοδα που λαμβάνονται από τις δικτυακές συναλλαγές.

Επίσης το τμήμα υποστήριξης πελατών πρέπει να έχει πρόσβαση στα αρχεία των παραγγελιών προκειμένου να απαντά σε τυχόν ερωτήσεις των πελατών, η αποθήκη πρέπει να παρακολουθεί τα επίπεδα διαθεσιμότητας των προϊόντων και το τμήμα αποστολών οφείλει να είναι προετοιμασμένο να αντιμετωπίσει περαιτέρω παραγγελίες, παρέχοντας πληροφόρηση σχετικά με τις δυνατότητες αποστολής και το κόστος.

Ο όρος B2B στο διαδίκτυο ακούγεται πολλά υποσχόμενος, αλλά ένας οργανισμός πριν προβεί σε δραστηριότητες Β2Β ηλεκτρονικού εμπορίου, θα πρέπει να προσδιορίζει την αξία που δημιουργείται και την απαιτούμενη προσπάθεια για την εφαρμογή για κάθε μία από τις τρεις κατηγορίες (μείωση του κόστους συναλλαγής, βελτίωση της αποτελεσματικότητας της αγοράς και οφέλη της εφοδιαστικής αλυσίδας).

Η σχετική θέση των τριών κατηγοριών δεν θα είναι η ίδια για όλες τις επιχειρήσεις, και η θέση θα ποικίλλει ανάλογα με την στρατηγική σε ότι αφορά την αλυσίδα αξίας και το ανταγωνιστικό περιβάλλον. Μια εταιρεία πρέπει να προσαρμόσει την εφαρμογή του ηλεκτρονικού εμπορίου της ώστε να στηρίξει αυτές τις κατηγορίες, και να πετύχει την δημιουργία υψηλής αξίας σε σχέση με το κόστος υλοποίησης.

Η αγορά B2B χαρακτηρίζεται από δύο βασικές συνιστώσες την ηλεκτρονική υποδομή (einfrastructure) και την ηλεκτρονική αγορά (emarket).

Η ηλεκτρονική υποδομή αποτελεί την αρχιτεκτονική του Β2Β, και αποτελείται από τα ακόλουθα:

• εφοδιαστική (logistics), μεταφορά, αποθήκευση και διανομή,

• εφαρμογές παροχής υπηρεσιών, ανάπτυξη και διαχείριση λογισμικού από μια κεντρική μονάδα,

• εξωτερικής ανάθεσης των λειτουργιών στο πλαίσιο της διαδικασίας του ηλεκτρονικού εμπορίου, όπως η φιλοξενία ιστοσελίδας (Webhosting),ασφάλεια και λύσεις εξυπηρέτησης πελατών.

• λύσεις λογισμικού για δημοπρασίες για τη λειτουργία και συντήρηση του σε πραγματικό χρόνο πλειστηριασμών στο διαδίκτυο.

• λογισμικό διαχείρισης περιεχομένου (content management software) για τη διευκόλυνση της διαχείρισης της ιστοσελίδας σε ότι αφορά το περιεχόμενο και την παράδοση της.

Οι ηλεκτρονικές αγορές απλά ορίζονται ως ιστοσελίδες όπου οι αγοραστές και οι πωλητές αλληλεπιδρούν μεταξύ τους και πραγματοποιούν συναλλαγές.

Οι περισσότερες εφαρμογές Β2Β είναι στους τομείς της διαχείρισης των προμηθευτών (supply management), τη διαχείριση αποθεμάτων(inventory management), τη διαχείριση της διανομής (distribution management),διαχείριση καναλιών (channel management), καθώς και στην διαχείρισης των πληρωμών (payment management).

Στο διαδίκτυο υπάρχουν ηλεκτρονικές αγορές (e-Marketplaces) οι οποίες δημιουργούν ένα ηλεκτρονικό κατάστημα, ενώ παράλληλα οι πληροφορίες των προϊόντων της επιχείρησης είναι διαθέσιμες σε όλες τις ενδιαφερόμενες εταιρίες που είναι μέλη της ηλεκτρονικής αγοράς.

Πλεονεκτήματα που έχουν οι ηλεκτρονικές αγορές είναι ότι το κόστος συνδρομής είναι χαμηλό, τα μέλη απολαμβάνουν συνεχή δικτυακή παρουσία, και ταυτόχρονα τα προϊόντα τους γίνονται διαθέσιμα προς άμεση αγορά από τα υπόλοιπα μέλη. Οι ηλεκτρονικές αγορές είναι ένα καλό μέσο για την εύρεση νέων συνεργατών ή προμηθευτών από άλλες χώρες.

Οι ηλεκτρονικές αγορές έχουν ως σκοπό τη διάθεση των εμπορικών πληροφοριών των εταιρειών-μελών τους σε άλλες εταιρίες ανεξάρτητα από το μέγεθός τους ή τη γεωγραφική τους θέση. Αυξάνουν την ενημέρωση σχετικά με τις σύγχρονες τεχνολογίες πληροφορικής, κάνουν δυνατή την αποτελεσματική χρήση των τεχνολογιών αυτών και προωθούν τη χρήση της ηλεκτρονικής αγοράς, ώστε να μειώσουν το διαδικαστικό κόστος των εταιρειών που δραστηριοποιούνται στο διεθνές εμπόριο.

Οι ηλεκτρονικές αγορές επιτρέπουν στα μέλη τους να δημιουργήσουν την ιστοσελίδα τους η οποία φιλοξενείται στο δικτυακό τόπο της αγοράς, και να συνδέσουν τις λεπτομέρειες των προϊόντων τους.

### **Επιχείρηση προς καταναλωτή** (business-to-consumer - B2C)

Το ηλεκτρονικό εμπόριο από επιχείρηση προς τους καταναλωτές αφορά κυρίως την λιανική πώληση προϊόντων προς τους καταναλωτές. Είναι εμπόριο μεταξύ των επιχειρήσεων και των καταναλωτών. Οι πελάτες προβαίνουν στην αγορά υλικών αγαθών, όπως βιβλία ή ταξίδια ή ψηφιακά προϊόντα όπως λογισμικό, μουσική ή ηλεκτρονικά βιβλία.

Ένα παράδειγμα από τον B2C τομέα είναι το Amazon.com το οποίο θα μπορούσε να χαρακτηριστεί σαν ένα εμπορικό κέντρο στο διαδίκτυο και βασίζεται στην μεγάλη ποικιλία προϊόντων.

Στην περιοχή του B2C υπάρχουν τομείς που σημειώνουν επιτυχία: • κτηματομεσιτικά, οι καταναλωτές μπορούν να έχουν πολλές εικόνες ή ακόμη και συνολική άποψη των διαμερισμάτων. Ο καταναλωτής μπορεί να πραγματοποιήσει αναζήτηση με την τιμή, την περιοχή ή με βάση τον αριθμό των δωματίων.

• ταξίδια, οι καταναλωτές έχουν την δυνατότητα να δουν εικόνες του προορισμού τους, τις εγκαταστάσεις στέγασης, και είναι σε θέση να κλείσουν το ταξίδι απλά κάνοντας μερικά κλικ. Επίσης μπορούν εύκολα να αναζητήσουν την φθηνότερη διαδρομή ή να κάνουν συγκρίσεις. •Δημοπρασίες, οι καταναλωτές είναι σε θέση να υποβάλουν προσφορά για ένα αγαθό μέσω του διαδικτύου χωρίς να είναι παρόντες.

• Τραπεζικές συναλλαγές που περιλαμβάνουν την διαχείριση των οικονομικών ενός ατόμου ή επενδύσεις με τη χρήση της ηλεκτρονικής τραπεζικής.

Η μορφή ηλεκτρονικού εμπορίου B2C μειώνει το κόστος των συναλλαγών (ιδιαίτερα το κόστος αναζήτησης), αυξάνοντας την πρόσβαση των καταναλωτών στις πληροφορίες και επιτρέποντας τους να βρίσκουν τις πιο ανταγωνιστικές τιμές για ένα προϊόν ή υπηρεσία. Επίσης διευκολύνει την είσοδο στην αγορά ενός οργανισμού, δεδομένου ότι το κόστος της θέσης και διατήρησης μιας ιστοσελίδας είναι πολύ φθηνότερο από την δημιουργία ενός κανονικού καταστήματος. Επιπρόσθετα η μορφή B2C απαλλάσσει τις επιχειρήσεις το πρόσθετο κόστος ενός φυσικού δικτύου διανομής.

Επιπλέον, για τις χώρες όπου ο αριθμός των ατόμων που χρησιμοποιεί το διαδίκτυο αυξάνει, η διάθεση προϊόντων μέσω του διαδικτύου γίνονται όλο και πιο εφικτή

### **Καταναλωτής προς καταναλωτή** (consumer-to-consumer - C2C)

Η μορφή ηλεκτρονικού εμπορίου από καταναλωτή σε καταναλωτή εμφανίζεται μεταξύ ιδιωτών ή καταναλωτών.

Παραδείγματα C2C ηλεκτρονικού εμπορίου είναι τα εξής:

•Πύλες δημοπρασιών, όπως το eBay, το οποίο επιτρέπει σε πραγματικό χρόνο υποβολή προσφορών για τα είδη που πωλούνται στο διαδίκτυο. Στις περιπτώσεις αυτές ο καταναλωτής είναι αυτός να οδηγεί και κατευθύνει τις συναλλαγές.

•Συστήματα ομότιμων κόμβων (peer-to-peer) όπου τα αρχεία που περιέχουν διαφορετικό είδος δεδομένων διαμοιράζονται από έναν χρήστη προς άλλους χρήστες.

•Πύλες διαφήμισης όπου οι χρήστες μπορούν να πωλούν ή να αγοράζουν μεταξύ τους διάφορα προϊόντα.

•Μικρές αγγελίες σε ιστοσελίδες, ένα διαδραστικό περιβάλλον, άμεσα συνδεδεμένων αγορών όπου οι αγοραστές και οι πωλητές μπορούν να διαπραγματεύονται την αγορά και πώληση αγαθών.

### **Επιχείρηση προς κυβέρνηση** (business-to-government - B2G)

Η μορφή ηλεκτρονικού εμπορίου από επιχείρηση σε κυβέρνηση αναφέρεται σε συναλλαγές μεταξύ των επιχειρήσεων και του δημόσιου τομέα. Στην πράξη αυτό σημαίνει τη χρήση του διαδικτύου για τις διαδικασίες αδειοδότησης, τις δημόσιες συμβάσεις, καθώς και άλλες συναφείς με την κυβέρνηση δραστηριότητες.

Στο B2G ο δημόσιος τομέας έχει πρωταγωνιστικό ρόλο και βασίζεται στην ανάγκη του δημόσιου τομέα για ένα πιο αποτελεσματικό σύστημα προμηθειών. Η διαδικτυακή πολιτική αγορών αυξάνει τη διαφάνεια της διαδικασίας ανάθεσης έργων και τη μείωση του κινδύνου παρατυπιών.

Σήμερα ωστόσο, το μέγεθος της χρήσης της μορφής B2G επί του συνόλου των ηλεκτρονικών συναλλαγών είναι περιορισμένο. Οι κυβερνήσεις της Ευρωπαϊκής Ένωσης καταβάλουν μια συνεχή προσπάθεια για την υλοποίηση της έννοιας της Ηλεκτρονικής Κυβέρνησης. Η έννοια της ηλεκτρονικής κυβέρνησης αφορά τόσο την εσωτερική ηλεκτρονική διοίκηση των δημόσιων φορέων, όσο και την ηλεκτρονική τους συνεργασία με θεσμικούς εταίρους, και την παροχή ηλεκτρονικών υπηρεσιών προς τους πολίτες και τις επιχειρήσεις Ο στόχος της ηλεκτρονικής κυβέρνησης είναι η έννοια της σε εξυπηρέτησης σε οποιαδήποτε υπηρεσία, σε οποιονδήποτε πολίτη ή επιχείρηση, σε οποιονδήποτε χώρο, σε οποιονδήποτε χρόνο. Οι δικτυακοί τόποι των Ελληνικών Δημόσιων Φορέων μπορούν να κατηγοριοποιηθούν, ανάλογα με τις πληροφορίες και υπηρεσίες που προσφέρουν, σε πληροφοριακούς κόμβους που περιέχουν αμιγώς πληροφοριακό περιεχόμενο για τις δραστηριότητες των φορέων, *επικοινωνιακούς κόμβους*: που προσφέρουν τη δυνατότητα εκτύπωσης των δικαιολογητικών που είναι απαραίτητα για τις συναλλαγές με τους φορείς, σε *διαδραστικούς κόμβους* που προσφέρουν τη δυνατότητα συμπλήρωσης και καταχώρησης αιτήσεων και σε *συναλλακτικούς κόμβους* που προσφέρουν τη δυνατότητα ολοκλήρωσης συγκεκριμένων συναλλαγών με το φορέα.

Το Ελληνικό Κοινοβούλιο, η Ελληνική Κυβέρνηση, και ο Πρωθυπουργός, διαθέτουν τους επίσημους δικτυακούς τους τόπους, με διάφορες πληροφορίες που αφορούν τον Έλληνα πολίτη. Επίσης, τα Υπουργεία της Ελληνικής Κυβέρνησης διαθέτουν πλέον δικτυακό τόπο, μέσα από τον οποίο προσφέρουν μια σειρά από πληροφορίες και υπηρεσίες. Η έννοια της ηλεκτρονικής κυβέρνησης αφορά κυρίως την Κεντρική και Περιφερειακή Διοίκηση. Η προσπάθεια για την καθολικότητα των ηλεκτρονικών υπηρεσιών αφορά και όλους αυτούς τους φορείς. Έτσι, οι περισσότεροι φορείς του ευρύτερου δημόσιου τομέα διαθέτουν σήμερα δικτυακό τόπο, μέσα από τον οποίο προσφέρουν μια σειρά από πληροφορίες και υπηρεσίες.

Ακόμη οι περισσότεροι ασφαλιστικοί φορείς στην Ελλάδα διαθέτουν επίσης δικτυακό τόπο, μέσω του οποίου είναι σε θέση να προσφέρουν πληροφορίες και υπηρεσίες στους πολίτες μέσω του Internet. Ο δικτυακός τόπος της Γενικής Γραμματείας Κοινωνικών Ασφαλίσεων του Υπουργείου Εργασίας και Κοινωνικών Ασφαλίσεων περιλαμβάνει συνδέσμους για τους δικτυακούς τόπους όλων των Ελληνικών ασφαλιστικών οργανισμών κύριας ασφάλισης, ασφαλιστικών οργανισμών επικουρικής ασφάλισης, φορέων ασθενείας, και των φορέων πρόνοιας. Η Εφορία αποτελεί ένα από τους Δημόσιους Φορείς με τους οποίους κάθε επιχείρηση έχει συχνές συναλλαγές. Μάλιστα, λόγω του ΦΠΑ, οι συναλλαγές αυτές πραγματοποιούνται αρκετές φορές το χρόνο.

Σήμερα υπάρχει η δυνατότητα να υποβληθεί φορολογική δήλωση, περιοδική δήλωση ΦΠΑ και συγκεντρωτική κατάσταση προμηθευτών-καταναλωτών μέσω Internet.

### **Κινητό εμπόριο** (mobile commerce - m-commerce)

Το κινητό εμπόριο ορίζεται σαν την διαδικασία αγοράς και πώλησης προϊόντων ή υπηρεσιών μέσω ασύρματης τεχνολογίας. Με άλλα λόγια είναι η χρήση του κινητού τηλεφώνου ή άλλων κινητών συσκευών για την προώθηση και πώληση προϊόντων, υπηρεσιών και ιδεών, και την υποστήριξη πελατών πριν και μετά την πώληση.

Οι στόχοι του Κινητού Εμπορίου είναι το χτίσιμο & ανάπτυξη πωλήσεων, η δοκιμή προϊόντος, η αύξηση της συχνότητας αγοράς του προϊόντος η αύξηση των πιστών πελατών, η καθιέρωση ονόματος (brand name), η υποστήριξη πελατών, η δημιουργία βάσης δεδομένων αλλά και η έρευνα αγοράς. Το πλαίσιο του κινητού εμπορίου περιλαμβάνει τις εξής πλευρές, τους χρήστες των κινητών και τις επιχειρήσεις οι οποίες θέλουν να προβάλλουν και να πουλήσουν ένα προϊόντων ή μία υπηρεσία. Οι επιχειρήσεις στέλνουν μηνύματα μέσω τηλεόρασης, ραδιοφώνου και διαδικτύου για να γνωστοποιήσουν ένα αριθμό προϊόντων, μία υπηρεσία ή ένα διαγωνισμό και να προτρέψουν τους χρήστες κινητών τηλεφώνων σε επικοινωνία.

Οι χρήστες είτε στέλνουν μήνυμα συγκατάθεσης, επιτρέποντας την προώθηση διαφημιστικών μηνυμάτων προς αυτούς, είτε στέλνουν οι ίδιοι μηνύματα στον αποστολέα, είτε προχωρούν σε αγορές προϊόντων και υπηρεσιών απευθείας ή οδηγούμενοι μέσα από το κινητό τους σε ιστοσελίδες των πωλητών.

Οι χρήστες μέσω του Κινητού Εμπορίου μπορούν να έχουν ένα σύνολο από υπηρεσίες όπως:

- v Πληροφορίες για μία σειρά από θέματα, δίνοντας μια εντολή μέσω των δικτυακών πυλών για κινητά είτε στέλνοντας ένα SMS ζητώντας μια συγκεκριμένη πληροφορία. Οι χρήστες συνήθως χρεώνονται για τις υπηρεσίες αυτές με κάποια πάγια χρέωση ανά μήνα βάσει του αριθμού των πληροφοριών που αναζητούν ή με χρέωση ανά μήνυμα.
- v Πληροφορίες καταλόγου, δηλαδή τον χρυσό οδηγό στο κινητό του χρήστη, ο οποίος μπορεί να αναζητήσει προϊόντα και υπηρεσίες με βάση τον τόπο που βρίσκεται, το τι επιθυμεί, ή τον συνδυασμό αυτών.
- v Δικτυακές πύλες κινητών όπου ο χρήστης μπορεί να αποθηκεύσει αλλά και να ανανεώνει τις προσωπικές του πληροφορίες και
προτιμήσεις στην ιστοσελίδα της πύλης. Οι πύλες αυτές δίνουν στους χρήστες λύσεις όπως e-mail, αποστολή και λήψη μηνυμάτων, έρευνα αγοράς, και διαχείριση προσωπικών πληροφοριών.

- v Φωνητικές πύλες οι οποίες δίνουν ακόμη μεγαλύτερ ευελιξία στους χρήστες να χειριστούν το κινητό τους και να δώσουν εντολές αγοράς ή να κάνουν αναζητήσεις όταν χειρίζονται τον ηλεκτρονικό υπολογιστή. Με τις φωνητικές πύλες, οι χρήστες μπορούν να δώσουν χρηματιστηριακές ή τραπεζικές εντολές, να ακούσουν το e-mail τους, ή πληροφορίες για τον καιρό.
- v Τραπεζικές εργασίες μέσω κινητού όπου οι χρήστες μπορούν να εκτελέσουν πολλές τραπεζικές τους εργασίες απ' άπου κι αν βρίσκονται, οποιαδήποτε ώρα της ημέρας, και

για να μειώσουν τα λειτουργικά τους κόστη, αφού ο πελάτης-χρήστης αυτοεξυπηρετείται χωρίς τη διαμεσολάβηση υπάλληλου και χωρίς τη χρήση εντύπων. Οι χρήστες μπορούν να δουν το υπόλοιπο του λογαριασμού τους, να κάνουν μεταφορά χρημάτων από ένα τραπεζικό λογαριασμό σε έναν άλλο, να δώσουν εντολή αγοράς ή πώλησης μετοχών, ή να λάβουν ηλεκτρονική απόδειξη κατάθεσης του μισθού τους. Οι τραπεζικές εργασίες που ήδη προσφέρονται από ελληνικές τράπεζες στους πελάτες τους και τις οποίες μπορούν να εκτελέσουν μέσω του κινητού τους τηλεφώνου είναι: σε ότι αφορά την διαχείριση λογαριασμών: Υπόλοιπα και Κινήσεις λογαριασμών, Ανάλυση Υπολοίπου, Αναλυτικά Στοιχεία λογαριασμού, Παραγγελία Βιβλιαρίου Επιταγών και Ανάκληση Βιβλιαρίου Επιταγών ή Επιταγής.

Σε ότι αφορά την διαχείριση καρτών:

Υπόλοιπα και Κινήσεις πιστωτικών καρτών, Αναλυτικά Στοιχεία πιστωτικών καρτών, Πληρωμή άμεσα ή σε μελλοντική ημερομηνία.

Σε ότι αφορά την διαχείριση δανείων:

Συνολική απεικόνιση των δανείων, αναλυτικά στοιχεία δανείων.

Σε ότι αφορά τις πληρωμές και τις μεταφορές:

Μεταφορά σε λογαριασμό του πελάτη, μεταφορά σε λογαριασμούς τρίτων, εντολές πληρωμής τρίτων σε μελλοντική ημερομηνία, εντολές εμβασμάτων, καθορισμός περιοδικών πληρωμών, αποθήκευση τακτικών πληρωμών για άμεση επανάληψη, αλλαγή λεπτομερειών αποθηκευμένων εντολών πληρωμών, αναβολή ή ακύρωση αποθηκευμένων εντολών πληρωμών, αιτιολογία πληρωμών προς ενημέρωση του αποδέκτη, μεμονωμένες εντολές πληρωμής IΕΚΟ (ΟΤΕ,

IΕΗ), μεμονωμένες εντολές πληρωμής (ΙΚΑ, ΦΠΑ, ΤΕΒΕ) ιστορικό όλων των πληρωμών

- v Αγορές μέσω κινητού πραγματοποιούνται για προϊόντα όπως είναι τα ταξιδιωτικά εισιτήρια, η ενοικίαση αυτοκινήτων και δωματίων ξενοδοχείων, εισιτήρια για συναυλίες, θέατρο, κινηματογράφο, και αγορές δώρων όπως λουλούδια, γλυκά, βιβλία και CD's.
- v Η Διασκέδαση είναι επίσης μία σημαντική υπηρεσία για τους χρήστες του κινητού εμπορίου. Οι μορφές αυτής της υπηρεσίας είναι πολλές: παιχνίδια, κατέβασμα μουσικής/video, κατέβασμα ringtones και προφυλάξεων οθόνης, ωροσκόπιο, ηλεκτρονικές ευχετήριες και άλλες κάρτες, υπηρεσίες γνωριμιών.

Τα εργαλεία που χρησιμοποιεί το κινητό εμπόριο για να προωθήσει προϊόντα, υπηρεσίες και ιδέες για να πετύχει τους στόχους του είναι: Υπηρεσίες με βάση τη *γεωγραφική* θέση του χρήστη, *διαγωνισμοί* οι οποίοι συνήθως ζητούν τη σωστή απάντηση σε μια εύκολη ερώτηση ώστε να προσελκύσουν αρκετούς χρήστες, άρα και χρήματα μέσω των χρεώσεων των μηνυμάτων, *κληρώσεις* όπου ο χρήστης απλά στέλνει συνήθως όσες φορές θέλει το μήνυμα που του ζητά ο διαφημιζόμενος και έτσι αυξάνει τις πιθανότητές του να κληρωθεί για κάποιο έπαθλο, *κουπόνια* τα οποία προσφέρονται από εταιρείες που θέλουν να αυξήσουν τις πωλήσεις τους με προσφορές, και εξαργυρώνονται σε σημεία πώλησης όπως super markets, καταστήματα ηλεκτρικών ειδών, βιβλιοπωλεία, *ειδοποιήσεις* όπου ο χρήστης δίνει τη συγκατάθεσή του να δέχεται μηνύματα ειδοποίησης αφού δώσει μέσω κινητού ή σε κάποιο site συγκεκριμένες ημερομηνίες κατά τις οποίες θέλει να τον ειδοποιούν, *υπηρεσίες* σε μορφή ειδοποιήσεων μπορεί να περιλαμβάνουν μηνύματα σχετικά με πληροφόρηση, αποτελέσματα αγώνων διασκέδαση/προσωπικά, *banners* τα οποία μπορεί να ενεργοποιήσει ο χρήστης και να μεταβεί στην ειδικά διαμορφωμένη για κινητά σελίδα του διαφημιζόμενου, *δημοσκοπήσεις* με μίνι ερωτηματολόγια για δημοσκοπήσεις οι οποίες συνήθως αποσκοπούν στη συλλογή δημογραφικών στοιχείων.

Οι παγίδες και οι κίνδυνοι τους οποίους μπορεί να κρύβει η προώθηση μέσω κινητών τηλεφώνων είναι: υπερβολικές χρεώσεις στον τελικό καταναλωτή, ειδικά αν οι χρεώσεις δεν είναι ξεκάθαρες σ' αυτόν, αποστολή μηνυμάτων χωρίς τη συγκατάθεση του χρήστη, αποστολή μεγάλου αριθμού μηνυμάτων μέσα σε μια χρονική περίοδο,

38

Έλλειψη δημιουργικότητας και στερεότυπα μηνύματα, κακή χρονική στιγμή αποστολής μηνυμάτων, προσπάθεια εκμαίευσης δημογραφικών στοιχείων (όνομα, διεύθυνση, εισόδημα).

Γενικά, οι εταιρείες που θέλουν να προσεγγίσουν καταναλωτές με εκστρατείες μέσω κινητών θα πρέπει να στοχεύσουν στη σταδιακή και ουσιαστική προσέγγιση και το χτίσιμο σχέσεων με τους καταναλωτές. Οι επαφές μέσω κινητού θα πρέπει να είναι λογικές σε αριθμό και χρήσιμες για τον καταναλωτή.

Τέλος, η δημιουργικότητα των επαφών, των κειμένων, ακόμη και των δώρων θα παίζει ολοένα και σημαντικότερο ρόλο σε μια εκστρατεία όσο πληθαίνουν οι εταιρείες που θέλουν να προσεγγίσουν τους καταναλωτές μ' αυτόν τον τρόπο.

# **3.5 Οφέλη και Περιορισμοί του Ηλεκτρονικού Εμπορίου**

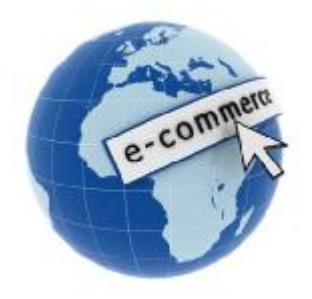

Το ηλεκτρονικό εμπόριο προσφέρει νέους τρόπους δραστηριότητας και επικοινωνίας για τις επιχειρήσεις και τους καταναλωτές και εισάγει νέες επιχειρηματικές συμπεριφορές.

Το ηλεκτρονικό εμπόριο ανάμεσα στα πλεονεκτήματα που το χαρακτηρίζουν εμφανίζει και μία σειρά από μειονεκτήματα.

Οι παράγοντες εκείνοι που προσθέτουν αξία σε μια επιχείρηση μέσω του ηλεκτρονικού εμπορίου είναι: το μάρκετινγκ η πρόσβαση σε νέες αγορές, ο περιορισμός του άμεσου κόστους, η ταχύτερη παράδοση προϊόντων, η καλύτερη εξυπηρέτηση των πελατών, η βελτίωση της δημόσιας εικόνας της επιχείρησης, η εκμάθηση της νέας τεχνολογίας, οι νέες σχέσεις με τους πελάτες, οι νέες δυνατότητες προϊόντων και νέα λειτουργικά μοντέλα.

### *Οφέλη του Ηλεκτρονικού Εμπορίου*

Το ηλεκτρονικό εμπόριο αναπτύσσει μία σειρά από πλεονεκτήματα τόσο προς τους καταναλωτές όσο και προς τις επιχειρήσεις. Τα πλεονεκτήματα προς τις επιχειρήσεις είναι τα ακόλουθα:

v Μείωση του άμεσου κόστους.

Η χρήση ενός ψηφιακού δικτύου για τη δημοσίευση και τη μετάδοση πληροφοριών σε ηλεκτρονική μορφή μπορεί να μειώσει το κόστος σε σύγκριση με την επικοινωνία και τη δημοσίευση σε έντυπη μορφή. Η χρήση του διαδικτύου έχει πολύ μικρότερο κόστος από τη δημιουργία και τη συντήρηση ενός ιδιωτικού δικτύου. Μερικοί τομείς όπου η μείωση του κόστους είναι άμεσα ορατή, είναι η ψηφιακή μετάδοση εγγράφων, η επικοινωνία μεταξύ τμημάτων της επιχείρησης και μεταξύ επιχείρησης και προμηθευτών, καθώς και η υποστήριξη των πελατών σε 24-ωρη βάση χωρίς την ανάγκη λειτουργίας ενός τηλεφωνικού κέντρου.

v Πρόσβαση σε νέες αγορές λόγω της παγκόσμιας διάδοσης των ψηφιακών δικτύων.

Το ηλεκτρονικό εμπόριο αντιπροσωπεύει ένα νέο κανάλι για την πώληση υπαρχόντων προϊόντων. Η άποψη ότι το ηλεκτρονικό εμπόριο είναι κατάλληλο για δυο μορφές προϊόντων, υλικά προϊόντα και προϊόντα που μπορούν να παραδοθούν μέσω του δικτύου είναι πολύ περιοριστική. Ένας πολύ μεγάλος αριθμός επιχειρήσεων δραστηριοποιείται στον τομέα των υπηρεσιών όπως οι αεροπορικές εταιρίες που δεν πωλούν υλικά αγαθά, ούτε αυτό που προσφέρουν μπορεί να παραδοθεί μέσα από το δίκτυο. Παρέχουν υπηρεσίες και χρησιμοποιούν τοψηφιακό δίκτυο για την κράτηση θέσεων, την πώληση εισιτηρίων, και φυσικά για το μάρκετινγκ των υπηρεσιών τους.

#### v Μάρκετινγκ.

Το ηλεκτρονικό εμπόριο μπορεί να βελτιώσει σε μεγάλο βαθμό την προώθηση των προϊόντων μέσα από την άμεση, πλούσια σε πληροφορίες και αμφίδρομη επικοινωνία με τους πελάτες. Τα ψηφιακά δίκτυα επιτρέπουν στους πωλητές να προσφέρουν αναλυτικές πληροφορίες για τα προϊόντα τους μέσα από τη δημοσίευση οδηγών και καταλόγων. Το πλεονέκτημα της ηλεκτρονικής δημοσίευσης σε σύγκριση με τα παραδοσιακά μέσα διαφήμισης είναι ότι το περιεχόμενο μπορεί να είναι εξατομικευμένο και να καθορίζεται με βάση τους χειρισμούς του ίδιου του πελάτη (αλληλενεργό περιεχόμενο). Επίσης οι πληροφορίες μπορούν να αλλάζουν συχνά και

είναι διαθέσιμες όλο το 24-ωρο σε όλο τον πλανήτη, με την προϋπόθεση ότι ο πελάτης διαθέτει την κατάλληλη πρόσβαση στο δίκτυο.

#### v Βελτίωση της εικόνας της επιχείρησης.

Το ηλεκτρονικό εμπόριο μπορεί να αποτελέσει ένα εξαιρετικά θετικό στοιχείο της δημόσιας εικόνας μιας επιχείρησης, ιδιαίτερα όταν η επιχείρηση αυτή απευθύνεται σε τμήματα της αγοράς με ευνοϊκή στάση απέναντι στη νέα τεχνολογία. Η δημόσια εικόνα (ή επωνυμία) είναι ένα από τα πολυτιμότερα άυλα κεφάλαια μιας επιχείρησης. Το ηλεκτρονικό εμπόριο μπορεί να αποτελέσει ένα τρόπο για την ενίσχυση της δημόσιας εικόνας μιας επιχείρησης με πολύ μικρό σχετικό κόστος.

#### v Υιοθέτηση νέων τεχνολογιών.

Η γρήγορη πρόοδος του ηλεκτρονικού εμπορίου θα υποχρεώσει πολλές επιχειρήσεις να προσαρμοστούν στη νέα τεχνολογία και να πειραματιστούν με τη χρήση νέων προϊόντων, υπηρεσιών και διαδικασιών. Η επιχείρηση είναι ένας οργανισμός που πρέπει συνεχώς να μαθαίνει. Αυτό δεν ισχύει μόνο για την εξελισσόμενη τεχνολογία, αλλά και για το γενικότερο επιχειρηματικό περιβάλλον, στο οποίο περιλαμβάνονται οι συνθήκες της αγοράς, οι οργανωτικές δομές και η διακίνηση των προϊόντων. Στην πραγματικότητα η μάθηση στους τομείς αυτούς είναι πολύ δυσκολότερη από την εκμάθηση της χρήσης νέων τεχνολογικών εφαρμογών. Έτσι, η τεχνολογία του ηλεκτρονικού εμπορίου μπορεί να αποτελέσει την ώθηση για τη συνειδητοποίηση και την έγκαιρη προσαρμογή σε εξωτερικούς παράγοντες που υπερβαίνουν τις διαστάσεις του ψηφιακού δικτύου.

### v Αυξημένος ανταγωνισμός.

Το ηλεκτρονικό εμπόριο δεν γνωρίζει γεωγραφικά σύνορα. Ο καθένας μπορεί να δημιουργήσει μια επιχείρηση, που μέσα από τη ψηφιακή υποδομή θα είναι προσιτή σε όλο τον κόσμο. Οι τοπικοί προμηθευτές κάθε περιοχής παύουν να προστατεύονται από τη γεωγραφική απόσταση, με αποτέλεσμα μια αύξηση του ανταγωνισμού, που συμπιέζει τις τιμές σύμφωνα με το νόμο της προσφοράς και της ζήτησης. Βέβαια η τιμή κάθε προϊόντος έχει ένα κατώτατο όριο, που εξαρτάται από το κόστος παραγωγής του.

v Αυξημένη αγοραστική παραγωγικότητα.

Το μέτρο της παραγωγικότητας ενός αγοραστή είναι το κόστος και ο χρόνος που απαιτούνται για την επιλογή προμηθευτή-προϊόντος και τη λήψη της απόφασης αγοράς. Αν ο αγοραστής είναι μια επιχείρηση που παράγει προστιθέμενη αξία, η αύξηση της αγοραστικής παραγωγικότητας μεταφράζεται άμεσα σε μείωση του κόστους των δικών της προϊόντων ή υπηρεσιών. Το ηλεκτρονικό εμπόριο διευκολύνει σε μεγάλο βαθμό τη διερεύνηση της αγοράς και τον εντοπισμό του κατάλληλου προϊόντος στην κατάλληλη τιμή σε συντομότερο χρόνο και με σχεδόν μηδενικό κόστος. Πολλοί οργανισμοί ενσωματώνουν το διαδίκτυο σε κάθε τομέα της επιχείρησης όπως τα προϊόντα, το μάρκετινγκ, και τις διαδικασίες, αφήνοντας για παράδειγμα τους πελάτες να βρουν απαντήσεις σε τεχνικές ερωτήσεις μέσω της ιστοσελίδας της επιχείρησης. Αυτό εξοικονομεί μεγάλα χρηματικά ποσά για τους οργανισμούς και βοηθά στην αύξηση της παραγωγικότητας.

#### v Καλύτερη διαχείριση των πληροφοριών

Η απόφαση σχετικά την ανάθεση μιας δραστηριότητας σε εξωτερικό προμηθευτή ή την εκτέλεσή της από την ίδια την επιχείρηση καθορίζεται κυρίως από τις πληροφορίες που είναι διαθέσιμες. Η ψηφιακή υποδομή αυξάνει τρομακτικά τον όγκο αλλά και τη δυνατότητα οργάνωσης και χρήσης των πληροφοριών, επιτρέποντας έτσι την τεκμηρίωση παρόμοιων αποφάσεων με ακρίβεια και αξιοπιστία. Πολλά διοικητικά στελέχη βλέπουν ευνοϊκά την προοπτική αυτή και προσπαθούν να ενσωματώσουν τις ηλεκτρονικές επικοινωνίες στην καθημερινή τους δουλειά.

#### v Καλύτερος έλεγχος αποθεμάτων.

Οι ηλεκτρονικές επικοινωνίες επιταχύνουν την ολοκλήρωση των συναλλαγών, αυξάνοντας έτσι την ευελιξία στις προμήθειες των επιχειρήσεων. Πολλές επιχειρήσεις μειώνουν τα περιθώρια ανανέωσης των αποθεμάτων, περιορίζοντας έτσι σημαντικά το κόστος παραγωγής/διάθεσης των προϊόντων τους. Οι ηλεκτρονικές επικοινωνίες κάνουν δυνατή τη στιγμιαία επικοινωνία μεταξύ των τμημάτων μιας επιχείρησης και μεταξύ της επιχείρησης και των προμηθευτών της. Επίσης, η συνεχής παρακολούθηση των αποθεμάτων από το σύστημα μηχανογράφησης επιτρέπει την πραγματοποίηση προβλέψεων για το επίπεδο των αναγκών στο άμεσο μέλλον. Υπάρχει μάλιστα η δυνατότητα σύνδεσης των συστημάτων της επιχείρησης με αυτά του προμηθευτή, ώστε ο προμηθευτής να χρησιμοποιεί τις προβλέψεις για τον έλεγχο των δικών του αποθεμάτων και να καλύπτει αυτόματα τις ανάγκες της επιχείρησης.

Πτυχιακή εργασία: Δημιουργία ηλεκτρονικού καταστήματος με χρήση Joomla! και αναλυτική περιγραφή των βημάτων με σκοπό την εκμάθηση του προγράμματος.

Τα πλεονεκτήματα προς τους χρήστες είναι τα ακόλουθα:

ü Ταχύτερη παράδοση προϊόντων λόγω της αμεσότητας της πρόσβασης στις νέες πληροφορίες, το ηλεκτρονικό εμπόριο επιτρέπει τη συντόμευση του χρόνου που απαιτείται για την παραγωγή και την παράδοση πληροφοριών και υπηρεσιών. Αυτό είναι ιδιαίτερα σημαντικό σε κλάδους που εξαρτώνται από την έγκαιρη παράδοση κρίσιμων πληροφοριών, όπως τα μέσα ενημέρωσης και η χρηματιστηριακή αγορά. Ειδικά στα μέσα ενημέρωσης, το διαδίκτυο είναι ένα χαρακτηριστικό παράδειγμα μαζικής παραγωγής εξατομικευμένων προϊόντων: οι ηλεκτρονικές εφημερίδες μπορούν να διαμορφώνουν το περιεχόμενό τους ανάλογα με τις προτιμήσεις που υποβάλλει κάθε συνδρομητής, και να του στέλνουν μόνο τις πληροφορίες που τον ενδιαφέρουν, με αμεσότητα και ακρίβεια.

ü Καλύτερη εξυπηρέτηση των πελατών.

Το ηλεκτρονικό εμπόριο μπορεί να βελτιώσει την εξυπηρέτηση των πελατών, αυτοματοποιώντας τη διαδικασία απάντησης στις πιο συχνές και συνηθισμένες ερωτήσεις. Η διαθεσιμότητα της υποστήριξης των πελατών σε 24-ωρη βάση και όλες τις ημέρες του χρόνου, είναι ένα πολύ ισχυρό ανταγωνιστικό εργαλείο. Παράλληλα, ένα μεγάλο μέρος της δραστηριότητας για την υποστήριξη των πελατών περνά στην ευθύνη των ίδιων των πελατών, που έχουν τη δυνατότητα να μελετήσουν τις ηλεκτρονικά δημοσιευμένες οδηγίες και προδιαγραφές των προϊόντων, ή να πάρουν αυτόματα απαντήσεις στις περισσότερες ερωτήσεις τους. Χάρη στην παγκόσμια πρόσβαση του δικτύου, μια μεγάλη επιχείρηση μπορεί με μικρό αριθμό προσωπικού να διατηρεί ένα μόνο κέντρο υποστήριξης με 24-ωρη δυνατότητα άμεσης απάντησης στα ερωτήματα εκείνα των πελατών, από όλο τον κόσμο, που δεν μπορούν να απαντηθούν αυτόματα από τη βάση δεδομένων του συστήματος. Από την άλλη πλευρά, η προσφορά πληροφοριών και εκτεταμένης υποστήριξης στους πελάτες μέσα από το δίκτυο, επιτρέπει στην επιχείρηση να αντλεί πληροφορίες σχετικά με τα ενδιαφέροντα και τη συμπεριφορά των πελατών.

Η γνώση αυτή είναι πολύτιμη και μπορεί να οδηγήσει στη βελτίωση προϊόντων ή στην ανάπτυξη νέων προϊόντων. Το ηλεκτρονικό εμπόριο δημιουργεί ένα νέο τοπίο σχέσεων μεταξύ προμηθευτών και πελατών, με τη συχνή και άμεση επικοινωνία, την παροχή πλουσιότερων

εξατομικευμένων πληροφοριών, και τη συλλογή στοιχείων για τις προτιμήσεις και τη συμπεριφορά των πελατών. Η σχέση με τους πελάτες είναι ένα από τα πρώτα χαρακτηριστικά μιας επιχείρησης που αλλάζουν με την εφαρμογή του ηλεκτρονικού εμπορίου. Η επιχείρηση πρέπει να είναι πραγματικά ευαίσθητη στις ανάγκες και τις επιθυμίες των πελατών, και να προσαρμόζει την παραγωγή ή τα αποθέματά της στις διακυμάνσεις της ζήτησης, τις οποίες πληροφορείται άμεσα από τις ερωτήσεις των πελατών μέσω του δικτύου. Πρόκειται για μια δραστηριότητα που προσθέτει αξία στο μάρκετινγκ της επιχείρησης. Με το ηλεκτρονικό εμπόριο επιτυγχάνεται σε πολλές περιπτώσεις καλύτερη και ταχύτερη εξυπηρέτηση των πελατών. Η άμεσα συνδεδεμένη εξυπηρέτηση αυξάνει την ικανοποίηση των πελατών. Αντί να υπάρχει τηλεφωνική εξυπηρέτηση σε ένα ηλεκτρονικό κατάστημα μπορεί για παράδειγμα να δοθεί η δυνατότητα στους πελάτες για άμεση σύνδεση με τον προσωπικό τους λογαριασμό. Αυτό εξοικονομεί χρόνο και χρήμα για την επιχείρηση.

#### ü Νέα προϊόντα.

 Η ροή και επεξεργασία των πληροφοριών, που γίνεται δυνατή χάρη στη φύση του ηλεκτρονικού εμπορίου, επιτρέπει τη σύλληψη νέων προϊόντων ή την εξειδίκευση υπαρχόντων προϊόντων με πρωτοποριακούς τρόπους. Το ηλεκτρονικό εμπόριο δεν προσφέρει μόνο την ευκαιρία πώλησης των υπαρχόντων προϊόντων από

ένα νέο κανάλι διανομής, αλλά και τη δυνατότητα δημιουργίας και βελτίωσης προϊόντων.

ü Χαμηλότερες τιμές προϊόντων.

Η μείωση των τιμών είναι ένα έμμεσο αποτέλεσμα του χαμηλότερου κόστους συναλλαγής. Το ηλεκτρονικό εμπόριο επιτρέπει την απλοποίηση και την αυτοματοποίηση πολλών δραστηριοτήτων, ιδίως αυτών που αφορούν την επικοινωνία με πελάτες ή προμηθευτές.

Έτσι, ο συνολικός κύκλος από τη σχεδίαση του προϊόντος ως την παράδοση στον τελικό καταναλωτή απλοποιείται, πολλά στάδια που περιλάμβαναν τη χρήση ενδιαμέσων καταργούνται ή ενοποιούνται, και το κόστος παραγωγής και διάθεσης των προϊόντων μειώνεται. Το ηλεκτρονικό εμπόριο μειώνει υλικοτεχνικά προβλήματα και μπορεί να βάλλει μια μικρή επιχείρηση σε ισότιμη

βάση με άλλες μεγαλύτερες. Σε αντίθεση με ένα κανονικό κατάστημα στο ηλεκτρονικό εμπόριο, δεν υπάρχει φυσικός χώρος παρουσίασης των προϊόντων. Το γεγονός αυτό καθιστά το ηλεκτρονικό εμπόριο πολύ πιο οικονομικό. Επίσης σε πολλές περιπτώσεις μία υπηρεσία μέσω του διαδικτύου κοστίζει λιγότερο από ότι αν αυτή πραγματοποιούνταν

με φυσικό τρόπο. Παράδειγμα αποτελούν οι χρηματοοικονομικές συναλλαγές οι οποίες μπορούν να πραγματοποιηθούν με ηλεκτρονικές διαδικασίες με γρήγορο και αποδοτικό τρόπο.

#### *Περιορισμοί του Ηλεκτρονικού Εμπορίου*

Για την βελτίωση και ευρύτερη διάδοση του ηλεκτρονικού εμπορίου είναι απαραίτητο να ξεπεραστούν κάποιοι περιορισμοί που το χαρακτηρίζουν. Οι περιορισμοί αυτοί εμφανίζονται τόσο προς τους καταναλωτές όσο και προς τις επιχειρήσεις

Οι περιορισμοί προς τις επιχειρήσεις είναι οι ακόλουθοι:

*Δυσκολία αναδιάρθρωσης επιχειρηματικών διαδικασιών*. Η προετοιμασία μιας επιχείρησης για την υιοθέτηση του ηλεκτρονικού εμπορίου είναι χρονοβόρα και δύσκολη. Η αντίσταση προς το ηλεκτρονικό εμπόριο συχνά είναι μια ένδειξη για τους πόρους που είναι αναγκαίο να επενδυθούν. Η μετατροπή σε ηλεκτρονική μορφή των υπαρχόντων εντύπων και διαδικασιών μπορεί να αποτελέσει ένα σημαντικό φραγμό για την υιοθέτηση του ηλεκτρονικού εμπορίου. Οι μεγαλύτερες επιχειρήσεις είναι επίσης πιθανό να διαπιστώσουν πως ο υπάρχων εξοπλισμός τους σε Η/Υ και λογισμικό, οι τύποι αρχείων και οι προδιαγραφές τους, δεν είναι συμβατά με τη νέα τεχνολογία. Μπορεί επίσης να υπάρξουν οργανωτικοί φραγμοί. Τα τεχνολογικά προβλήματα γενικά μπορούν να ξεπεραστούν, με την προϋπόθεση ότι θα διατεθούν οι αναγκαίοι πόροι. Τα προβλήματα που οφείλονται στον ανθρώπινο παράγοντα είναι δυσκολότερο να λυθούν με δεδομένο ότι οι άνθρωποι συχνά αντιδρούν στις αλλαγές, όχι μόνο το προσωπικό της ίδιας της επιχείρησης, αλλά επίσης οι πελάτες και οι προμηθευτές της.

*Επεκτασιμότητα του συστήματος*. Μια ιστοσελίδα πρέπει να είναι επεκτάσιμη, και να αναβαθμίζεται σε τακτική βάση προκειμένου η επιχείρηση να είναι σε θέση να καλύπτει τις ανάγκες των πελατών της. Αν για παράδειγμα ένα ηλεκτρονικό κατάστημα ξεπεράσει κατά πολύ τον αριθμό των πελατών που αρχικά είχε προβλεφθεί τότε η απόδοση της ιστοσελίδας θα μειωθεί και οι πελάτες θα αντιμετωπίσουν υποβάθμιση και καθυστερήσεις, με αποτέλεσμα την απώλεια πελατείας για το κατάστημα. Για να σταματήσει αυτό το πρόβλημα θα πρέπει η σελίδα να μπορεί εύκολα να επεκταθεί.

*Δυσκολία εκτίμησης των πλεονεκτημάτων έναντι του κόστους των νέων εφαρμογών*. Πολλές επιχειρήσεις εμφανίζονται αρνητικές ή διστακτικές όταν εξετάζουν τις δυνατότητες επέκτασής τους, και λαμβάνουν υπόψη μόνο το άμεσο κόστος και τα άμεσα πλεονεκτήματα, αποτυγχάνοντας να δουν τα μακροπρόθεσμα οφέλη. Το κόστος της απαιτούμενης επένδυσης είναι γενικά ευδιάκριτο, αλλά τα πλεονεκτήματα μπορεί να απαιτούν ένα πιο μακροπρόθεσμο ορίζοντα. Έτσι είναι δυσκολότερο να εκτιμηθούν, και κατά συνέπεια είναι δύσκολο να δικαιολογηθεί η αρχική επένδυση. Η σημασία αυτών των φραγμών αλλάζει με την πάροδο του χρόνου, λόγω της τεχνολογικής προόδου στους τομείς του ηλεκτρονικού εμπορίου και των συστημάτων πληροφορικής που χρησιμοποιούνται ως ψηφιακή υποδομή.

*Οι περιορισμοί προς τους χρήστες είναι οι ακόλουθοι:* 

**Ασφάλεια**. Η ασφάλεια των αγορών μέσω διαδικτύου είναι ένας από τους παράγοντες που δρουν ανασταλτικά προς τους καταναλωτές για την πραγματοποίηση αγορών. Υπάρχουν περιπτώσεις όπου έγκειται η έλλειψη προστασίας των προσωπικών δεδομένων του αγοραστή(ονοματεπώνυμο, κατοικία, τηλέφωνο, πιστωτική κάρτα) και η ασφάλεια των συναλλαγών. Επίσης η ύπαρξη ιών στους υπολογιστές δημιουργεί ένα κλίμα δυσπιστίας.

Οι ιοί προκαλούν περιττές καθυστερήσεις, καταστρέφουν αρχεία, προβλήματα αποθήκευσης, καθώς και άλλες παρόμοιες δυσκολίες. Ο κίνδυνος πρόσβασης των χάκερς σε αρχεία και λογαριασμούς προσθέτει περισσότερο άγχος τόσο στις επιχειρήσεις όσο και στους καταναλωτές. Ο καταναλωτής που ψωνίζει μέσω διαδικτύου πρέπει να αναζητά όλες τις πληροφορίες που αφορούν στη συναλλαγή του. Ο προμηθευτής είναι υποχρεωμένος να αναφέρει στην ιστοσελίδα όλα τα στοιχεία του, δηλαδή την ταυτότητα, την κύρια δραστηριότητά του, τη γεωγραφική διεύθυνση στην οποία είναι εγκατεστημένος, το εμπορικό μητρώο στο οποίο είναι εγγεγραμμένος, τον αριθμό καταχώρησής του, αν είναι καταχωρημένος σε μητρώο, καθώς και τα στοιχεία της αρμόδιας εποπτεύουσας αρχής, αν η δραστηριότητα του προμηθευτή υπόκειται σε καθεστώς έγκρισης. Είναι επίσης απαραίτητο να μπορεί να επιβεβαιωθεί η ταυτότητα του αποστολέα ενός μηνύματος, ώστε ο αποδέκτης να είναι σίγουρος πως το μήνυμα προέρχεται πράγματι από αυτόν που το υπογράφει και δεν έχει παραποιηθεί ή πλαστογραφηθεί από κάποιον τρίτο.

**Χρόνος παράδοσης και επιστροφής των προϊόντων**. Το ηλεκτρονικό εμπόριο χρησιμοποιείται συχνά για την αγορά φυσικών αγαθών τα οποία πρέπει να παραδοθούν στους καταναλωτές, γεγονός που κοστίζει σε χρόνο και χρήμα (χρόνος παράδοσης και κόστος μεταφοράς). Αντίθετα με την επίσκεψη σε ένα τοπικό κατάστημα ο καταναλωτής βρίσκει αμέσως αυτό που θέλει χωρίς να υπάρχει ο χρόνος της αναμονής για την παράδοση και το κόστος μεταφοράς. Όταν ένας καταναλωτής αγοράζει ένα φυσικό προϊόν από ένα κατάστημα ξέρει τι είναι αυτό που αγοράζει και πώς φαίνεται. Στο ηλεκτρονικό εμπόριο οι αγορές γίνονται με εμπιστοσύνη σε αυτό που βλέπει ο καταναλωτής σε κάποιες φωτογραφίες ή περιγραφές στο ηλεκτρονικό κατάστημα. Αυτό συμβαίνει διότι, πρώτον δεν υπάρχει φυσική πρόσβαση στο προϊόν και δεύτερον γιατί είναι αβέβαιο κατά πόσο ή όχι είναι νόμιμες επιχειρήσεις. Είναι αρκετά δύσκολο για τον καταναλωτή να διαμαρτυρηθεί ή να ζητήσει νομική προσφυγή στην περίπτωση που κάτι πραγματοποιηθεί σωστά καταναλωτής την αγορά ενός προϊόντος με ηλεκτρονικό τρόπο. Τρίτον, ακόμη και αν το προϊόντων έχει σταλθεί μπορεί κάποιος να αρχίσει να αναρωτιέται αν θα φτάσει ή όχι.

Η επιστροφή των εμπορευμάτων εμπεριέχει μία δυσκολία. Οι αβεβαιότητες που μπορεί να υπάρχουν στην αρχική πληρωμή και παράδοση των εμπορευμάτων μπορεί να επιδεινωθούν κατά την διαδικασία επιστροφής των αγαθών. Ερωτηματικά όπως θα επιστρέψουν τα εμπορεύματα στην πηγή τους, ποιος πληρώνει για τα ταχυδρομικά τέλη επιστροφής, πόσο καιρό θα πάρει, γεννιούνται στους καταναλωτές σε αντίθεση με την εμπειρία της επιστροφής των προϊόντων σε κατάστημα.

**Περιορισμός των πληροφοριών**. Το διαδίκτυο είναι αποτελεσματικό όταν πρόκειται για οπτικές και ακουστικές πληροφορίες. Ωστόσο, δεν αφήνει ελεύθερο το πεδίο για όλες τις ανθρώπινες αισθήσεις μας όπως όσφρηση, η αφή και η γεύση. Για παράδειγμα κατά την αγορά ενός αυτοκινήτου στο διαδίκτυο, ο καταναλωτής θα δει τις φωτογραφίες που ο πωλητής έχει επιλέξει, ενώ θα είχε διαφορετική εικόνα αν ήταν σε θέση να το δει από κοντά. Υπάρχουν πολλοί τρόποι με τους οποίους το διαδίκτυο δεν μεταφέρει τον πλούτο των εμπειριών του κόσμου. Αυτή η έλλειψη πληροφοριών που να καλύπτουν όλο το φάσμα των αισθήσεων υποδηλώνει ότι οι άνθρωποι αγοράζουν μέσω του διαδικτύου εμπορεύματα γενικής χρήσης ή πράγματα που έχουν δει ή βιώσει προηγουμένως και για την οποία υπάρχει μικρή αμφιβολία.

**Έλλειψη προσωπικής εξυπηρέτησης**. Το ηλεκτρονικό εμπόριο δεν μπορεί να προσφέρει την αλληλεπίδραση που προσφέρει η προσωπική εξυπηρέτηση. Αυτό σημαίνει ότι υπάρχει περιορισμένη ανατροφοδότηση σχετικά με το πώς οι άνθρωποι βλέπουν τα προϊόντα και τις υπηρεσίες που προσφέρονται. Εάν το μόνο στοιχείο είναι η αγορά ή όχι προϊόντων τότε αυτό είναι ανεπαρκές για την αξιολόγηση του πώς να αλλάξει ή να βελτιώσει τόσο τη στρατηγική του ένα ηλεκτρονικό κατάστημα όσο και τα προϊόντα και υπηρεσίες του. Η επιτυχής επιχειρηματική χρήση του ηλεκτρονικού εμπορίου κατά κανόνα συνεπάγεται στρατηγικές για την απόκτηση και την εφαρμογή σχολίων και κριτικής των πελατών. Αυτό βοηθά τις επιχειρήσεις να κατανοήσουν, να προβλέπουν και να ανταποκρίνονται στις μεταβαλλόμενες ανάγκες και προτιμήσεις των πελατών, γεγονός σημαντικό λόγω των συνεχών αλλαγών που συμβαίνουν στο διαδίκτυο.

**Μέγεθος και αριθμός των συναλλαγών**. Το μέγεθος των συναλλαγών επηρεάζεται από το κόστος της μεταφοράς των υλικών αγαθών. Για παράδειγμα, οποιαδήποτε οφέλη ή ευκολίες προκύπτουν με την αγορά προϊόντων από μία επιχείρηση με έδρα την Ελλάδα επισκιάζεται από το κόστος που πρέπει να πληρώσει ο καταναλωτής αν αυτά πρέπει να παραδοθούν στην Αυστραλία. Το υψηλό κόστος παράδοσης δρα ανασταλτικά στην αγορά μεμονωμένων αγαθών από μια σειρά διαφορετικών επιχειρήσεων στο εξωτερικό. Είναι προτιμότερη η αγορά όλων των προϊόντων από μια επιχείρηση επειδή τα εμπορεύματα μπορούν να συσκευαστούν και να αποσταλούν όλα μαζί συγκρατώντας έτσι το κόστος παράδοσης.

### **Δυσκολία της χρήσης πολύπλοκων ηλεκτρονικών συστημάτων πληροφορικής.**

Η εκθετική αύξηση της ποσότητας των πληροφοριών που είναι διαθέσιμες μέσα από τη ψηφιακή υποδομή, κάνει διαρκώς δυσκολότερο το διαχωρισμό και την ανεύρεση συγκεκριμένων πληροφοριών. Οι χρήστες επιθυμούν να μπορούν να βρουν πληροφορίες με την ελάχιστη δυνατή προσπάθεια, αλλά συχνά δεν διαθέτουν τα εργαλεία και τις γνώσεις που απαιτούνται για μια αποτελεσματική αναζήτηση. Οι επιχειρήσεις που επιθυμούν να στηρίξουν τις δραστηριότητές τους πάνω στη ψηφιακή υποδομή αντιμετωπίζουν δυσκολίες στην επιλογή του κατάλληλου εξοπλισμού Η/Υ και λογισμικού, κάτι που όχι σπάνια οφείλεται στην απουσία ή στη συνεχή αλλαγή των προδιαγραφών. Επίσης, ακόμη και αν μια επιχείρηση έχει βρει τη σωστή λύση, οι

υποψήφιοι πελάτες της μπορεί να έχουν πρόβλημα να βρουν την επιχείρηση, μια τυπική περίπτωση φαύλου κύκλου.

### **3.6 Προσέλκυση πελατών στην ιστοσελίδα**

Μία επιχείρηση διαφημίζει τα προϊόντα της για να αυξήσει τις πωλήσεις και τα κέρδη της. Σε κάθε φάση της ζωής ενός αγαθού, η διαφήμιση χρησιμοποιείται για να επιτευχθούν διαφορετικοί στόχοι:

- Όταν πρόκειται για νέα αγαθά, η διαφήμιση ενημερώνει τους καταναλωτές για την κυκλοφορία στην αγορά των νέων προϊόντων ή υπηρεσιών.
- Για υπάρχοντα αγαθά, η διαφήμιση στοχεύει στην αύξηση της ζήτησης τους από τους καταναλωτές.
- Καθόλη τη διάρκεια ζωής ενός αγαθού, η διαφήμιση ενισχύει το brand name του αγαθού ώστε:
- Να διαφοροποιήσει το αγαθό από τον ανταγωνισμό
- **↓** Να μειώσει την ελαστικότητα ζήτησης το αγαθού, αποσυνδέοντας τη ζήτηση από την τιμή του αγαθού.
- Να αποθαρρύνει την είσοδο ανταγωνιστών στην αγορά.

Το κόστος της διαφήμισης εξαρτάται από τον αριθμό των ατόμων που προσεγγίζονται μέσω της διαφήμισης. Για παράδειγμα το κόστος μίας καταχώρησης στην εφημερίδα είναι πιο μικρό από το κόστος προβολής ενός τηλεοπτικού διαφημιστικού.

Ένα από τα πλεονεκτήματα της επιχειρηματικότητας μέσω διαδικτύου είναι ότι στο διαδίκτυο είναι όλα μετρήσιμα: Ποιος αγοράζει; Από πού έρχεται; Πόσο αγοράζει; Βάσει αυτών των στοιχείων είναι εύκολος ο ακριβής υπολογισμός της απόδοσης της διαδικτυακής διαφήμισης με τον υπολογισμό του λόγου εσόδων προς επένδυση(ως επένδυση θεωρούνται τα χρήματα που δαπανήθηκαν για τη διαφήμιση).

Η δυνατότητα λεπτομερούς παρακολούθησης των συναλλαγών και των αποδόσεων των μέτρων προώθησης αποτελεί κύριο παράγοντα διαφοροποίησης των online αγορών από το κλασικό εμπόριο.

Πτυχιακή εργασία: Δημιουργία ηλεκτρονικού καταστήματος με χρήση Joomla! και αναλυτική περιγραφή των βημάτων με σκοπό την εκμάθηση του προγράμματος.

Κάθε επιχείρηση που δραστηριοποιείται στο διαδίκτυο πρέπει να έχει συνείδηση αυτής της διαφοράς και να τη χρησιμοποιεί προς όφελος της. 101

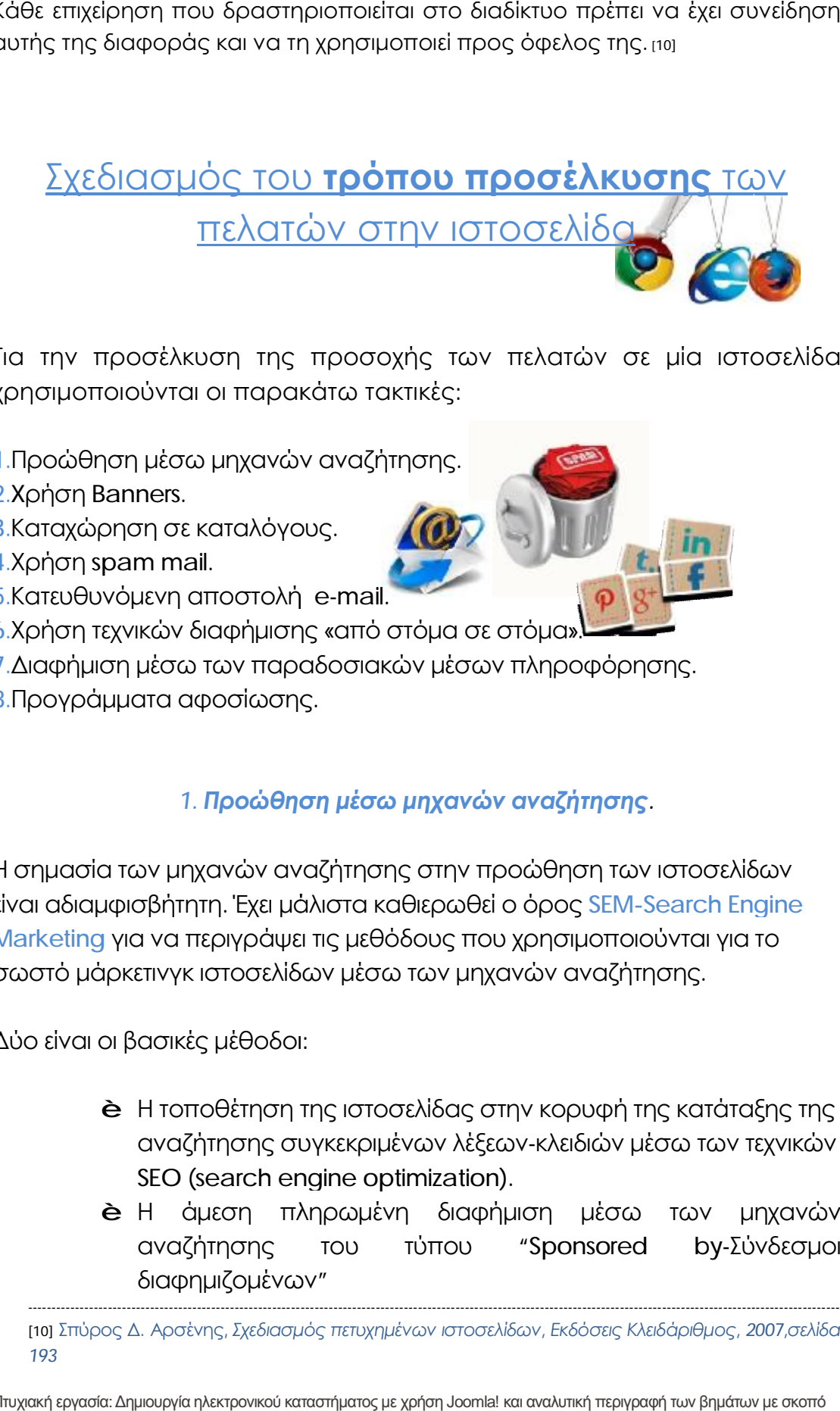

Για την προσέλκυση της προσοχής των πελατών σε μία ιστοσελίδα χρησιμοποιούνται οι παρακάτω τακτικές:

- **1**.Προώθηση μέσω μηχανών αναζήτησης.
- **2**.Xρήση Banners.
- 3.Καταχώρηση σε καταλόγους.
- **4**.Χρήση spam mail.
- **5**.Κατευθυνόμενη αποστολή e-mail.
- **6**.Χρήση τεχνικών διαφήμισης «από στόμα σε στόμα».
- 6.Χρήση τεχνικών διαφήμισης «από στόμα σε στόμα».<br>7.Διαφήμιση μέσω των παραδοσιακών μέσων πληροφόρησης.
- **8**.Προγράμματα αφοσίωσης Προγράμματα.

### *1. Προώθηση μέσω μηχανών αναζήτησης μέσω.*

Η σημασία των μηχανών αναζήτησης στην προώθηση των ιστοσελίδων είναι αδιαμφισβήτητη. Έχει μάλιστα είναι καθιερωθεί ο όρος **SEM-Search Engine Marketing** για να περιγράψει τις μεθόδους που χρησιμοποιούνται για το σωστό μάρκετινγκ ιστοσελίδων μέσω των μηχανών αναζήτησης. t<mark>eting</mark> για να περιγράψει τις μεθόδους που χρησιμοποιούνται για<br>τό μάρκετινγκ ιστοσελίδων μέσω των μηχανών αναζήτησης.<br>είναι οι βασικές μέθοδοι:

Δύο είναι οι βασικές μέθοδοι:

- è Η τοποθέτηση της ιστοσελίδας στην κορυφή της κατάταξης της κατάταξης αναζήτησης συγκεκριμένων λέξεων -κλειδιών μέσω των τεχνικών SEO (search engine optimization).
- **è** Η ἀμεση πληρωμένη διαφήμιση μέσω των μηχανών αναζήτησης του τύπου διαφημιζομένων " "Sponsored by-Σύνδεσμοι

---------------------------------------------------------------------------------------------------------------------------------------------------------------------

-----------------------------------------------------------------------------------------------------------------------------

<sup>[10]</sup> Σπύρος Δ. Αρσένης, *Σχεδιασμός πετυχημένων ιστοσελ Σχεδιασμόςιστοσελίδων, Εκδόσεις Κλειδάριθμος, 2007,σελίδα 193* 

Πτυχιακή εργασία: Δημιουργία ηλεκτρονικού καταστήματος με χρήση Joomla! και αναλυτική περιγραφή των βημάτων με σκοπό την εκμάθηση του προγράμματος.

Στην παρακάτω εικόνα φαίνεται η οθόνη με τα αποτελέσματα αναζήτησης του Google για την λέξη « υπολογιστές ».

Στη δεξιά μεριά της σελίδας, υπάρχει η λίστα με τις πληρωμένες καταχωρήσεις συνδέσμων ιστοσελίδων.

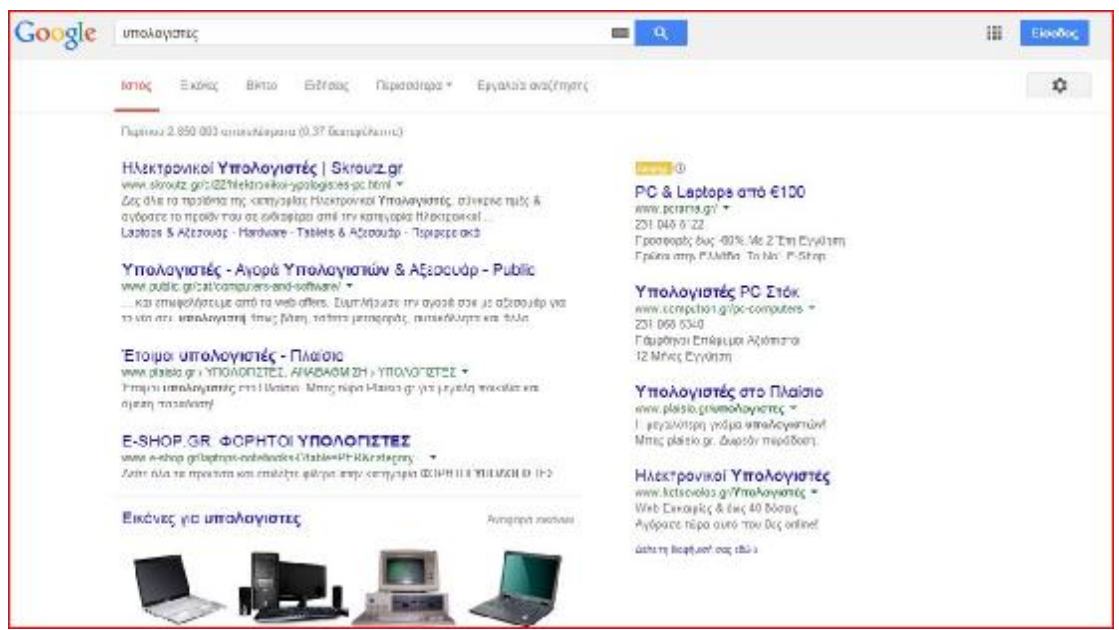

*(Αποτελέσματα αναζήτησης της λέξης «υπολογιστές» τον Σεπτέμβρη του 2014)* 

#### **2***. Xρήση Banners.*

Η χρήση Banners είναι ένας από τους πιο παλιούς και απλούς τύπους πληρωμένης διαφήμισης σε ιστοσελίδες τρίτων. Το banner αφορά τη χρήση μέρους της σελίδας για την παρουσίαση ενός διαφημιστικού μηνύματος. Τα Banners είναι είτε παθητικά δηλαδή απλώς περιέχουν μία διαφήμιση, είτε, πιο συχνά δυναμικά, δηλαδή ο επισκέπτης που τα επιλέγει μεταβαίνει στη σελίδα του διαφημιζόμενου.

Την πιο εξελιγμένη μορφή αυτού του τύπου διαφήμισης προσφέρει το Google μέσω της υπηρεσίας AdSense. Με την χρήση αυτής της υπηρεσίας, το Google αναλαμβάνει την τοποθέτηση διαφημιστικών Banners σε τρίτες ιστοσελίδες τύπου "Ads by Google". Το Google μέσω αλγορίθμων τοποθετεί σε κάθε ιστοσελίδα που συμμετέχει στο πρόγραμμα αυτό διαφημίσεις οι

οποίες έχουν σχέση με το περιεχόμενο της ιστοσελίδας.

**Google AdSense** 

Στη βιβλιογραφία αναφέρεται μία σειρά από συστάσεις σχετικά με την κατασκευή των banners:

1. Η αντίθεση μεταξύ του banner και της υπόλοιπης σελίδας δεν πρέπει να είναι έντονη. Μία διαφήμιση που «φωνάζει» : «Είμαι μία διαφήμιση!!» χρησιμοποιώντας λαμπερά χρώματα και εφέ φλάς, αρκετές φορές έχει το αντίθετο –από το επιδιωκόμενο-αποτέλεσμα.

2. Η διαφήμιση πρέπει να ξεχωρίζει από το υπόλοιπο περιεχόμενο μίας ιστοσελίδας. Η έμμεση διαφήμιση, μέσα από τα κείμενα της ιστοσελίδας, τύπου: «Πήγα, είδα και σας προτείνω» είναι αποτελεσματική αλλά μακροπρόθεσμα οδηγεί σε απώλεια αξιοπιστίας.

3. Τα banners με κείμενο λειτουργούν καλά διότι μοιάζουν με το υπόλοιπο περιεχόμενο της ιστοσελίδας. Το ιδανικό είναι το κείμενο τους, να έχει σχέση με το υπόλοιπο περιεχόμενο της ιστοσελίδας.

> **Ο καλύτερος τρόπος προσέλκυσης της προσοχής των αναγνωστών είναι η τοποθέτηση της διαφήμισης σε πλαίσιο μέσα σε ένα κείμενο**

Με τον τρόπο αυτό είναι σίγουρο ότι οι επισκέπτες της ιστοσελίδας θα δουν την διαφήμιση καθώς διαβάζουν το κείμενο. Βέβαια, το γεγονός ότι οι επισκέπτες βρίσκονται στη διαδικασία ανάγνωσης ενός κειμένου, μειώνει τις πιθανότητες το περιεχόμενο της διαφήμισης να αποσπάσει την προσοχή τους.

4. Η χρήση επεκτεινόμενων banners επιφέρει καλύτερα αποτελέσματα από ότι η χρήση στατικών. Απαραίτητη είναι η προειδοποίηση των χρηστών για την επέκταση του banner με την τοποθέτηση του κέρσορα του ποντικιού επάνω σε αυτό.

5. Οι αποδόσεις pop-up διαφημίσεων με εμφάνιση banners σε ξεχωριστό παράθυρο το οποίο τοποθετείται πάνω από το περιεχόμενο της ιστοσελίδας δεν έχουν αποδειχθεί καλές. Ο χρήστης πρέπει να κλείσει το παράθυρο της διαφήμισης για να συνεχίσει την ανάγνωση του περιεχομένου της ιστοσελίδας. Αυτό δημιουργεί εκνευρισμό-ειδικά αν γίνεται συχνά-και προκαλεί τη δυσαρέσκεια του χρήστη. [11]

#### *3. Καταχώρηση σε καταλόγους*

Οι κατάλογοι διευθύνσεων διαδικτύου είναι το αντίστοιχο του χρυσού οδηγού. Όποιες ιστοσελίδες επιθυμούν, καταχωρούν αυτόματα τη διεύθυνση τους και μία μικρή περιγραφή των δραστηριοτήτων τους. Οι κατάλογοι αυτοί είναι δομημένοι ανά δραστηριότητα.

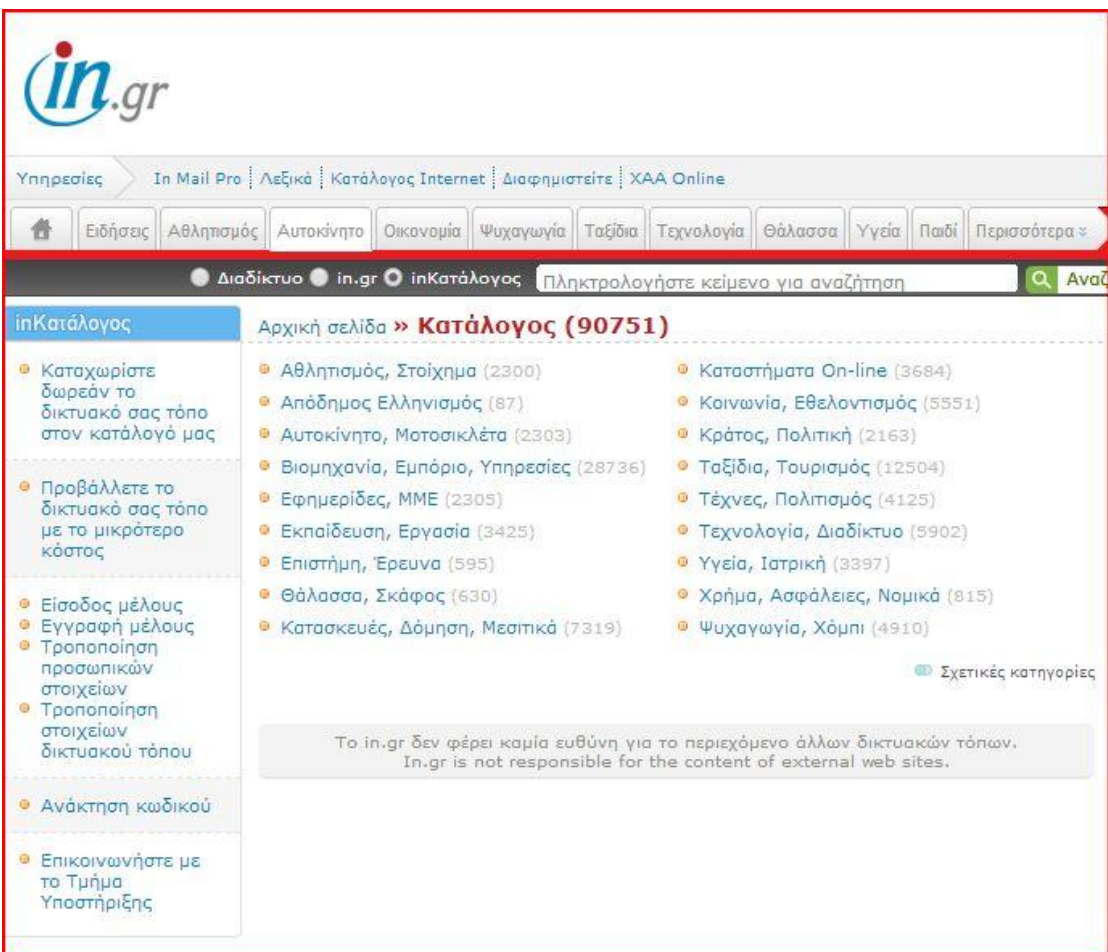

(*Ο κατάλογος του in.gr τον Σεπτέμβρη του 2014.Φαίνεται η οργάνωση του καταλόγου σε δραστηριότητες*)

Οι κατάλογοι αποτελούν απομεινάρι της « πρώιμης » εποχής του διαδικτύου, πριν την έλευση των μηχανών αναζήτησης. Πολλές ιστοσελίδες στο εξωτερικό έγιναν γνωστές χάρη στους καταλόγους τους: Yahoo! Στην Ελλάδα υπάρχει μία σειρά ελληνικών καταλόγων: in.gr. pathfinder κτλ

------------------------------------------------------------------------------------------------------------------------------------------------------------------------------------ [11] Σπύρος Δ. Αρσένης, *Σχεδιασμός πετυχημένων ιστοσελίδων, Εκδόσεις Κλειδάριθμος, 2007,σελίδα 193* 

Πτυχιακή εργασία: Δημιουργία ηλεκτρονικού καταστήματος με χρήση Joomla! και αναλυτική περιγραφή των βημάτων με σκοπό την εκμάθηση του προγράμματος.

### *4. Χρήση spam mail*

Τα spams είναι ηλεκτρονικά μηνύματα διαφημιστικού περιεχομένου τα οποία έχουν σαν στόχο την επιλογή από τον αναγνώστη συγκεκριμένου συνδέσμου με στόχο τη μετάβαση του σε εμπορική ιστοσελίδα.

Τα spams απευθύνονται στους φρέσκους-μη υποψιασμένου-χρήστες του διαδικτύου. Καθημερινά ένας μεγάλος αριθμός νέων χρηστών συνδέεται στο διαδίκτυο. Αυτός ο αριθμός νέων χρηστών-ο οποίος δε προβλέπεται να μειωθεί τις επόμενες δεκαετίες- αποτελεί στόχο των spams.

Η προώθηση μέσω spams βασίζεται στην ευρεία και επαναλαμβανόμενη αποστολή εμπορικών ηλεκτρονικών μηνυμάτων. Η μέθοδος αυτή έχει ιδιαίτερα αρνητικά αποτελέσματα στην προώθηση ενός προϊόντος, καθώς προδιαθέτει αρνητικά ένα μεγάλο μέρος των παραληπτών. Επίσης, άλλο μειονέκτημα αποτελεί ο μεγάλος όγκος spam μηνυμάτων που λαμβάνει ο χρήστης καθημερινά. Αυτό έχει ως αποτέλεσμα το εμπορικό μήνυμα spam να χαθεί ανάμεσα σε μηνύματα ερωτικού περιεχομένου, ιών ή οικονομικής απάτης.

**Το μεγάλο πλεονέκτημα του spamming είναι το χαμηλό κόστος. Πρόκειται για την φθηνότερη μέθοδο προώθησης πωλήσεων.** 

### *5. Targeted e-mail-Κατευθυνόμενη αποστολή e-mail*

Αφορά την κατευθυνόμενη αποστολή ηλεκτρονικών μηνυμάτων σε συγκεκριμένους παραλήπτες. Πρόκειται για μία αποτελεσματική μέθοδο χρήσης του ηλεκτρονικού ταχυδρομείου.

### *6. Χρήση τεχνικών διαφήμισης «από στόμα σε στόμα»*

Στόχος αυτών των τεχνικών είναι η δημιουργία πιστών πελατών, οι οποίοι με τη σειρά τους διαφημίζουν την ιστοσελίδα. Στην βιβλιογραφία συναντάται και σαν viral marketing γιατί ο εκθετικός ρυθμός εξάπλωσης των ειδήσεων μέσω του διαδικτύου θυμίζει το ρυθμό εξάπλωσης των ιών.

Η δημιουργία πιστών πελατών είναι δυνατή μόνο σε περίπτωση προσφοράς

υπηρεσιών υψηλής ποιότητας. Προϋποθέτει επίσης την ύπαρξη μηχανισμών που βοηθούν τους πελάτες να επικοινωνήσουν τις προτιμήσεις τους σε τρίτους: e-mail, instant messaging κτλ. Για παράδειγμα, όλες οι σελίδες περιεχομένου που δίνουν τη δυνατότητα αποστολής σε τρίτο ( "e-mail to a friend" ) αποσκοπούν σε αυτό.

Η προώθηση «από στόμα σε στόμα» είναι ιδιαίτερα δημοφιλής στο διαδίκτυο εξαιτίας των διαφόρων κοινοτήτων που υπάρχουν μέσα σε αυτό: social networks, blogs κτλ. Μελέτες δείχνουν ότι οι πελάτες εμπιστεύονται περισσότερο (σε ποσοστό 66%) μία θετική γνώμη γνωστού ή αγνώστου σχετικά με ένα προϊόν/υπηρεσία παρά μία διαφήμιση. Επίσης μεγάλο ποσοστό αγορών (67%) βασίζεται σε πληροφόρηση «από στόμα σε στόμα».

### *7.Διαφήμιση μέσω των παραδοσιακών μέσων πληροφόρησης*

Όσο και αν φαίνεται παράξενο, διαφήμιση ιστοσελίδων υπάρχει ακόμα και στα παραδοσιακά μέσα ενημέρωσης. Αυτό οφείλεται κυρίως στο μεγάλο ποσοστό ψηφιακού αναλφαβητισμού. Στην Ελλάδα το 2007 το 70% του πληθυσμού δεν είχε στη κατοχή του υπολογιστή. Τα ποσοστά πρόσβασης στο διαδίκτυο βρίσκονταν σε ακόμη χειρότερο επίπεδο.

Οι διαφημίσεις στα παραδοσιακά μέσα ενημέρωσης αφορούν:

- Τον έντυπο τύπο
- Τον εξειδικευμένο τύπο(κλαδικά έντυπα μηχανικών, δικηγόρων κτλ)
- Τα ραδιοτηλεοπτικά μέσα

#### *8. Προγράμματα αφοσίωσης.*

Ο σχεδιασμός των προγραμμάτων αφοσίωσης και ανταμοιβής μπορεί να παίξει πολύ σημαντικό ρόλο τόσο στη προσέλκυση και διατήρηση των πελατών όσο και στη δημιουργία νέων εσόδων.

Προγράμματα αφοσίωσης αποτελούν για παράδειγμα όλες οι κάρτες σούπερ μάρκετ οι οποίες επιβραβεύουν τις αγορές με επιπλέον εκπτώσεις, τα προγράμματα δωρεάν αεροπορικών εισιτηρίων των αερογραμμών κτλ.

Ο πιο απλός τρόπος σχεδιασμού των προγραμμάτων αφοσίωσης αφορά τον όγκο των αγορών.

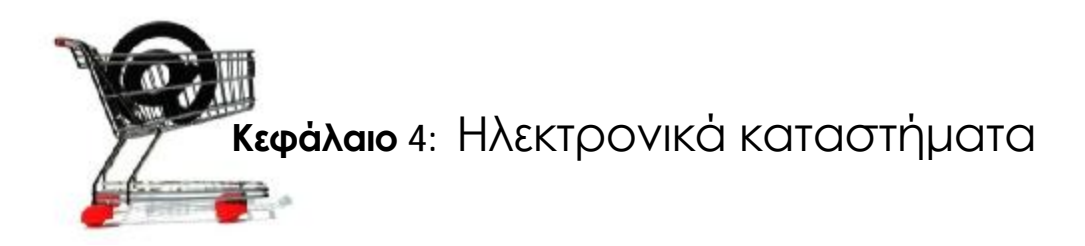

# **4.1 Ορισμός**

Ηλεκτρονικό κατάστημα (e-shop) είναι ο όρος που χρησιμοποιείται για να αναφερθεί κάποιος σε ένα διαδικτυακό τόπο (site) μέσω του οποίου πραγματοποιούνται πωλήσεις διαφόρων ειδών.

Ορισμένες πλατφόρμες δημοπρασιών προσφέρουν και συστήματα ηλεκτρονικών καταστημάτων.

# **4.2 Η επανάσταση της πληροφορικής**

Η Επανάσταση της Πληροφορικής άλλαξε σημαντικά τον τρόπο ζωής των πολιτών, επιφέροντας μια σειρά αλλαγών, που επηρεάζουν και τις εμπορικές επιχειρήσεις. Αυτές οι αλλαγές μπορούν να αποτελέσουν σημαντικό όπλο στα χέρια των επιχειρήσεων που θέλουν να ανταποκριθούν στις απαιτήσεις ενός νέου περιβάλλοντος που χαρακτηρίζεται από συνεχώς μεταβαλλόμενες συνθήκες, διεθνοποίηση και εντατικοποίηση του ανταγωνισμού, κ.α. Οι επιχειρήσεις που θα "επιβιώσουν" στον ανταγωνισμό είναι αυτές που στον παρόντα χρόνο θα κάνουν τις στρατηγικές επιλογές για την ενσωμάτωση των νέων τεχνολογιών στις πρακτικές τους. Παλαιότερα, η ενσωμάτωση αυτή περιλάμβανε μόνο την ηλεκτρονική παρουσίαση των καταστημάτων, όχι όμως και όλων των ειδών τους και, πολύ περισσότερο, δεν υπήρχε δυνατότητα άμεσης παραγγελίας κάποιου είδους.

Το ηλεκτρονικό επιχειρείν (E-Business) αναφέρεται στην πραγματοποίηση επιχειρηματικών συναλλαγών μέσω του Internet και είναι η προσαρμογή του κλασικού επιχειρηματικού μοντέλου στην νέα ηλεκτρονική πραγματικότητα ή την ανάπτυξη νέου επιχειρηματικού μοντέλου με αντικείμενο μόνο το Διαδίκτυο.

Όπως χαρακτηριστικά έχει πει ο Μπιλ Γκέιτς: "Το Διαδίκτυο δεν είναι απλώς άλλο ένα κανάλι πωλήσεων. Θα μετασχηματίσει την επιχείρησή σας. Η μελλοντική επιχείρηση θα λειτουργεί με ένα ψηφιακό νευρικό σύστημα". Με λίγα λόγια: Πωλήσεις σε οποιονδήποτε, οπουδήποτε, οποτεδήποτε.

λίγα λόγια: Πωλήσεις σε οποιονδήποτε, οπουδήποτε, οποτεδήπς<br>Έτσι, αναπτύσσονται διεθνώς τα ηλεκτρονικά καταστήματα, που προσφέρουν ημερησίως χιλιάδες προϊόντα που υπόσχονται χαμηλότερες ημερησίως χαμηλότερες τιμές. Ανάλογα με τα προσφερόμενα είδη, ο μελλοντικός πελάτης μπορεί να αναζητήσει ανάμεσα σε πολλά ομοειδή το συγκεκριμένο είδος που επιθυμεί, αναζητήσει ανάμεσα σε πολλά ομοειδή το συγκεκριμένο είδος που επιθυμεί,<br>να μάθει την τιμή και τον χρόνο αποστολής (εάν το παραγγείλει), να το δει σε εικόνες (ορισμένες φορές και σε βίντεο) και να κάνει και σχετικές συγκρίσεις τιμών. Οι τιμές στα ηλεκτρονικά καταστήματα είναι φθηνότερες, γιατί ένα Οι τέτοιο κατάστημα δεν διατηρεί σημεία πώλησης με υψηλό ενοίκιο, δεν απασχολεί αριθμητικά το ίδιο προσωπικό με ένα συμβατικό και παραμένει "ανοικτό" σε 24ωρη βάση και για 365 μέρες ετησίως. Ο μέλλων πελάτης μπορεί ακόμη να βρει και να παραγγείλει είδη που δεν υπάρχουν στα συμβατικά καταστήματα της πόλεως ή της χώρας του πληρώσει μέσω της πιστωτικής του κάρτας ή με την χρήση της αντικαταβολής ή Paypal. "ανοικτό" σε 24ωρη βάση και για 365 μέρες ετησίως. Ο μέλλων πελάτ<br>μπορεί ακόμη να βρει και να παραγγείλει είδη που δεν υπάρχουν στο<br>συμβατικά καταστήματα της πόλεως ή της χώρας του και μπορεί να μέσω της πιστωτικής του κάρτας ή με την χρήση της<br>ολής ή Paypal.<br>**λιξη των ηλεκτρονικών καταστημάτωγ<br>αυξανόμενη ανάπτυξη του ηλεκτρονικού εμπορίου είχε ως** 

### **4.3 Η εξέλιξη των ηλεκτρονικών καταστημάτων**

Η ολοένα αυξανόμενη ανάπτυξη του ηλεκτρονικού εμπορίου είχε ως αποτέλεσμα την ανάπτυξη οργανωμένων ιστοσελίδων ιστοσελίδων, τα ηλεκτρονικά καταστήματα, για την διενέργεια των καταστήματα ηλεκτρονικών αγοροπωλησιών. Τα ηλεκτρονικά καταστήματα είναι δικτυακοί τόποι μέσω των οποίων πραγματοποιούνται ηλεκτρονικές συναλλαγές. Μέσω ενός ηλεκτρονικού καταστήματος μία επιχείρηση ή ένας οργανισμός μπορεί να προβάλλει και να προωθήσει τα προϊόντα ή τις υπηρεσίες του. Ένας οργανισμός μέσω να προωθήσει τα προϊόντα ή τις υπηρεσίες του. Ένας οργανισμός μέσω<br>ενός ηλεκτρονικού καταστήματος μπορεί να πετύχει από την απλή παρουσία μέχρι και την προσφορά δυνατότητας ηλεκτρονικής παραγγελίας και πληρωμής προϊόντων ή υπηρεσιών. Τα ηλεκτρονικά καταστήματα εντάσσονται στην κατηγορία από επιχείρηση προς τους καταναλωτές τους (business-to-consumer - B2C) και αποτελούν σημεία πώλησης προϊόντων σημεία μέσω του διαδικτύου. ποστολής (εάν το παραγγείλει), να το δει σε<br>αναστήματα είναι κάνει και σχετικές συγκρίσεις<br>αναλυτικό με ένα συμβατικό και παρομένει<br>γιεία πώλησης με υψηλό ενοίκιο, δεν<br>οσωπικό με ένα συμβατικό και παρομένει<br>365 μέρες ετησ

Οι βασικές λειτουργίες και τα χαρακτηριστικά ενός ηλεκτρονικού καταστήματος είναι:

Η παρουσίαση των προϊόντων, το καλάθι αγορών, η δυνατότητα των προϊόντων, η

παραγγελίας και η παρακολούθηση των παραγγελιών, η ύπαρξη μηχανισμού πληρωμών, η καταγραφή στοιχείων που αφορούν τους πελάτες και τις αγορές τους, οι μηχανισμοί ασφαλείας.

*Τα ηλεκτρονικά καταστήματα εξελίχθηκαν μέσα στο χρόνο αλλάζοντας μορφή, περιεχόμενο και στόχο. Έτσι σε μία σύντομη ιστορική αναδρομή θα διαπιστωθούν τέσσερις γενιές ηλεκτρονικών καταστημάτων.*

Η **πρώτη γενιά** αφορούσε απλή παρουσία στο διαδίκτυο. Τα ηλεκτρονικά καταστήματα εκείνης της γενιάς εμφανίστηκαν με την ανάπτυξη και εξάπλωση του διαδικτύου, με στόχο η επιχείρηση να έχει μια παρουσία στον παγκόσμιο ιστό. Οι επιχειρήσεις με αυτόν τον τρόπο θέλησαν να τονίσουν την παρουσία τους, να προβάλλουν και να διαφημίσουν τα προϊόντα τους και να προσελκύσουν νέους πελάτες. Με το πέρασμα του χρόνου οι ιστοσελίδες των επιχειρήσεων έγιναν πιο ελκυστικές, πιο οργανωμένες και φιλικές προς τον χρήστη.

Η **δεύτερη γενιά** ηλεκτρονικών καταστημάτων παρείχε την δυνατότητα παραγγελίας προϊόντος από την πλευρά του καταναλωτή. Το γεγονός αυτό ήταν ένα επιπλέον βήμα στην προσπάθεια των επιχειρήσεων να προσεγγίσουν τους καταναλωτές και να αυξήσουν τις πωλήσεις τους. Η ολοένα αυξανόμενη χρήση του διαδικτύου έδειχνε ότι ανοίγονται νέοι ορίζοντες σε ότι αφορά το μάρκετινγκ και τις πωλήσεις. Οι πωλήσεις μπορούν να αυξηθούν αν ο καταναλωτής εκτός από την δυνατότητα να γνωρίσει ένα προϊόν μπορεί και να το παραγγείλει. Η επιχείρηση με αυτόν τον τρόπο ισχυροποιεί την θέση της και κάνει αισθητή την παρουσία της σε αγορές στις οποίες χωρίς το διαδίκτυο θα ήταν αδύνατο να εισέλθει.

Ένα ηλεκτρονικό κατάστημα δεύτερης γενιάς δίνει την δυνατότητα στους καταναλωτές να επιλέξουν τα προϊόντα που επιθυμούν, να τα τοποθετήσουν σε καλάθια αγοράς και να παραγγείλουν προϊόντα. Η επιχείρηση ενημερώνεται για τις παραγγελίες μέσω e-mail. Στην συνέχεια οι παραγγελίες διεκπεραιώνονται από το προσωπικό της επιχείρησης.

Η δεύτερη γενιά ηλεκτρονικών καταστημάτων εισήγαγε μία σειρά από νέες τάσεις στην παγκόσμια αγορά. Δημιουργήθηκαν καταστήματα που δεν είχαν φυσική υπόσταση, αλλά και ηλεκτρονικά καταστήματα που λειτουργούσαν ταυτόχρονα με τα υπάρχοντα φυσικά καταστήματα, καθώς και νέοι τρόποι εξασφάλισης και παρουσίας στο διαδίκτυο.

Η **τρίτη γενιά** των ηλεκτρονικών καταστημάτων εμφανίζεται στα μέσα της δεκαετίας του 1990 και κύριο χαρακτηριστικό της ήταν η σύνδεση των ηλεκτρονικών καταστημάτων με τα ήδη εγκατεστημένα πληροφοριακά συστήματα των επιχειρήσεων.

Η σύνδεση του ηλεκτρονικού καταστήματος και του πληροφοριακού συστήματος θα επέφερε περισσότερη ευελιξία και ταχύτητα στις επιχειρήσεις. Για παράδειγμα αν οι ηλεκτρονικές παραγγελίες από το ηλεκτρονικό κατάστημα καταχωρούνται στο πληροφοριακό σύστημα της επιχείρησης θα βοηθήσει στην γρήγορη και άμεση διεκπεραίωση τους.

Οι λειτουργίες και τα χαρακτηριστικά των καταστημάτων αυτής της γενιάς είναι εισαγωγή διαφημίσεων, προσφορών και εκπτώσεων, η ηλεκτρονική παραγγελία και τιμολόγηση, η ηλεκτρονική πληρωμή και παράδοση του προϊόντος όπου αυτό είναι δυνατό.

Λίγα χρόνια αργότερα προς το τέλος της δεκαετίας του 1990 έκαναν την εμφάνιση τους τα ηλεκτρονικά καταστήματα **τέταρτης γενιάς** τα οποία εστίασαν στην ασφάλεια των συναλλαγών και στην διαχείριση των αποθεμάτων και αποθήκης.

Οι νέες λειτουργίες που παρουσιάστηκαν είναι το ηλεκτρονικό πορτοφόλι, ο υπολογισμός της φορολογίας, η ασφάλεια στις συναλλαγές, ο έλεγχος αποθεμάτων, η καταγραφή του προφίλ του καταναλωτή.

# **4.4 Ασφάλεια συναλλαγών**

Τα προβλήματα που αρχικά ανέκυψαν από την παρεμβολή κακόβουλων χρηστών και τις υποκλοπές στοιχείων πιστωτικών καρτών έχουν, στο μεγαλύτερο βαθμό, επιλυθεί και έτσι η συναλλαγή μέσω διαδικτύου έχει γίνει κατά πολύ ασφαλέστερη σε σχέση με το παρελθόν. Σήμερα οι δύο τύποι αξιόπιστων τεχνολογιών ασφάλειας που είναι διαθέσιμα για ηλεκτρονικές αγορές είναι το SSL (Secure Socket Layer) και το SET (Secure Electronic Transaction).

Όταν πραγματοποιούνται συναλλαγές με ηλεκτρονικά καταστήματα μπορεί να χρησιμοποιηθεί το SSL για να προστατευτεί η μυστικότητα των συναλλαγών. Παρέχεται μυστικότητα κρυπτογράφησης του «καναλιού» της συναλλαγής μεταξύ πελάτη και εμπόρου. Όταν η συναλλαγή είναι πράγματι εμπιστευτική θα πρέπει να εμφανιστεί το ανάλογο λογότυπο προστασίας πχ κλειδαριά στο πλαίσιο του φυλλομετρητή και η διεύθυνση (URL) να έχει

αλλάξει από http://διαδρομή... σε https://διαδρομή...

Το HTTPS είναι μια ασφαλής μορφή του γνωστού πρωτοκόλλου μεταφοράς υπερκειμένου HTTP (Hyper Text Transfer Protocol), ώστε να είναι εξασφαλισμένη η ανταλλαγή πληροφοριών ανάμεσα στον φυλλομετρητή και τον Web server.

Η τεχνολογία SET αναπτύχθηκε για την εξακρίβωση και γνησιότητας ταυτότητας μεταξύ εμπόρων και καταναλωτών πριν από μία ηλεκτρονική συναλλαγή. Συγκεκριμένα παρέχει εμπιστευτικότητα και ακεραιότητα των κρίσιμων μεταδιδόμενων πληροφοριών αλλά και πιστοποίηση ότι ο έμπορος μπορεί να δέχεται συναλλαγές με πιστωτική κάρτα μέσω συνεργασίας από κάποιο οικονομικό οργανισμό αλλά και πιστοποίηση ότι ο κάτοχος της κάρτας είναι πραγματικά ο νόμιμος και γνήσιος χρήστης του λογαριασμού. Το SET δημιουργήθηκε από τη Visa και τη MasterCard.

# **4.5 Προβλήματα πελατών και καταστημάτων**

Σύμφωνα με το Ευρωπαϊκό Δίκτυο Κέντρων Καταναλωτή οι περισσότερες επιχειρήσεις και ιδιαίτερα οι μικρομεσαίες που δραστηριοποιούνται μέσω ή και μέσω του ηλεκτρονικού εμπορίου δεν παρουσιάζουν τα επιθυμητά ικανοποιητικά επίπεδα κερδοφορίας.

Ένας παράγοντας είναι ο φόβος των πελατών μήπως το προϊόν που τελικά θα παραλάβουν δεν ανταποκρίνεται πλήρως στις προσδοκίες τους διότι δεν υπάρχει άμεση επαφή με το παραγόμενο προϊόν αλλά και τι εγγυήσεις θα του παρέχει πραγματικά ένα ηλεκτρονικό κατάστημα για το προϊόν σε σχέση με ένα παραδοσιακό κατάστημα της γειτονιάς τους στο οποίο υπάρχει άμεση επικοινωνία και επαφής με το αγαθό.

Τις περισσότερες φόρες οι χρήστες του Διαδικτύου που επισκέπτονται ηλεκτρονικά καταστήματα τις χρησιμοποιούν μόνο για ενημέρωση (νέα προϊόντα, τιμές, σύγκριση κτλ) και αν υπάρχουν κάποια προϊόντα που θέλουν τελικά να αγοράσουν να τα παίρνουν από τα παραδοσιακά καταστήματα.

Ένας παράγοντας είναι ο φόβος των χρηστών για την χρήση των πιστωτικών καρτών αλλά και η δυσαρέσκεια για τη μη κοινοποίηση ενός προσωπικού προφίλ, όπως για παράδειγμα οι καταναλωτικές συνήθειες Η κακή σχεδίαση, η μη συχνή ενημέρωση αλλά και η δύσκολη πλοήγηση του ηλεκτρονικού καταστήματος έχει ως αποτέλεσμα να αποθαρρύνονται οι

πιθανοί υποψήφιοι πελάτες.

Από έρευνα του Δικτύου των Ευρωπαϊκών Κέντρων Καταναλωτή για το ηλεκτρονικό εμπόριο, για το έτος 2005 μια στις τρεις παραγγελίες που έγιναν αφορούσαν σε προϊόντα που δεν παραδόθηκαν ποτέ στους καταναλωτές. Συγκεκριμένα στην Ελλάδα το 49% των καταγγελιών που δέχθηκε το Κέντρο αφορούσαν στη μη παράδοση των παραγγελθέντων προϊόντων ενώ ένα 22% αφορούσε στην παράδοση ελαττωματικών ή προϊόντων που δεν ανταποκρίνονταν στις προδιαγραφές που είχαν συμφωνήσει πελάτηςέμπορος.

Συνήθως οι πληροφορίες που πρέπει οπωσδήποτε να παρέχει ένα ηλεκτρονικό κατάστημα στους καταναλωτές του ώστε να θεωρείται αξιόπιστο θα πρέπει να περιλαμβάνουν:

- Ταυτότητα του εμπόρου
- Τρόποι επικοινωνίας με το e-κατάστημα τόσο με ηλεκτρονικό όσο και με συμβατικό τρόπο
- Τελική τιμή του προϊόντος ή της υπηρεσίας συμπεριλαμβανομένου ΦΠΑ και εξόδων αποστολής
- Εγγύηση του προϊόντος και υποστήριξη μετά την πώληση (After Sales Service)
- Χρόνος παράδοσης του προϊόντος
- Τρόπους πληρωμής και παράδοσης
- Τρόπους ακύρωσης της παραγγελίας σε περίπτωση λάθους ή αλλαγής γνώμης
- Πληροφορίες για την προστασία των προσωπικών ευαίσθητων δεδομένων

# **4.6 Τομείς ηλεκτρονικών καταστημάτων**

Οι τομείς που καλύπτουν τα ηλεκτρονικά καταστήματα είναι σχεδόν όλοι οι τομείς του λιανικού εμπορίου. Μπορεί να συναντήσει κανείς διαδικτυακά σουπερμάρκετ, καταστήματα τροφίμων, καταστήματα κοσμημάτων, βιβλιοπωλεία, καταστήματα πάσης φύσεως ηλεκτρονικών ειδών, ηλεκτρικών συσκευών, ρουχισμού κτλ. Συναντώνται, επίσης, καταστήματα προσφοράς υπηρεσιών, όπως έκδοσης πάσης φύσεως εισιτηρίων, τραπεζικών συναλλαγών ("e-banking"), κράτησης ξενοδοχείων και εστιατορίων κτλ. αλλά και καταστήματα που διεξάγουν ηλεκτρονικό τζόγο.

# **Κεφάλαιο 5:** Web Design

Η διαδικασία του σχεδιασμού και της δημιουργίας μιας ιστοσελίδας είναι γνωστή σαν Web Design. Κείμενα, εικόνες, ψηφιακά πολυμέσα και διαδραστικά στοιχεία χρησιμοποιούνται στην δημιουργία μιας ιστοσελίδας.

Οι σημερινές απαιτήσεις έχουν αυξηθεί ,για τον λόγο αυτό το web design σήμερα είναι πολυδιάστατο και απαιτεί προσεκτική μελέτη όλων εκείνων των χαρακτηριστικών που θα το αναδείξουν. Ο χρήστης θέλει να επισκεφτεί μια καλαίσθητη ιστοσελίδα, που θα μπορέσει όμως να του προσφέρει γρήγορα και εύκολα την πληροφορία που αναζητά.

Αν το μενού της ιστοσελίδας είναι δύσχρηστο και καθόλου ξεκάθαρο μετά από μερικά "click" ο χρήστης θα δοκιμάσει μια άλλη ιστοσελίδα.

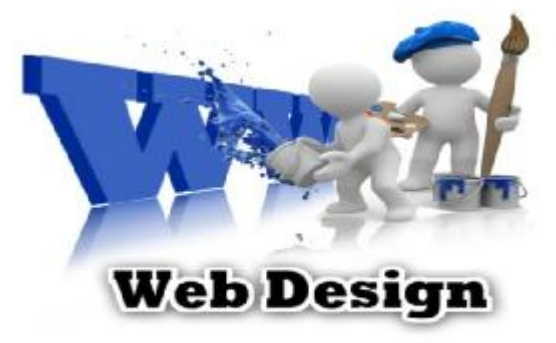

Το web design εξελίσσεται, εκσυγχρονίζεται και μαζί του εξελίσσεται η ταχύτητα και η ποιότητα της πληροφόρησης.

### **5.1 Ορισμός-Ανάλυση**

Ο σχεδιασμός στο διαδίκτυο αφορά την ικανότητα δημιουργίας παρουσιάσεων περιεχομένου (συνήθως κειμένου ή πολυμέσων) οι οποίες φτάνουν στον τελικό-χρήστη μέσω του Παγκόσμιου Ιστού, με τη χρήση λογισμικού όπως ένας φυλλομετρητής (web browser) ή άλλου λογισμικού σχεδιασμένου για το διαδίκτυο όπως η τηλεόραση μέσω διαδικτύου, κινητών τηλεφώνων κλπ.

Η ιστοσελίδα είναι ένα ηλεκτρονικό αρχείο ή ένα σύνολο από ηλεκτρονικά αρχεία που υπάρχουν σε έναν ή και περισσότερους εξυπηρετητές (server/servers) και παρουσιάζει κείμενα και εφαρμογές πολυμέσων στον τελικό-χρήστη. Τέτοια στοιχεία όπως κείμενο, εικόνες (σύμφωνα με τα πρότυπα SVG, BMP, GIF, JPEG ή PNG) και φόρμες μπορούν να τοποθετηθούν στη σελίδα με τη χρήση χρήση γλωσσών σήμανσης υπερκειμένου όπως HTML/XHTML/XML. Η αναπαραγωγή πιο σύνθετων πολυμέσων (ανυσματικών γραφικών, βίντεο, ήχων, γραφικών με ενσωματωμένο ήχο και εικόνα) μπορεί να γίνει με πρόσθετα (plug-ins) όπως το Flash, το QuickTime, το περιβάλλον χρόνου εκτέλεσης Java, κ.α ή με τεχνολογίες όπως οι γλώσσες σήμανσης (X) HTML5, XML και MathML, και το πρότυπο φύλλων στυλ CSS 3.

Οι καινούριες εκδόσεις των προγραμμάτων περιήγησης (Internet Explorer 7, 8, Firefox 3.6, safari, chromium κλπ) που ακολουθούν τα W3C πρότυπα οδήγησαν σε μια ευρεία αποδοχή και χρήση των XHTML/XML σε συνδυασμό με τα CSS (Cascading Style Sheets) για την τοποθέτηση και διαχείριση των στοιχείων και αντικειμένων της ιστοσελίδας.

Τα τελευταία πρότυπα στοχεύουν στο να αποκτήσουν τα προγράμματα περιήγησης την δυνατότητα να προσφέρουν μια ευρεία γκάμα επιλογής πολυμέσων και πρόσβασης στους πελάτες χωρίς τη χρήση των πρoσθέτων (plug-ins).

#### Γενικότερα οι ιστοσελίδες διαχωρίζονται σε *στατικές και δυναμικές*:

Οι **στατικές** δεν αλλάζουν περιεχόμενο και διάταξη (layout) με οποιοδήποτε αίτημα εκτός και αν ο προγραμματιστής αναβαθμίσει (update) τη σελίδα. Μια απλή HTML σελίδα είναι παράδειγμα στατικού περιεχομένου.

Οι **δυναμικές** προσαρμόζουν το περιεχόμενο και/ή την εμφάνισή τους σύμφωνα με την καταχώρηση/αλληλεπίδραση ή τις αλλαγές του τελικού χρήστη στο περιβάλλον προγραμματισμού (χρήστης, ώρα, τροποποιήσεις στη βάση δεδομένων, κτλ) Το περιεχόμενο μπορεί να αλλάζει στον υπολογιστή του τελικού-χρήστη με τη χρήση των γλωσσών προγραμματισμού που εκτελούνται στον υπολογιστή του χρήστη (JavaScript, VBScript, Actionscript, etc.).

Το περιεχόμενο στις δυναμικές σελίδες συχνά μεταφράζεται στον εξυπηρετητή (server) μέσω γλωσσών προγραμματισμού που εκτελούνται στον εξυπηρετητή (Perl, PHP, ASP, JSP, ColdFusion, .NET κτλ).

Με την συνεχόμενη ειδίκευση στην τεχνολογίας της Πληροφορικής δημιουργείται η ανάγκη διαχωρισμού της Σχεδιασμού Ιστοσελίδων από την Προγραμματιστή Ιστοσελίδων.

Για τη διαδικασία σχεδιασμού μιας ιστοσελίδας, μιας εφαρμογής ή ενός πολυμέσου για το διαδίκτυο μπορεί να συνδυάζονται πολλοί κλάδοι όπως animation, συγγραφή, επικοινωνιακός σχεδιασμός, εταιρική ταυτότητα, σχεδιασμός γραφικών, αλληλεπίδραση ανθρώπου-υπολογιστή, αρχιτεκτονική υπολογιστών, σχεδιασμός αλληλεπίδρασης, marketing, φωτογραφία, βελτιστοποίηση μηχανών αναζήτησης και τυπογραφία.

Τα εργαλεία και οι τεχνολογίες που χρησιμοποιούνται περιλαμβάνουν μεταξύ άλλων:

- Γλώσσες σήμανσης: HTML, XHTML, XML
- Γλώσσες φύλλων στυλ: CSS, XML  $\mathbf{r}$
- Σενάρια στον πελάτη (Client-side scripting): JavaScript
- Σενάρια στον εξυπηρετητή (Server-side scripting): PHP, ASP, Perl, Ruby/Ruby on Rails
- Τεχνολογίες βάσεων δεδομένων: MySQL, PostgreSQL, Microsoft SQL Server
- Τεχνολογίες πολυμέσων: Flash, Silverlight

Οι ιστοσελίδες μπορούν να είναι στατικές ή δυναμικές. Που αναπροσαρμόζουν αυτόματα το περιεχόμενό τους ή την εμφάνισή τους βασιζόμενες σε μια ποικιλία παραγόντων, όπως μια καταχώρηση από τον τελικό-χρήστη, μια καταχώρηση ή αλλαγή στο περιβάλλον προγραμματισμού από τον χειριστή της ιστοσελίδας(όπως εν παραδείγματι μια μορφοποίηση της βάσης δεδομένων).

Εξαιτίας της συνεχούς εξειδίκευσης στους τομείς της επικοινωνιακής Πληροφορικής, δημιουργείται μια σαφής τάση διαχωρισμού του σχεδιασμού στο Διαδίκτυο από την ανάπτυξη του διαδικτύου ως μέσου ροής της πληροφορίας και των αγαθών προς όλες τις διαδικτυακές υπηρεσίες.

# **5.2 Ιστορικά στοιχεία**

Ο Τιμ Μπέρνερς-Λι δημοσίευσε αυτό που σήμερα θεωρούμε ότι ήταν η πρώτη ιστοσελίδα των Αύγουστο του 1991. Ο Τιμ Μπέρνερς-Λι ήταν ο πρώτος που συνδύασε τη Διαδικτυακή επικοινωνία (μέσω της οποίας μετέφερε την ηλεκτρονική αλληλογραφία και το Usenet επί δεκαετίες) με υπερκείμενο (Hypertext) (το οποίο επίσης υπήρχε για δεκαετίες με περιορισμένες δυνατότητες στην αναζήτηση πληροφοριών οι οποίες ήταν αποθηκευμένες σε έναν μόνο υπολογιστή). Οι ιστοσελίδες γράφονται σε γλώσσες σήμανσης κειμένου (markup languages) που ονομάζονται HTML. Οι προγενέστερες εκδόσεις της HTML ήταν περιορισμένων δυνατοτήτων, μόνο για να δίνουν στην ιστοσελίδα τη βασική της δομή (Επικεφαλίδες και παραγράφους), και τη δυνατότητα να χρησιμοποιούν υπερκείμενο. Αυτή ήταν μια νέα μορφή επικοινωνίας διαφορετική από τις ήδη υπάρχουσες-οι χρήστες μπορούν να οδηγηθούν σε άλλες σελίδες με συνεχόμενα συνδέσμων (hyperlinks).

# **5.3 Προσβασιμότητα ιστοσελίδων**

Για να είναι προσβάσιμη μια ιστοσελίδα θα πρέπει να ακολουθεί κάποιες αρχές προσβασιμότητας. Αυτές οι αρχές είναι γνωστές ως WCAG όταν μιλάμε για το περιεχόμενο και μπορούν να ομαδοποιηθούν στις ακόλουθες κατηγορίες.

- Χρήση σημασιολογικής σήμανσης (semantic markup), η οποία προσφέρει μια ενιαία δομή στο αρχείο.
- Το semantic markup επίσης αναφέρεται στην οργάνωση της δομής της ιστοσελίδας αλλά και στην ανακοίνωση/έκδοση/δημιουργία ορισμών των διαδικτυακών υπηρεσιών με τρόπο ώστε να είναι αναγνωρίσιμες από άλλες διαδικτυακές υπηρεσίες σε διαφορετικές ιστοσελίδες. Τα πρότυπα για το semantic web θέτονται βάσει IEEE.
- Χρήση έγκυρων γλωσσών σήμανσης που να ανταποκρίνονται σε ένα δημοσιευμένο DTD ή Schema.
- Να παρέχει το ισοδύναμο της πληροφορίας σε κείμενο για κάθε πληροφορία που παρέχεται με γραφικά ή πολυμέσα.
- Να χρησιμοποιεί συνδέσμους ενσωματωμένους στο κείμενο.
- Να μην χρησιμοποιεί πλαίσια.
- Χρήση CSS αντί για HTML για την κατασκευή πινάκων.

Συγγραφή της σελίδας με τρόπο τέτοιο ώστε όταν ο κώδικας διαβαστεί γραμμή προς γραμμή από user agents (όπως είναι τα screen readers) να παραμένει ευανάγνωστος.

Παρόλα αυτά η W3C επιτρέπει ως εξαίρεση στους πινάκες που προορίζονται για εμφάνιση στην ιστοσελίδα να παραμένουν κατανοητοί όταν γραμμικοποιούνται ή σε περίπτωση που κάτι αντίστοιχο μπορεί να εφαρμοστεί.

Η προσβασιμότητα των ιστοσελίδων αλλάζει επίσης εξαιτίας των Συστημάτων Διαχείρισης Περιεχομένου (Content Management Systems), τα οποία επιτρέπουν να γίνονται αλλαγές στις ιστοσελίδες χωρίς να απαιτείται ιδιαίτερη γνώση από προγραμματισμό.

Η Ανάπτυξή ιστοσελίδων απαιτεί τη συνεργασία πολλών διαφορετικών στοιχείων ώστε το διαδίκτυο να είναι προσβάσιμο σε ανθρώπους με αναπηρίες. Αυτά τα στοιχεία περιλαμβάνουν:

- v Περιεχόμενο η πληροφορία που υπάρχει σε μια ιστοσελίδα ή σε κάποια εφαρμογή του διαδικτύου περιλαμβάνει:
	- 1. Τη φυσική πληροφορία όπως κείμενο, εικόνες και ήχους
	- 2. Κώδικα ή επισήμανση που διευκρινίζει τη δομή, παρουσίαση κλπ.
- v Προγράμματα πλοήγησης, προγράμματα αναπαραγωγής πολυμέσων κλπ.
- v Υποβοηθητική τεχνολογία, για ορισμένες περιπτώσεις screen readers, εναλλακτικό πληκτρολόγιο, διακόπτες, προγράμματα σάρωσης κλπ.
- v Γνώση του επιπέδου των χρηστών, των εμπειριών τους και σε ορισμένες περιπτώσεις προσαρμοσμένες στρατηγικές με χρήση του διαδικτύου
- v Προγραμματιστές-Σχεδιαστές, συγγραφείς κτλ, συμπεριλαμβανομένου Προγραμματιστών με αναπηρίες και χρηστών που συνεισφέρουν στη διαμόρφωση του περιεχομένου
- v Συντακτικών εργαλείων προγραμμάτων που κατασκευάζουν ιστοσελίδες
- v Εργαλεία Αξιολόγησης Εργαλείων αξιολόγησης της Διαδικτυακή Προσβασιμότητας, HTML εγγυητών (HTML validators), CSS εγγυητών (CSS validators), κλπ.

# **5.4 Σχεδιασμός ιστοσελίδων**

Ο σκοπός του σχεδιασμού στο Διαδίκτυο είναι πολυσύνθετος αλλά βασικός κατά την εφαρμογή του. Πριν τη δημιουργία και το «ανέβασμα» μιας ιστοσελίδας είναι σημαντικό να σχεδιαστεί ακριβώς ότι είναι αναγκαίο για την ιστοσελίδα. Είναι πολύ σημαντικό να αποφασιστούν, το κοινό στο οποίο θα απευθύνεται, ο σκοπός της δημιουργίας της και το περιεχόμενο της.

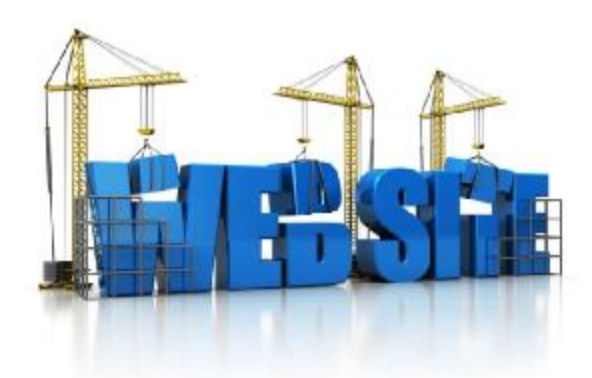

### **5.5 Περιεχόμενο**

Ο σχεδιασμός που αφορά το διαδίκτυο είναι κατά μία έννοια παρόμοιος με την κλασσική τυπογραφία. Κάθε ιστοσελίδα είναι ένα σύνολο αναπαραγόμενων πληροφοριών, όπως ένα βιβλίο και κάθε σελίδα της ιστοσελίδας είναι το αντίστοιχο της σελίδας ενός βιβλίου. Ωστόσο στο web design χρησιμοποιείται ένα πλαίσιο εργασίας (framework) βασισμένο σε ένα ψηφιακό κώδικα και σε μια τεχνολογία απεικονίσεων για να δημιουργήσει και να διατηρήσει ένα περιβάλλον που θα διανέμει την πληροφορία σε πολλαπλές μορφές αρχείων (formats) όπως pdf, html, doc, κλπ. Οι δυνατότητες του web design το καθιστούν αδιαμφισβήτητα ως τον πλέον κομψό και σύνθετα αναπτυσσόμενο τρόπο επικοινωνίας στο σημερινό κόσμο.

Πτυχιακή εργασία: Δημιουργία ηλεκτρονικού καταστήματος με χρήση Joomla! και αναλυτική περιγραφή των βημάτων με σκοπό την εκμάθηση του προγράμματος.

# **Κεφάλαιο 6:** Joomla!

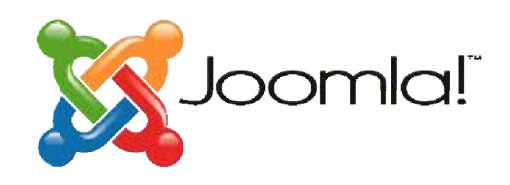

### **6.1 Ορισμός**

Το Joomla! είναι ένα ελεύθερο και ανοικτού κώδικα σύστημα διαχείρισης περιεχομένου. Χρησιμοποιείται για τη δημοσίευση περιεχομένου στον περιεχομένου. Χρησιμοποιείται για τη δημοσίευση περιεχομένου στον<br>παγκόσμιο ιστό (World Wide Web) και σε τοπικά δίκτυα - intranets. Είναι γραμμένο σε PHP και αποθηκεύει τα δεδομένα του στη βάση MySQL. Το δεδομένα βασικό χαρακτηριστικό του είναι ότι οι σελίδες που εμφανίζει είναι δυναμικές, δηλαδή δημιουργούνται την στιγμή που ζητούνται. Ένα σύστημα διακομιστή(server) όπως είναι ο Apache λαμβάνει τις αιτήσεις των χρηστών και τις εξυπηρετεί.

Με ερωτήματα προς τη βάση λαμβάνει δεδομένα τα οποία μορφοποιεί και αποστέλλει στον εκάστοτε φυλλομετρητή (web browser) του χρήστη. Το Joomla! έχει και άλλες δυνατότητες εμφάνισης όπως η προσωρινή ηπροσωρινή αποθήκευση σελίδας, RSS feeds, εκτυπώσιμες εκδόσεις των σελ εκδόσεις σελίδων, ειδήσεις, blogs, δημοσκοπήσεις, έρευνες, καθώς και πολύγλωσση υποστήριξη των εκδόσεών του. [12] ελίδες που εμφανίζει είναι δυναμικές,<br>ζητούνται. Ένα σύστημα<br>6 λαμβάνει τις αιτήσεις των χρηστών<br>δεδομένα τα οποία μορφοποιεί και<br>ή (web browser) του χρήστη. Το<br>άνισης όπως η προσωρινή<br>δοιμες εκδόσεις των σελίδων,<br>ς, καθώ

# **6.2 Ιστορική αναδρομή**

**-1<sup>η</sup> Σεπτεμβρίου 2005:** Γεννήθηκε το όνομα **Joomla** που προήρθε από τη λέξη jumla που στα Σουαχίλι σημαίνει « όλοι μαζί ».

-------------------------------------------------------

---------------------------------------------------------------------------------------------------------------------------------------------------------------------

[12] <http://el.wikipedia.org/wiki/Joomla>

-----------------------------------------------------------------------------------------------------------------------------

Πτυχιακή εργασία: Δημιουργία ηλεκτρονικού καταστήματος με χρήση Joomla! και αναλυτική περιγραφή των βημάτων με σκοπό την εκμάθηση του προγράμματος.

**-15 Σεπτεμβρίου 2005:** Κυκλοφορεί η πρώτη έκδοση Joomla 1.0.1 **-19 Σεπτεμβρίου 2005:** Ξεκινάει η λειτουργία της Demo ιστοσελίδας του Joomla.

**-21 Σεπτεμβρίου 2005:** Ανανεωμένη έκδοση Joomla 1.0.1

**-22 Σεπτεμβρίου 2005:** Τελειώνει ο διαγωνισμός στην κοινότητα για το λογότυπο. Η ιδέα ανήκει στον Alan Urquhart.

**-12 Αυγούστου 2006:** Έχουμε την ανανεωμένη έκδοση Joomla 1.5 Beta

**-22 Ιανουαρίου 2008:** Κυκλοφορεί η ανανεωμένη έκδοση Joomla 1.5

**-4 Απριλίου 2011:** Κυκλοφορία της ανανεωμένης έκδοσης Joomla 1.5.23.

**-10 Ιανουαρίου 2011:** Κυκλοφορία της έκδοσης Joomla! 1.6

**-19 Ιουλίου 2011:** Κυκλοφορία της ανανεωμένης έκδοσης Joomla! 1.7.

**-27 Ιανουαρίου 2012:** Κυκλοφορία της έκδοσης Joomla! 2.5

**-Γενάρης 2014:** Έκδοση 3.3.2[13]

### **6.3 Χαρακτηριστικά Joomla**

Τα γενικά χαρακτηριστικά είναι τα εξής:

- Ανοιχτός κώδικας.
- Μεγάλη κοινότητα χρηστών στο [www.joomla.org](http://www.joomla.org) και στο [www.joomla.gr](http://www.joomla.gr) .
- Μεγάλη ευελιξία στη δημοσίευση περιεχομένου.
- Διαχειριστής αρχείων για μεταφόρτωση και διαχείριση των αρχείων.
- Πανεύκολο στη χρήση του και από αρχάριους χρήστες Η/Υ.
- Δυνατότητες RSS.
- Κάδος ανακύκλωσης για όλα τα αντικείμενα.
- Ειδικός μηχανισμός για τις μηχανές αναζήτησης.
- Διαχείριση διαφημίσεων.
- Πολυγλωσσικότητα.
- Χιλιάδες πρόσθετες εφαρμογές.
- Εύκολη εγκατάσταση εφαρμογών και πρόσθετων.
- Πολλά επίπεδα χρηστών με διαφορετικά δικαιώματα.
- Στατιστικά.
- WYSIWYG επεξεργαστής κειμένου.
- Σύστημα αξιολόγησης άρθρων και πολλά άλλα. [13]

------------------------------------------------------------------------------------------------------------------------------------------------------------------------------------

# **6.4 Εισαγωγικές έννοιες**

### **Προδιαγραφές Εγκατάστασης**

Οι προδιαγραφές εγκατάστασης είναι οι παρακάτω:

- v Web server, Apache version 2.x ή μεταγενέστερη ή Microsoft IIS.
- v PHP έκδοση 5.0.4 ή μεταγενέστερη με υποστήριξη για MySQL.
- v MySQL database 5.2.4 ή μεταγενέστερη.
- v Web browser(Internet explorer,firefox).

### **Η δομή του Joomla!**

Τα πιο σημαντικά χαρακτηριστικά του Joomla! Είναι τα παρακάτω:

### v **Δημόσιο τμήμα(Front End)**

Το δημόσιο τμήμα είναι, στην ουσία, αυτό που βλέπει ο τελικός χρήστης. Μέσα στο δημόσιο τμήμα βρίσκονται τα άρθρα, τα μενού και γενικά όλα τα στοιχεία που θέλουμε να εμφανίζονται στην ιστοσελίδα.

### v **Περιοχή διαχείρισης(Back End)**

Η περιοχή διαχείρισης είναι το «εργαστήριο» του Joomla!. Μέσα από τη περιοχή διαχείρισης, ο διαχειριστής μπορεί να προσθέτει περιεχόμενο, να εμφανίζει ή να αποκρύπτει στοιχεία, να δημιουργεί χρήστες και γενικά να εκμεταλλεύεται όλες τις δυνατότητες του Joomla!.

### v **Μενού(Menu)**

Τα μενού είναι τα αντικείμενα με τα οποία ο χρήστης μπορεί να πλοηγείται στην ιστοσελίδα. Τα μενού μπορούν να είναι οριζόντια ή κατακόρυφα, δημιουργούνται δυναμικά και συνδέονται με αντικείμενα του Joomla!(κατηγορίες, άρθρα). Σε μία ιστοσελίδα Joomla! μπορούμε να έχουμε όσα μενού θέλουμε.

### v **Εφαρμογές(Components)**

Οι εφαρμογές χρησιμοποιούνται για να μπορεί το Joomla! να επεκτείνεται. Άλλες είναι εμπορικές και άλλες ελεύθερης διανομής. Μερικές από αυτές είναι εφαρμογές για e-shop, gallery φωτογραφιών, e-learning.

### v **Ενθέματα(Modules)**

Τα ενθέματα είναι τα « κουτιά » μέσα στα οποία εμφανίζονται τα περιεχόμενα, οι εφαρμογές, τα πρόσθετα και γενικά όλα τα αντικείμενα που εμφανίζονται στο Δημόσιο τμήμα.

### v **Πρόσθετα(Plug-ins)**

Πτυχιακή εργασία: Δημιουργία ηλεκτρονικού καταστήματος με χρήση Joomla! και αναλυτική περιγραφή των βημάτων με σκοπό την εκμάθηση του προγράμματος.

Τα πρόσθετα είναι κομμάτια κώδικα τα οποία εκτελούν κάποιες ειδικές λειτουργίες. Για παράδειγμα, ένα πρόσθετο είναι η μηχανή αναζήτησης που έχει το Joomla! για να μπορεί ο χρήστης να αναζητεί περιεχόμενο μέσα στην ιστοσελίδα.

### v **Πρότυπα(Templates)**

Τα πρότυπα χρησιμεύουν για να διαχωριστεί το περιεχόμενο από την εμφάνιση. Στα πρότυπα ορίζονται τα χρώματα, η θέση των ενθεμάτων, και γενικά όλη η σχεδίαση της ιστοσελίδας.

### **Ιστοσελίδα**

Η ιστοσελίδα είναι ένα αρχείο που περιέχει πληροφορίες προορισμένες για δημοσίευση στον **Παγκόσμιο Ιστό(www).** Μία ιστοσελίδα είναι προσβάσιμη από ένα **Φυλλομετρητή(Web Browser),** για παράδειγμα, o Internet Explorer. Οι πληροφορίες αυτές είναι, συνήθως, γραμμένες με HTML ή XHTML.

Μία ιστοσελίδα μπορεί να περιέχει ένα σύνολο πληροφοριών όπως κείμενα, γραφικά, φωτογραφίες, video, ήχους, χρώματα ή ακόμα και πρόσθετα αρχεία. Οι επισκέπτες της ιστοσελίδας ονομάζονται web clients(πελάτες ιστού).

# **Ιστότοπος**

Ο ιστότοπος είναι το σύνολο των ιστοσελίδων που είναι συνδεδεμένες μεταξύ τους με υπερσυνδέσεις (hyperlinks) και περιγράφουν μία δραστηριότητα. Ένας ιστότοπος μπορεί να είναι επαγγελματικός, προσωπικός, να ανήκει σε έναν οργανισμό ή σε μία ομάδα. Το σύνολο των ιστοτόπων που υπάρχουν απαρτίζουν στην ουσία τον Παγκόσμιο ιστό (www).

### **Web Browsers**

Οι web browsers(φυλλομετρητές) είναι προγράμματα τα οποία μας επιτρέπουν να βλέπουμε ιστοσελίδες στο internet. Κάθε ένας Web browser έχει τις δικές του δυνατότητες, επεκτάσεις, εχθρούς και φίλους. Αυτή τη στιγμή υπάρχει μία πολύ μεγάλη ποικιλία από web browsers που ικανοποιούν τις ανάγκες και του πιο απαιτητικού χρήστη. Οι πιο δημοφιλείς web browsers είναι:

- Internet explorer
- Mozilla firefox

Πτυχιακή εργασία: Δημιουργία ηλεκτρονικού καταστήματος με χρήση Joomla! και αναλυτική περιγραφή των βημάτων με σκοπό την εκμάθηση του προγράμματος.

- Google chrome
- Safari
- Avant browser

Το κύριο χαρακτηριστικό όλων είναι ότι διανέμονται δωρεάν οπότε ο κάθε χρήστης έπειτα από δοκιμή μπορεί να βρει ποιος από όλους έχει όλα τα στοιχεία εκείνα ώστε η πλοήγηση του στο internet να γίνεται πιο ευχάριστη. Κάποιος που ασχολείται με την κατασκευή ιστοσελίδων προτείνεται να τους έχει όλους ώστε να ελέγχει την εμφάνιση των ιστοσελίδων του από διαφορετικά προγράμματα.

### **Domain Name**

Τα domain names είναι στην ουσία οι ταυτότητες των ιστοσελίδων. Όταν θέλουμε να καλέσουμε μία ιστοσελίδα μέσα από ένα web browser θα πρέπει να γράψουμε στη γραμμή διευθύνσεων το όνομα της, για παράδειγμα www.joomlα.org. Γράφοντας αυτό το όνομα, στην ουσία, ο web browser ψάχνει να βρει σε ποιο web server είναι αποθηκευμένη η συγκεκριμένη σελίδα.

Εάν το domain name που πληκτρολογήσαμε είναι υπαρκτό ο web browser θα εμφανίσει τη συγκεκριμένη ιστοσελίδα.

### **Web Server**

Μία ιστοσελίδα για να μπορεί να λειτουργεί θα πρέπει να είναι αποθηκευμένη σε κάποιον web server. Ο web server είναι στην ουσία, ο υπολογιστής εκείνος ο οποίος αναλαμβάνει να δημοσιεύει την ιστοσελίδα στο διαδίκτυο. Υπάρχουν δύο βασικοί web server:

Ο *Apache* που συνήθως χρησιμοποιεί λειτουργικό σύστημα Linux και ο *IIS*  που χρησιμοποιεί λειτουργικό σύστημα Windows.

Το Joomla! μπορεί να "τρέξει" σε οποιονδήποτε web server αρκεί να υποστηρίζει τη γλώσσα PHP.

# **Στατικές ιστοσελίδες**

Στατικές ιστοσελίδες είναι οι ιστοσελίδες που δημιουργούνται τοπικά στον υπολογιστή μας συγγράφοντας κώδικα HTML ή χρησιμοποιώντας κάποιο πρόγραμμα WYSIWYG(What you see is what you get), όπως είναι το Adobe Dreamweaver. Οι στατικές ιστοσελίδες είναι πολύ εύκολες στην κατασκευή τους, αλλά πολύ δύσκολες στην ανανέωση τους. Αυτό
συμβαίνει επειδή όταν θέλουμε να προσθέσουμε ή να αλλάξουμε το περιεχόμενο τους, πρέπει να ανοίξουμε το κατάλληλο πρόγραμμα, να κάνουμε τις αλλαγές που θέλουμε, να αποθηκεύσουμε και στη συνέχεια, να "ανεβάσουμε" στο web server τις νέες σελίδες με τις αλλαγές. Όλα αυτά προϋποθέτουν γνώσεις περισσότερες από το μέσο χρήστη και φυσικά περισσότερο χρόνο. Για παράδειγμα, εάν θέλουμε να αλλάξουμε το όνομα ενός στοιχείου μενού σε όλες τις σελίδες(υποθετικά 50) θα πρέπει να ανοίξουμε και τις 50 σελίδες, να αλλάξουμε το όνομα, να τις αποθηκεύσουμε και, στη συνέχεια, να τις "ανεβάσουμε" στον web server.

### **Δυναμικές ιστοσελίδες**

Σε αντίθεση με τις στατικές, οι δυναμικές ιστοσελίδες δε δημιουργούνται στον υπολογιστή μας αλλά απευθείας στον web server. Δίνοντας τις κατάλληλες εντολές οι ιστοσελίδες μπορούν να αλλάξουν, να διαγραφούν ή να προστεθούν νέες. Και όλα αυτά χρησιμοποιώντας μία φιλική στο χρήστη περιοχή διαχείρισης τόσο απλή όσο μία εφαρμογή επεξεργασίας κειμένου, όπως το Microsoft Word. Το Joomla!, λοιπόν, είναι μία εφαρμογή που κάνει αυτό ακριβώς, χειρίζεται δηλαδή δυναμικά το περιεχόμενο των ιστοσελίδων.

### **PHP**

Η PHP είναι μία γλώσσα προγραμματισμού που σχεδιάστηκε για τη δημιουργία δυναμικών ιστοσελίδων στο διαδίκτυο και είναι επισήμως γνωστή ως HyperText preprocessor.

Είναι μία server-side scripting (εκτελείται στο διακομιστή) γλώσσα που γράφεται, συνήθως πλαισιωμένη από HTML, για μορφοποίηση των αποτελεσμάτων. Αντίθετα από μία συνηθισμένη HTML σελίδα, η σελίδα PHP δεν στέλνεται άμεσα σε ένα πελάτη (client), αντ'αυτού πρώτα αναλύεται και μετά αποστέλλεται το παραγόμενο αποτέλεσμα. Τα στοιχεία HTML στον πηγαίο κώδικα μένουν ως έχουν, αλλά ο PHP κώδικας ερμηνεύεται και εκτελείται. Ο κώδικας PHP μπορεί να θέσει ερωτήματα σε βάσεις δεδομένων, να δημιουργήσει εικόνες, να διαβάσει και να γράψει αρχεία, να συνδεθεί με απομακρυσμένους υπολογιστές, κ.ο.κ

Γενικώς, οι δυνατότητες που μας δίνει είναι απεριόριστες.

Αρχικά, η ονομασία της ήταν PHP/FI από το Forms Interpreter η οποία δημιουργήθηκε το 1995 από τον Rasmus Lerdorf ως μία συλλογή από Perl scripts που τα χρησιμοποιούσε στην προσωπική του σελίδα.

Δεν άργησε να τα εμπλουτίσει με λειτουργίες επεξεργασίας δεδομένων με SQL, αλλά τα σημαντικά βήματα που έφεραν και τη μεγάλη αποδοχή της

PHP ήταν αρχικά η μετατροπή τους σε γλώσσα C και μετέπειτα η δωρεάν παροχή του πηγαίου κώδικα μέσω της σελίδας του, ώστε να επωφεληθούν όλοι από αυτό που είχε φτιάξει, αλλά και να τον βοηθήσουν στην περαιτέρω ανάπτυξη της.

Περισσότερες πληροφορίες για την PHP μπορούμε να έχουμε πληκτρολογώντας τη παρακάτω διεύθυνση <http://www.w3schools.com/php/default.asp>

## **MySQL**

Η mySQL είναι βάση δεδομένων μέσα στην οποία μπορούμε να καταχωρούμε, να επεξεργαζόμαστε, να αναζητούμε και να ταξινομούμε δεδομένα. Παρέχει τη δυνατότητα λειτουργίας από πολλαπλούς χρήστες με ασφάλεια αφού μόνο οι καταχωρημένοι χρήστες μπορούν να έχουν πρόσβαση στα δεδομένα της.

Χρησιμοποιεί τη γλώσσα SQL που είναι η πιο διαδεδομένη γλώσσα για τις βάσεις δεδομένων.

## **HTML**

HyperText Markup Language

Ας πούμε πρώτα τι δεν είναι η HTML.

Η HTML δεν είναι γλώσσα προγραμματισμού, αφού δεν έχει τα στοιχεία που χρειάζονται για να χαρακτηριστεί έτσι.

Δεν μπορεί να παίρνει αποφάσεις, δεν μπορεί να κάνει πράξεις και αναθέσεις, δε μπορεί να παρεκκλίνει τη ροή της, και άλλα πολλά πράγματα τα οποία δεν τα κάνει επειδή δεν είναι σχεδιασμένη για κάτι τέτοιο. Τελικά τι είναι η HTML?

Η HTML είναι μία περιγραφική γλώσσα που κάθε έκδοση της ορίζεται από ένα Document Type Definition (DTD) του Standard Generalized Markup Language(SGML).

Η HTML μας βοηθάει να περιγράφουμε, με τα διάφορα δεδομένα tags(ετικέτες) που περιλαμβάνει, το πώς θέλουμε να εμφανίζεται το κείμενο μας μέσα στο world wide web και τα οποία ο web browser του επισκέπτη αναλαμβάνει να τα μετατρέψει στην επιθυμητή μορφή.

Κάθε HTML αρχείο αποτελείται από ένα αρχείο <html> το οποίο χωρίζεται σε δύο μέρη το <head> και το <body>.

Παράδειγμα κώδικα HTML. Αυτός είναι ο σκελετός κάθε HTML αρχείου.

#### **CSS**

Τα αρχικά css προέρχονται από το Cascading Style Sheets.

Τα CSS μας επιτρέπουν να διαχωρίσουμε το περιεχόμενο της ιστοσελίδας από το σχεδιαστικό κομμάτι.

Αυτό είναι πολύ σημαντικό αφού τα στοιχεία σχεδίασης της ιστοσελίδας θα είναι σε ένα ξεχωριστό αρχείο το οποίο θα τροφοδοτεί τις υπόλοιπες σελίδες.

Έτσι, εάν χρειαστεί να κάνουμε κάποια αλλαγή, όπως να αλλάξουμε το φόντο των σελίδων, το μόνο που έχουμε να κάνουμε είναι να επέμβουμε στο αρχείο CSS και αυτόματα οι αλλαγές θα επηρεάσουν όλα τα αρχεία τα οποία συνδέονται με αυτό.

Η HTML χρησιμοποιείται για να δομήσει το περιεχόμενο, ενώ, τα CSS για να το μορφοποιήσουν. Ας δούμε για παράδειγμα, την ετικέτα που δηλώνει τις επικεφαλίδες επιπέδου ένα.

Στην HTML θα γράψουμε <h1>Επικεφαλίδα</h1> ενώ η μορφοποίηση της θα έρθει από το CSS: h1{color:red} και που σημαίνει ότι το χρώμα της επικεφαλίδας θα είναι κόκκινο.

Σε αυτό το σημείο πρέπει να αναφερθεί ότι τα CSS δε χρησιμοποιούνται μόνο στις ιστοσελίδες αλλά και στο Microsoft Office Word βρίσκουμε τα Styles, με τη διαφορά ότι αυτά τα Styles μπορούν να μορφοποιήσουν μόνο κείμενο.

#### Μερικά από τα πλεονεκτήματα των CSS είναι:

- Διαχωρισμός του περιεχομένου από την σχεδίαση.
- Επιτρέπει μορφοποιήσεις που ήταν ανέφικτες με την HTML.
- Ελαχιστοποίηση του χρόνου για τις αλλαγές στη σχεδίαση αφού όλα τα στοιχεία περιέχονται σε ένα αρχέιο.
- Περισσότερο καθαρός κώδικας HTML.
- Προσβασιμότητα από όλους τους web browsers.
- Έχει πιστοποιηθεί από τον W3C, το μεγαλύτερο οργανισμό Web Standards.
- Παρέχει αυξημένη ταχύτητα εμφάνισης της ιστοσελίδας.
- Μικρότερο μέγεθος αρχείων.
- Καλύτερη θέση στις μηχανές αναζήτησης λόγω καθαρότερου κώδικα.  $[14]$

------------------------------------------------------------------------------------------------------------------------------------------------------------------------------------

<sup>[14]</sup> Μ. Μαρκατσέλας-Κ.Ξαρχάκος ,*Μαθαίνετε εύκολα Joomla!2.5, Εκδόσεις Ξαρχάκος,2012, Σελίδα 11*

Πτυχιακή εργασία: Δημιουργία ηλεκτρονικού καταστήματος με χρήση Joomla! και αναλυτική περιγραφή των βημάτων με σκοπό την εκμάθηση του προγράμματος.

#### **6.5 Αρνητικά και θετικά Joomla!**

#### Πλεονεκτήματα | Μειονεκτήματα Κοινότητα Developers: To Joomla έχει μεγάλη κοινότητα developers που βοηθούν στην δημιουργία και το support των χιλιάδων open source extensions. Ευκολία και φιλικότητα: Παρά το γεγονός ότι το Joomla δεν είναι τόσο εύχρηστο όσο το WordPress, εντούτοις είναι αρκετά εύκολο στη χρήση του μετά από την αρχική εξοικείωση των χρηστών του. Δυνατότητες διαχείρισης: Επειδή η αρχική φιλοσοφία του Joomla είναι για μεγάλα sites (σε αντίθεση με το WordPress) έχει πολύ καλές δυνατότητες στην διαχείριση και κατηγοριοποίηση μεγάλου αριθμού άρθρων και σελίδων. ■ CMS διαχωρίζει πλήρως το περιεχόμενο των σελίδων από την εμφάνιση. Εύκολη διαχείριση. SEO. πλήρως.

- Εύκολη προσθήκη περιεχομένου για τους απλούς χρήστες.
- Πλήθος από πρόσθετα «καλούδια».

- Θέματα SEO: Υπάρχουν αρκετά προβλήματα ως προς την φιλικότητα των Joomla sites στις μηχανές αναζήτησης. Τα προβλήματα αυτά είναι σοβαρά και επίσης εξαιρετικά δύσκολο να λυθούν χωρίς την βοήθεια ενός επαγγελματία συμβούλου
- Αρχάριοι χρήστες: Για να ξεκινήσει ένας Webmaster ένα Joomla site χρειάζεται σε αντίθεση με το WordPress κάποιες ειδικές γνώσεις. Τα tutorials που διατίθενται στην επίσημη ιστοσελίδα βοηθούν ακόμα και τον αρχάριο χρήστη να μάθει να στήνει και να διαχειρίζεται ένα Joomla site αλλά χρειάζεται κάποιο διάστημα για να εξοικειωθεί
- Συχνές ανανεώσεις για λόγους ασφαλείας

### **6.6 Ευπάθειες Joomla!**

Όπως πολλά παρόμοια λογισμικά, έτσι και το Joomla συχνά υποφέρει από προβλήματα ασφάλειας τα οποία τις περισσότερες φορές δεν είναι τόσο σοβαρά. Ένα παράδειγμα: Το Jsupport είναι ένα extension που μπορεί να χρησιμοποιηθεί στο Joomla. Βοηθάει τον δημιουργό του Joomla site να χειρίζεται FAQs και comments. Μία ευπάθεια του Jsupport αφορούσε την απουσία ελέγχου της τιμής της μεταβλητής "alpha". Κάποιος κακόβουλος χρήστης θα μπορούσε να δώσει ως τιμή της "alpha" ένα SQL query και έτσι να επέμβει στη ΒΔ της εφαρμογής (SQL injection). Αυτό ήταν δυνατό, καθώς η μεταβλητή "alpha" ήταν η σύνδεση του κώδικα του Jsupport με τη ΒΔ.

παράδειγμα του κώδικα που αφορούσε τη συγκεκριμένη ευπάθεια: administrator/index.php?option=com\_jsupport&task=listFaqs&alpha=[SQL Injection]

έκδοση σχετιζόμενη με τη συγκεκριμένη ευπάθεια: Jsupport 1.5.6 [15]

# **Κεφάλαιο 7:** Αναλυτική παρουσίαση δικού μας e-shop με χρήση Joomla!

(Link):

**E-shop:** Click-technology.bugs3.com

**Διαχείριση e-shop:** click-technology.bugs3.com/administrator

### **Εγκατάσταση και δημιουργία της ιστοσελίδας**

Αρχικά κατεβάζουμε την έκδοση Joomla(εμείς δουλέψαμε με την έκδοση Joomla 2.5) που θέλουμε, από το [www.Joomla.org](http://www.Joomla.org) και έπειτα κατεβάζουμε

------------------------------------------------------------------------------------------------------------------------------------------------------------------------------------

<sup>[15]</sup> <http://el.wikipedia.org/wiki/Joomla>

Πτυχιακή εργασία: Δημιουργία ηλεκτρονικού καταστήματος με χρήση Joomla! και αναλυτική περιγραφή των βημάτων με σκοπό την εκμάθηση του προγράμματος.

και εγκαθιστούμε το πρόγραμμα xammp, το οποίο μας βοηθάει να διαχειριστούμε την ιστοσελίδα μας τοπικά στον υπολογιστή μας χωρίς να ανέβει στο διαδίκτυο. Τότε θα έχει δημιουργηθεί στο τοπικό δίσκο του υπολογιστή μας ένας φάκελος με το όνομα **htdocs**. Στο φάκελο αυτό θα αποθηκεύσουμε όλα τα αρχεία της έκδοσης Joomla που κατεβάσαμε πριν.

Αφού κάναμε εγκατάσταση το πρόγραμμα **xammp**, πατώντας πάνω στο εικονίδιο του, μας δίνει ένα πίνακα .Σε αυτό το πίνακα θα πρέπει να πατήσουμε το κουμπί **start** στις επιλογές **Apache** και **Mysql**.

*Αυτό γίνεται για να δημιουργήσουμε μια ιστοσελίδα τοπικά που μετά θα την χτίσουμε και θα ανέβει στο διαδίκτυο.* 

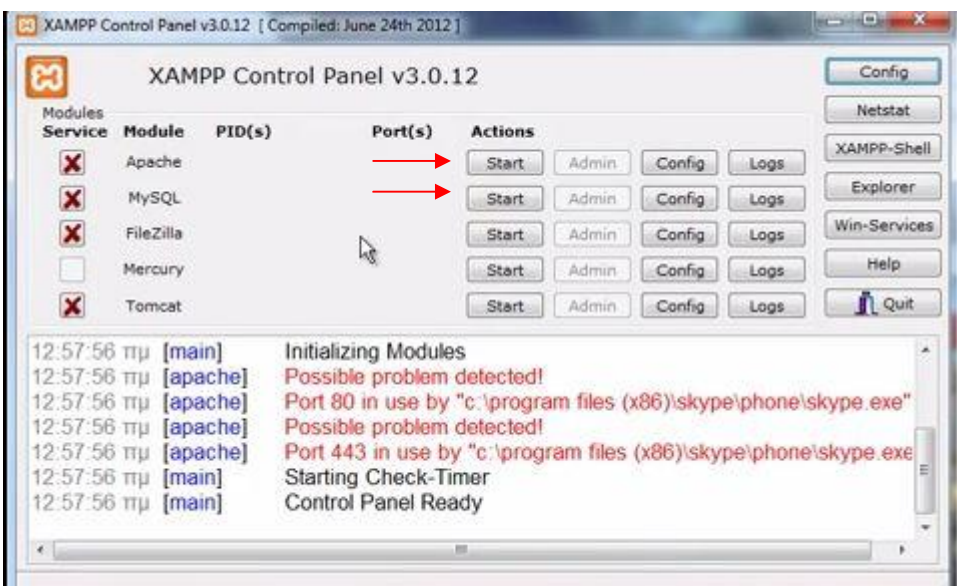

Στο πίνακα του xammp δίπλα από το κουμπί **start**, στην επιλογή Mysql πατάμε το **admin**.Τότε μας βγάζει στη σελίδα **phpmyadmin** που εκεί θα δημιουργήσουμε την βάση δεδομένων της ιστοσελίδα μας.

Αφού είμαστε στο phpmyadmin επιλέγουμε βάσεις δεδομένων. Στο πλαίσιο **Δημιουργία Βάση δεδομένων** δίνουμε το όνομα της βάσης που θέλουμε(*το όνομα που δώσαμε εμείς είναι Joomla\_ptyxiakh*) να και πατάμε δημιουργία. Η βάση δεδομένων της ιστοσελίδας μας είναι έτοιμη.

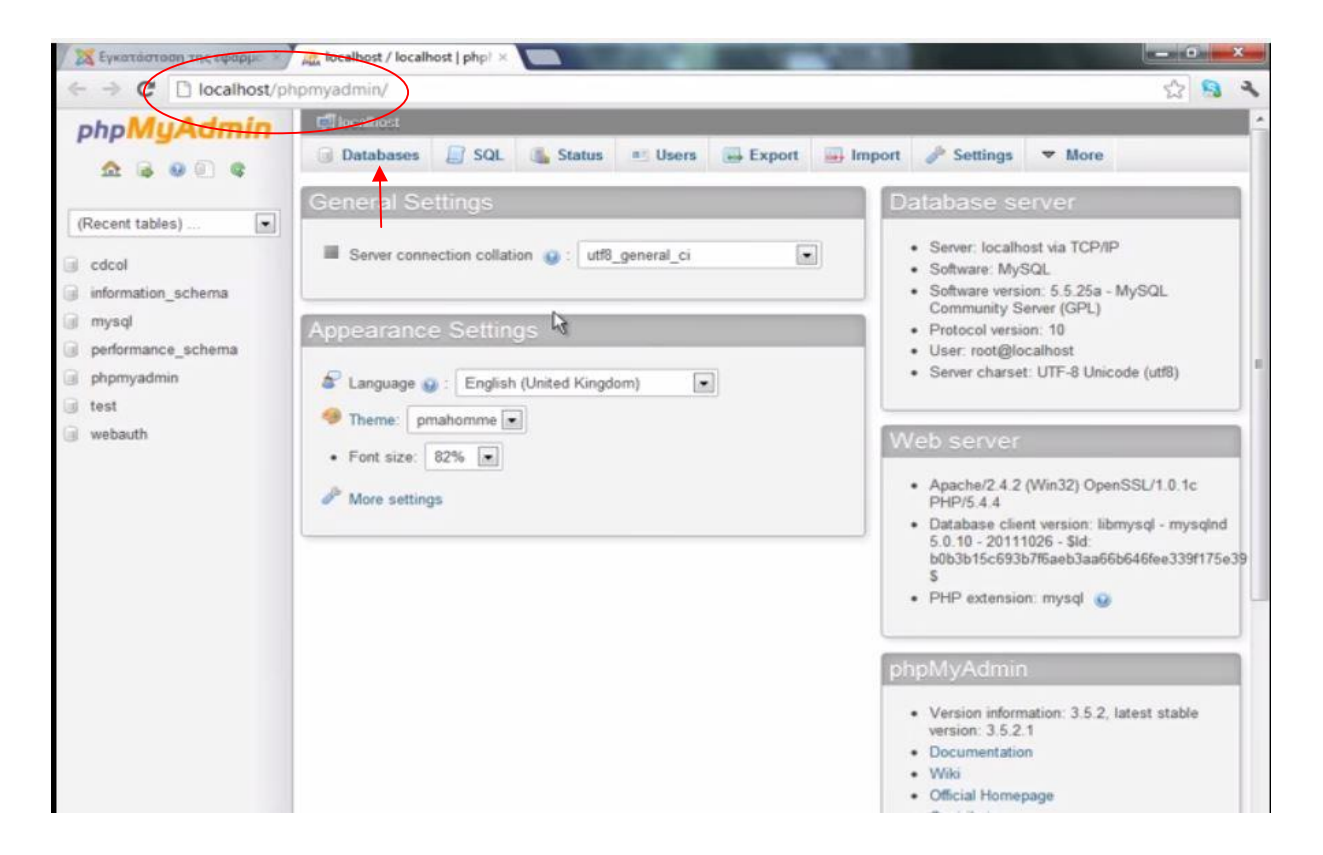

#### Στη συνέχεια σε ένα browser μπαίνουμε στο **localhost/Joomla/installation**

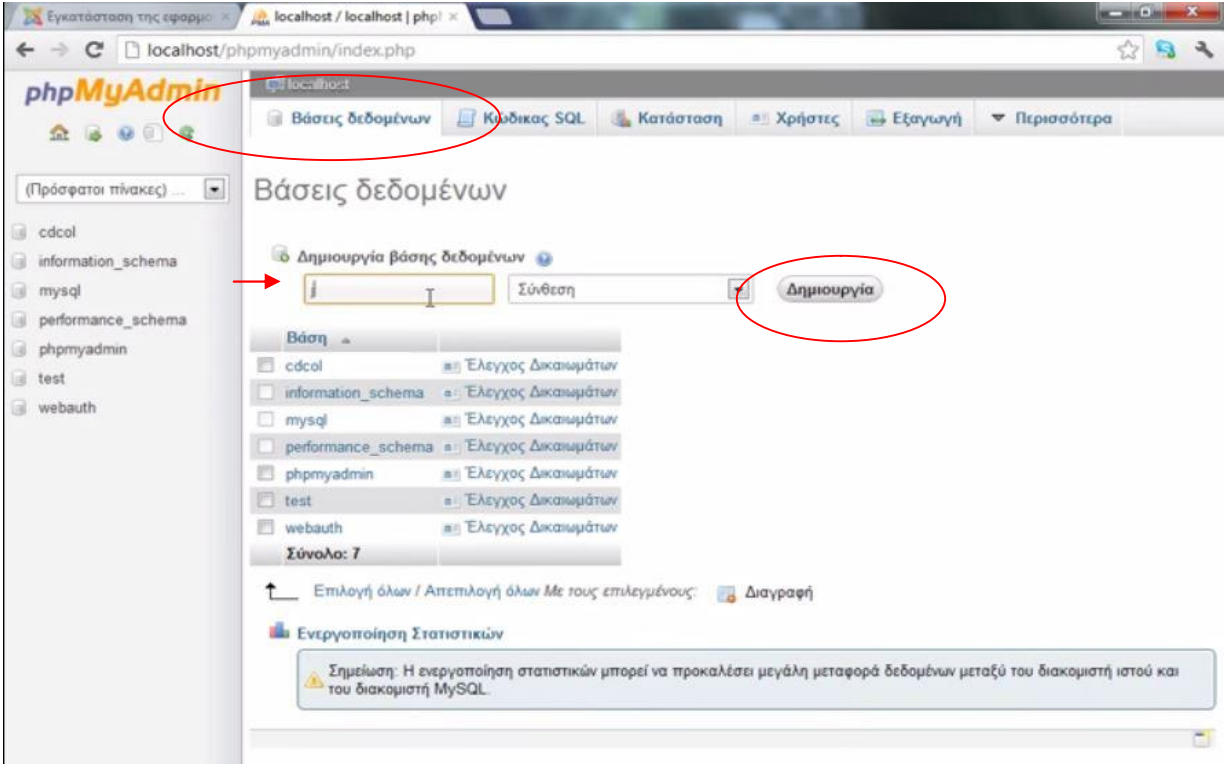

- Επιλέγουμε τη γλώσσα Greek και πατάμε επόμενο
- Συμπληρώνουμε τα στοιχεία που δημιουργήσαμε για τη βάση δεδομένων της ιστοσελίδας μας:

#### **Όνομα διακομιστή**: localhost

**Όνομα χρήστη** :root(πάντα) **Όνομα βάσης δεδομένων**: το όνομα της βάσης που δημιουργήσαμε στο phpmyadmin(Joomla\_ptyxiakh) **Πατάμε** à**επόμενο** Συμπληρώνουμε τα στοιχεία που είναι απαραίτητα: **Όνομα ιστοτόπου**: click-technology

**E-mail διαχειριστή**: [giannis.emmanouilidis13@gmail.com](mailto:giannis.emmanouilidis13@gmail.com)

**Κωδικός διαχειριστή**: χχχχχχχ

**Όνομα χρήστη διαχειριστή**:admin

**Πατάμε** à**επόμενο**

**Το όνομα χρήστη και το κωδικό διαχειριστή θα τα εισάγουμε πάντα για να εισέλθουμε στην διαχείριση του site μας(http://clicktechnology.bugs3.com/administrator).**

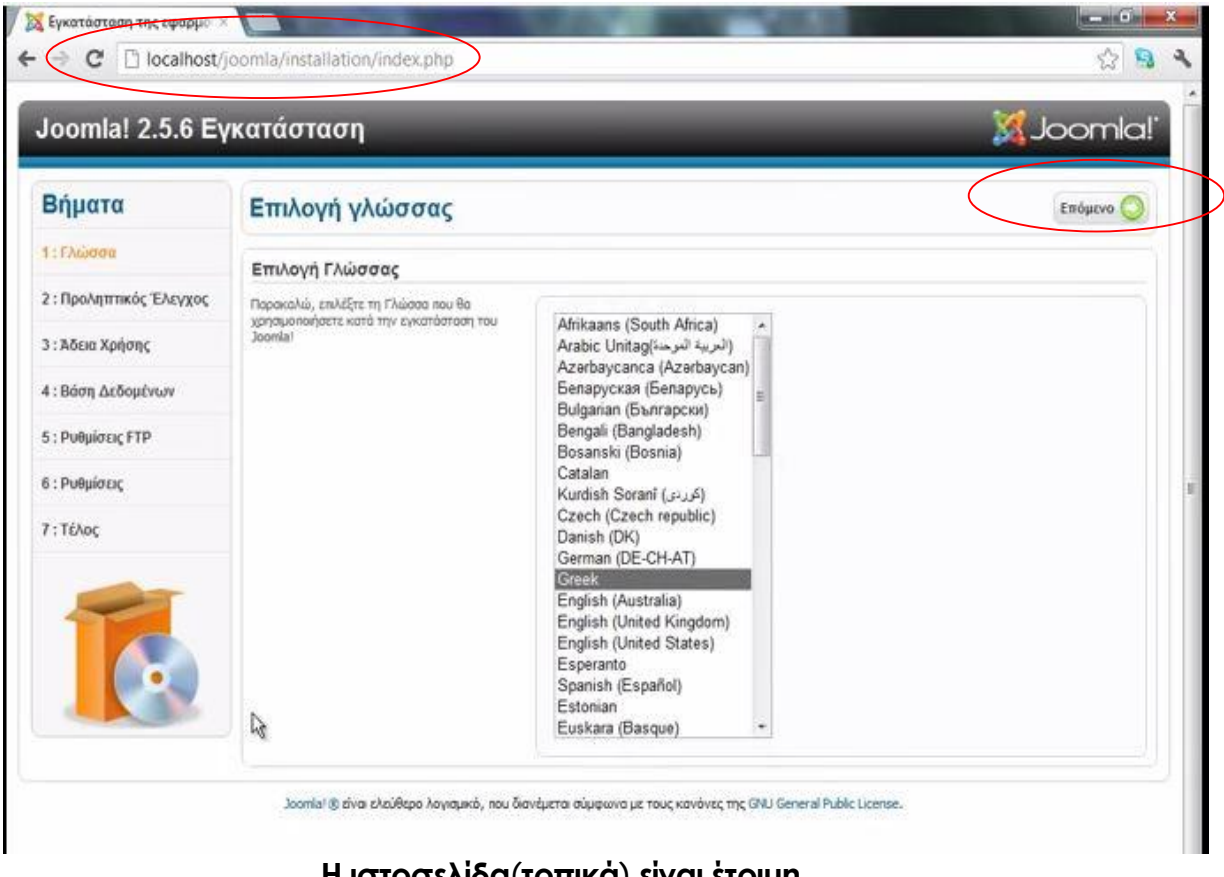

**Η ιστοσελίδα(τοπικά) είναι έτοιμη**.

Αφού η ιστοσελίδα μας τοπικά είναι έτοιμη μπαίνουμε σε ένα site με servers**(ServersFree.com)** και αγοράζουμε χώρο για το site μας αλλά και domain name(όνομα ιστοτόπου) που θα είναι μοναδικό. Βέβαια υπάρχουν και οι free servers που είναι δωρεάν αλλά έχουν μικρό αποθηκευτικό χώρο και είναι και αναξιόπιστοι. Εμείς επιλέξαμε free server**(ServersFree.com)** διότι η ιστοσελίδα που δημιουργήσαμε είναι για προσωπική χρήση (εκπόνηση πτυχιακής) και όχι για εμπορευματική**.** Αναξιόπιστοι είναι γιατί ο αποθηκευτικός χώρος που σου δίνουν είναι μικρός με συνέπεια να πέφτει ο server αρκετές φορές.

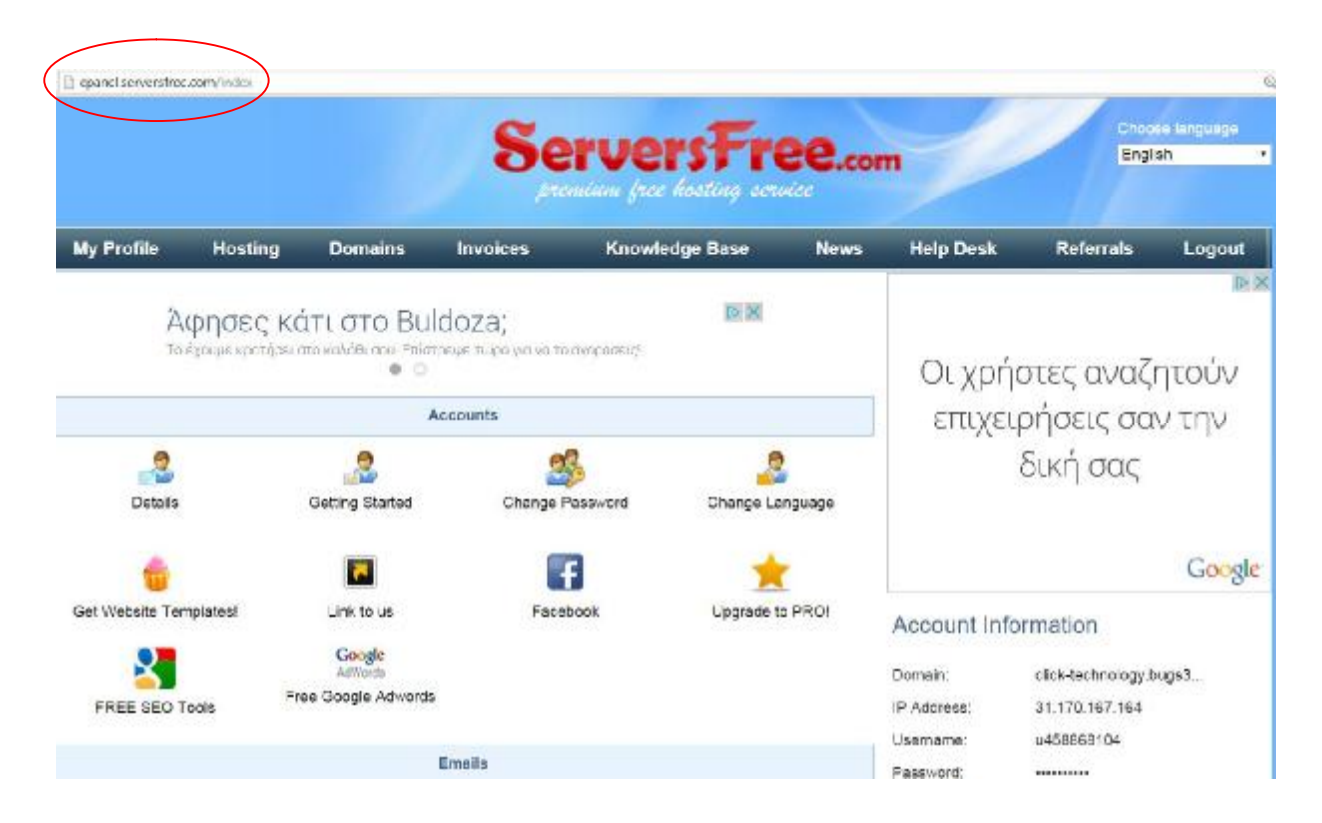

Κάνοντας εγγραφή στο site του **server** έχουμε πρόσβαση στο **control panel**.Στην ιστοσελίδα του **control panel** του **server** θα πρέπει πρώτα να δημιουργηθεί μια βάση δεδομένων. Φυσικά εμείς έχουμε φτιάξει ήδη μια για το site που είχε εγκατασταθεί τοπικά .Έτσι μπαίνουμε ξανά στο phpmyadmin(πατώντας το **admin** του **Mysql** στο πίνακα του **xammp**) επιλέγουμε την βάση μας(*Joomla\_ptyxiakh*) από την δεξιά στήλη και την κατεβάζουμε στον υπολογιστή μας. Έπειτα μέσω του **database** του control panel δίνουμε ένα όνομα **database**, όνομα χρήστη και ένα κωδικό. Πατώντας την επιλογή **phpmyadmin** του **control panel** κάνουμε ανέβασμα της βάσης που είχαμε φτιάξει και κατεβάσει στον υπολογιστή μας πιο πριν.

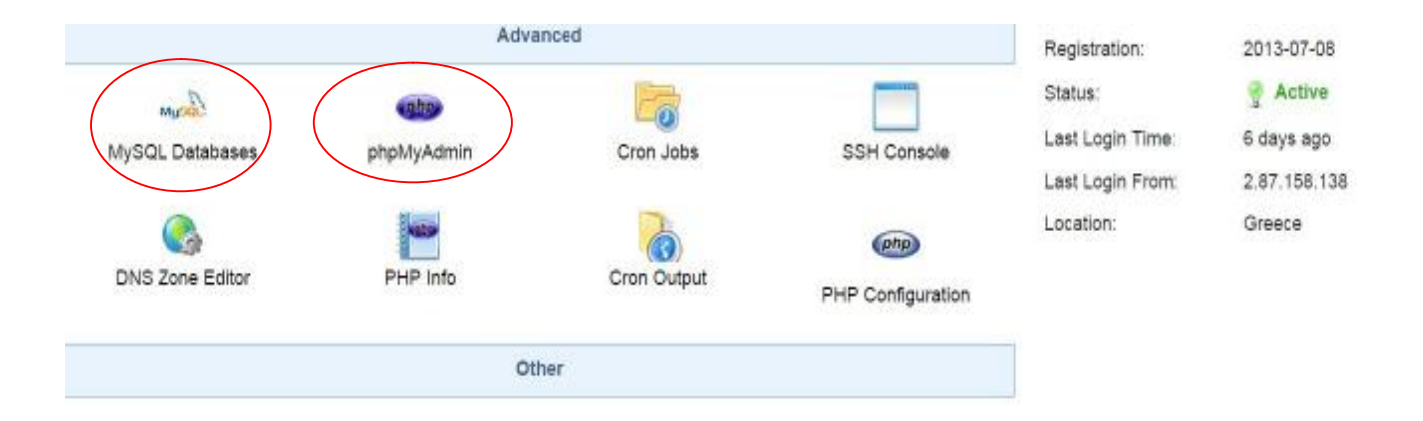

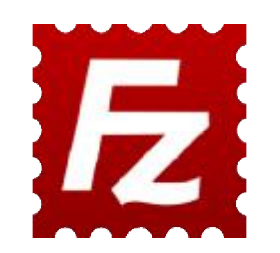

Στη συνέχεια κατεβάζουμε το πρόγραμμα **Filezilla**(*Filezilla-project.org*) που είναι το αρμόδιο για το ανέβασμα του site στο server.Εκεί συμπληρώνουμε τα στοιχεία που μας έστειλαν με e-mail από την εταιρία του server: <u>κόμβος,</u> <u>όνομα χρήστη, κωδικός και πατάμε σύνδεση</u>. Στο φάκελο που θα μας εμφανίσει δηλαδή το **public\_html** κάνουμε αντιγραφή-επικόλληση όλα τα αρχεία που βρίσκονται στο φάκελο της ἑκδοσης Joomla που κατεβάσαμε αρχικά(*htdocs*), εκτός από το αρχείο ςαπό **configuration**. (Filezilla-project.org) που<br>τνer.Εκεί συμπληρώνουμε<br>οία του server: <u>κόμβος,</u><br>οφάκελο που θα μας<br>αναλυτική περιγραφή των βημάτων με σκ<br>**1.**<br>-<br>-<br>-<br>-

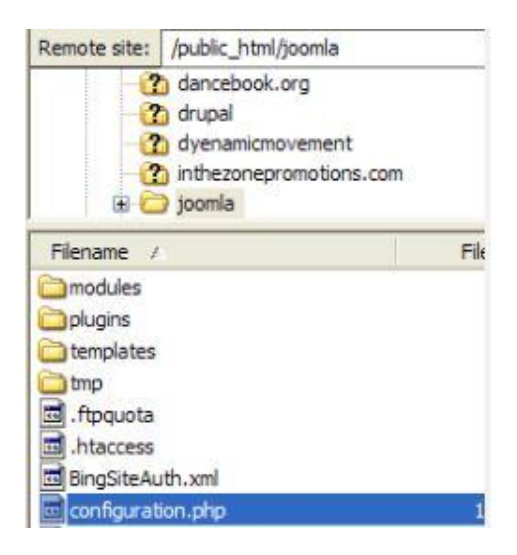

#### **New Account Information**

Hosting Package: ServersFree.com - FREE Domain: click-technology.gr IP Address: 93.188.160.96

#### **Control Panel Login Details**

Email Address: giannis.emmanouilidis13@gmail.com Password: ••••••••••

Control Panel URL: http://cpanel.serversfree.com

#### **Server Information**

Server Name: server25.serversfree.com Server IP: 31.170.166.29

If you are using an existing domain with your new hosting account, you will need to update the nameservers to point to the nameservers listed below.

Nameserver 1: ns1.serversfree.com 31.170.163.241 Nameserver 2: ns2.serversfree.com 31.220.23.1 Nameserver 3: ns3.serversfree.com 173.192.183.247 Nameserver 4: ns4.serversfree.com 31.170.164.249

#### **Uploading Your Website**

You may use one of the addresses given below manage your web site:

Temporary FTP Hostname: 93.188.160.96 Full FTP Hostname: ftp.click-technology.gr< FTP Username: u507937490 FTP Password: ..........

You must upload files to the public html folder!

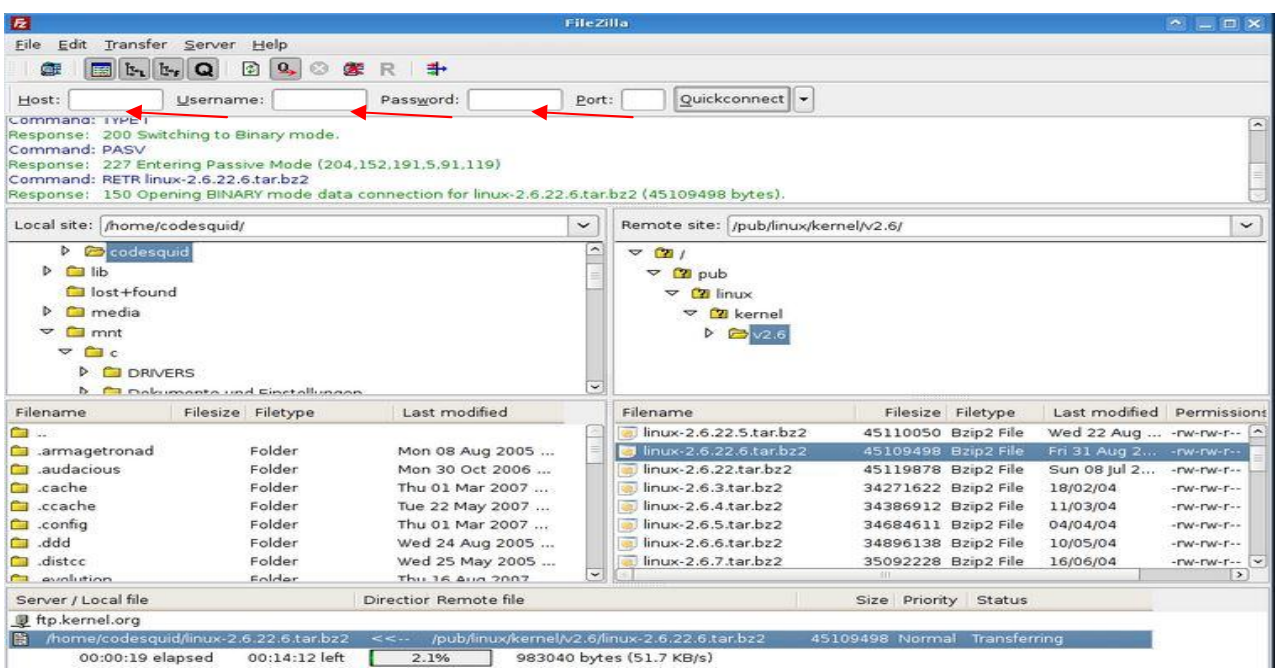

Στο αρχείο(**configuration**) αυτό πρέπει πρώτα να αλλάξουμε το όνομα βάσης δεδομένων, όνομα χρήστη, κωδικό βάσης δεδομένων αλλά και που θα αποθηκεύονται τα νέα δεδομένα με τα όποια θα εμπλουτίσουμε την ιστοσελίδα μας, δηλαδή το **.log** και το **.tmp**.

```
public $dbtype = 'mysqli';
public $host = 'localhost';
public $user = 'root';
public $password = ';
public 6db = 'j17';public $log path =
     public $tmp path =
```
Τέλος κάνουμε αντιγραφή-επικόλληση το νέο **configuration** στο **Filezilla** όλα τα αρχεία, τότε η ιστοσελίδα μας θα βρίσκεται στο διαδίκτυο και θα είναι έτοιμη για διαχείριση.

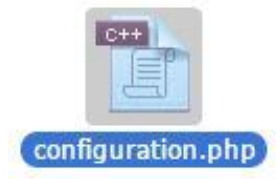

Το χτίσιμο της ιστοσελίδας μπορεί να γίνει τοπικά και στη συνέχεια να ανέβει έτοιμη σε ένα **server**.To **click-technology** επειδή θα ανέβαινε σε **free server** κτίστηκε στο διαδίκτυο διότι παρουσιάστηκαν προβλήματα .

### **Χτίσιμο και διαχείριση ιστοσελίδας**

Αποφασίσαμε να δημιουργήσουμε ένα e-shop που τα τελευταία χρόνια έχει μπει για τα καλά στη ζωή όλων. Από τον καναπέ του πλέον ο καθένας μπορεί να κάνει αγορές χωρίς κόπο και με ασφάλεια. Έτσι εμείς δημιουργήσαμε το e-shop για gadgets, το **click-technology** με χρήση **Joomla cms**.

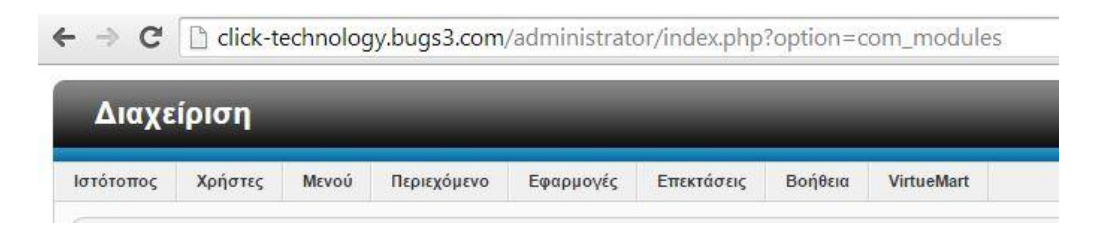

Στην αρχή το site που δημιουργήσαμε το ανεβάσαμε σε ένα **free server.**Το επόμενο βήμα ήταν να σχεδιάσουμε ένα template σύγχρονό που να προϊδεάζει τον επισκέπτη ότι βρίσκεται σε ένα ευχάριστο-γρήγορο και μοντέρνο e-shop.Τα χρώματα που επιλέχτηκαν ήταν το μαύρο, το κόκκινο και

το γκρι. Χρώματα που ξεκουράζουν το μάτι του επισκέπτη και του δημιουργούν ευχαρίστηση. Έτσι κατεβάσαμε το template από το **<http://www.joomla24.com/>**. Φυσικά το t**emplate** που κατεβάσαμε και κάναμε εγκατάσταση ήταν άδειο. Απλά κατεβάσαμε ένα κορμό που δουλέψαμε και χτίσαμε πάνω εκεί. Για να γίνει η εγκατάσταση του **template** χρειάστηκε να:

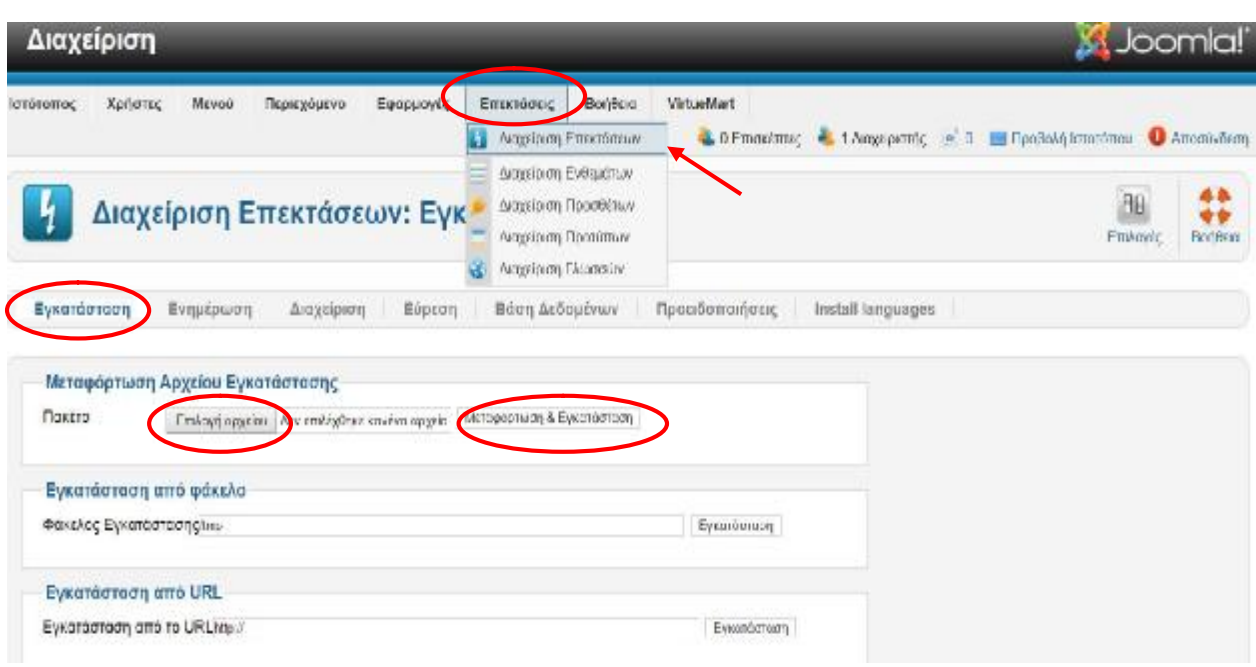

#### 1.Tο ανεβάσουμε στον ιστότοπο διαχείρισης

#### 2.Επεκτάσεις και διαχείριση επεκτάσεων-επιλογή αρχείου-μεταφόρτωση & εγκατάσταση

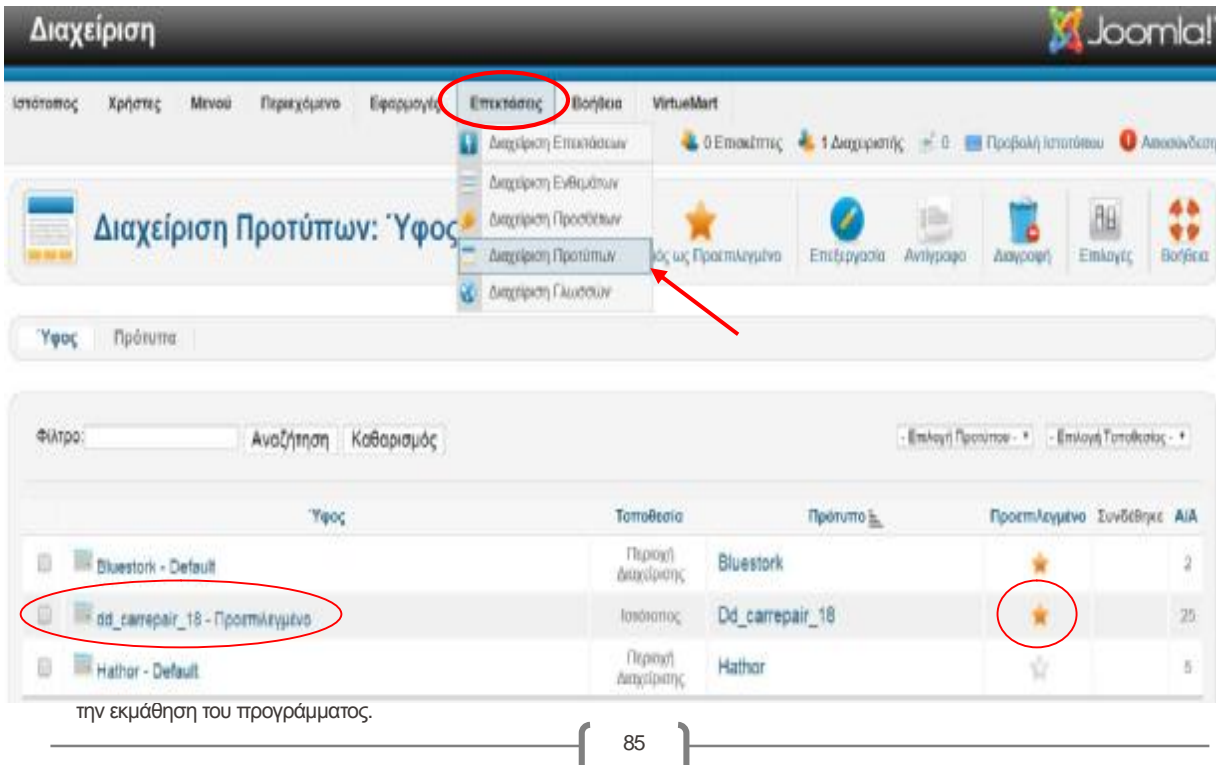

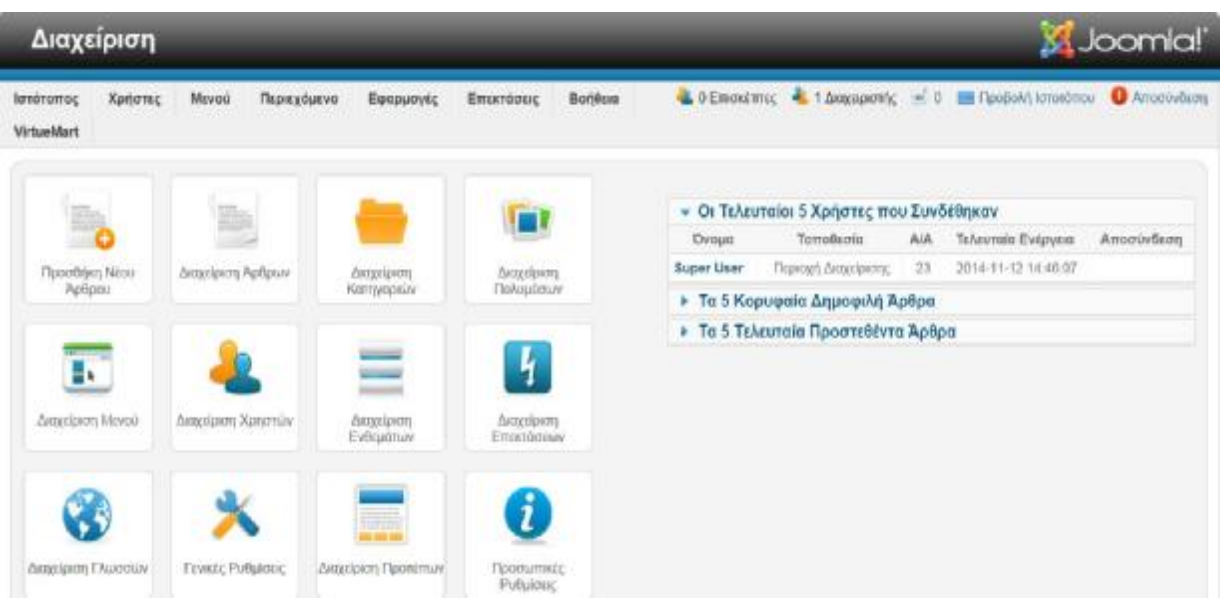

#### 3.Το επιλέγουμε ως προεπιλεγμένο 4.Επεκτάσεις-Διαχείριση προτύπων-Ύφος

Το χτίσιμο του site που έχει δημιουργηθεί με χρήση Joomla, γίνεται από την διαχείριση δηλαδή το **click-technology.bugs3.com/administrator.** Από εκεί χτίζεται το **template**.Πρώτα από όλα το κυρίως μενού με τις κύριες κατηγορίες του e-shop.Στο **click-technology** το κύριο μενού αποτελείται από γνωστές μάρκες κινητών, ταμπλετών, υπολογιστών κ.α. όπου θα μπορεί ο επισκέπτης να βρίσκει από πού θέλει εύκολα και γρήγορα. Για να το δημιουργήσεις απλά πηγαίνεις στο **control panel του administrator** στην επιλογή **διαχείριση μενού-προσθήκη νέου στοιχείου μενού.**

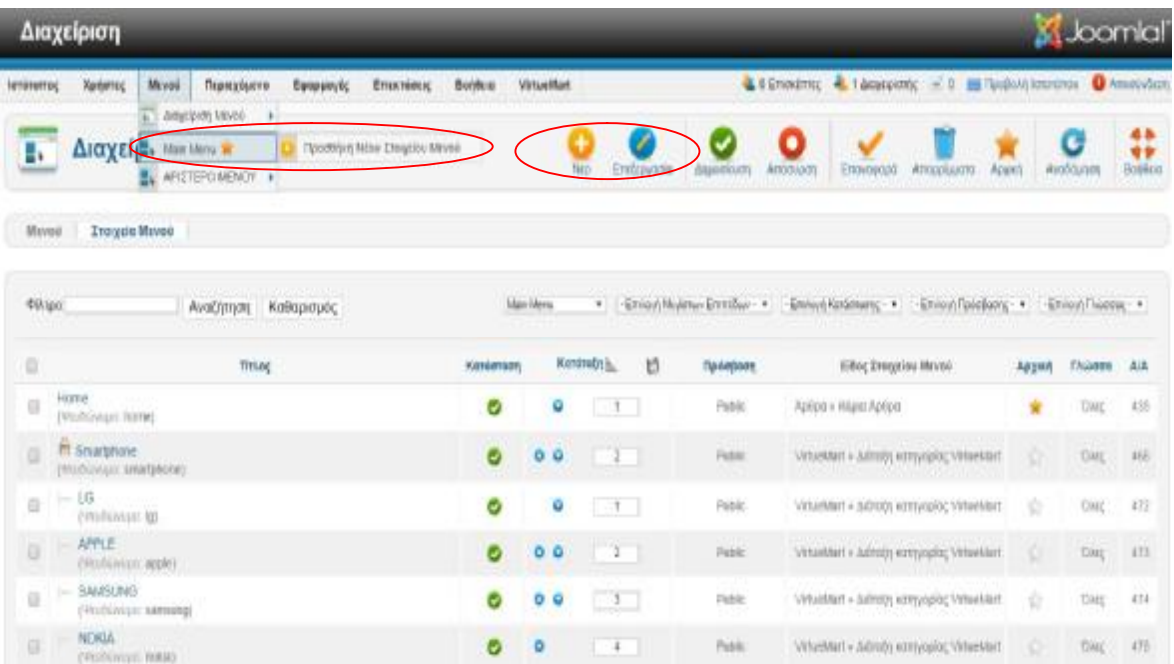

Στη συνέχεια και ίσως το πιο σημαντικό βήμα που πρέπει να γίνει είναι η εγκατάσταση ενός προγράμματος για e-shop.Το πιο διαδεδομένο το οποίο και εμείς διαλέξαμε είναι το **virtuemart**. Το **Virtuemart** είναι μία **ΔΩΡΕΑΝ** Open Source εφαρμογή ανάπτυξης ηλεκτρονικού καταστήματος. Δεν μπορεί να λειτουργήσει αυτόνομα παρά μόνο ως πρόσθετη εφαρμογή του δημοφιλούς συστήματος διαχείρισης περιεχομένου (CMS) **Joomla!**.Είναι γραμμένο με γλώσσα προγραμματισμού **PHP** και αποθηκεύει τα δεδομένα του σε βάση δεδομένων **Mysql.** Εκτός από την βασική εφαρμογή συνοδεύεται από μία σειρά modules που εμφανίζουν χρήσιμες πληροφορίες.

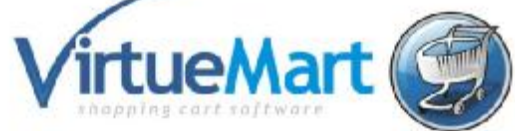

Χρησιμοποιείται για:

- ανέβασμα προϊόντων για πώληση
- δημιουργία κατηγοριών για προϊόντα
- Δημιουργία καλαθιού αγορών
- Τρόποι πληρωμής(αντικαταβολή ,έμβασμα, πιστωτικές κάρτες)
- Τρόποι αποστολής
- Στατιστικά στοιχεία καταστήματος
- Δημοφιλή προϊόντα-κριτικές πελατών
- Ομάδες αγοραστών

Στο joοmla cms όλες οι επεκτάσεις που θέλουμε να εγκαταστήσουμε γίνονται με τον ίδιο τρόπο, από **control panel** επιλέγεις **επεκτάσεις και διαχείριση επεκτάσεων-επιλογή αρχείου(έκδοση virtuemart που κάναμε download) μεταφόρτωση & εγκατάσταση**(*όπως κάναμε και παραπάνω με το template)* .Έτσι έγινε και με το **virtuemar**t.Βέβαια τις επεκτάσεις για το συγκεκριμένο πρόγραμμα τις κάνουμε **download** από το επίσημο **virtuemart.net.**

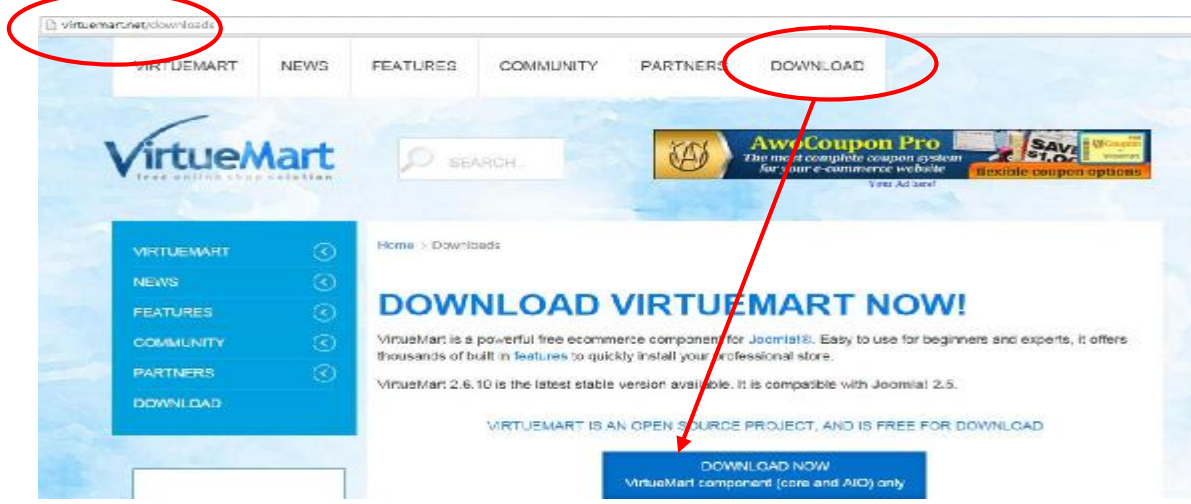

Στη συνέχεια μέσω του **virtuemart** δημιουργήθηκαν οι κατηγορίες προϊόντων. Αυτό θα έχει ως αποτέλεσμα ο επισκέπτης να βρίσκει το gadget που θέλει άμεσα και χωρίς κόπο. Ύστερα δημιουργήθηκαν τα προϊόντα που θα εμπορεύεται το e-shop.Τα οποία είναι γνωστά προϊόντα τεχνολογίας

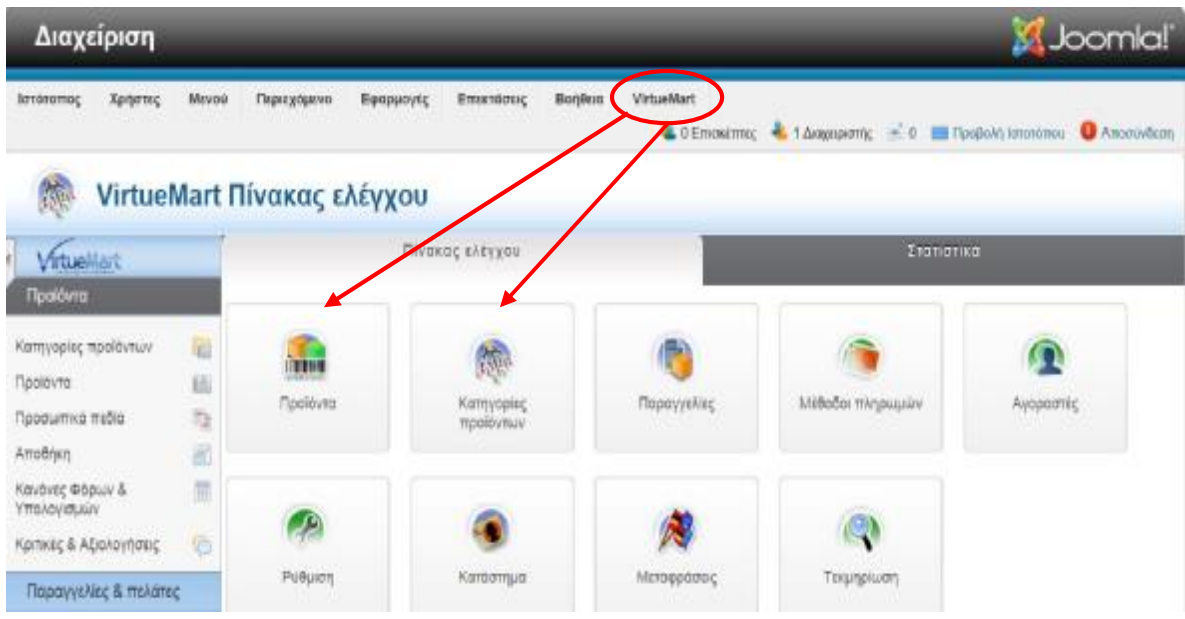

#### **Για δημιουργία προϊόντων μέσω virtuemart έγιναν τα εξής:**

- Είσοδος στη διαχείριση  $\mathbf{r}$
- Επιλογή virtuemart  $\mathbf{r}$

επιλογή προϊόντων από το control panel του virtuemart

- Νέο προϊόν(εδώ βάζουμε τη φωτογραφία του προϊόντος, τη τιμή, σε τι απόθεμα βρίσκεται στην αποθήκη του καταστήματος, περιγραφή, τίτλος, διαστάσεις προϊόντος και σε ποια κατηγορία ανήκει).
- Αποθήκευση

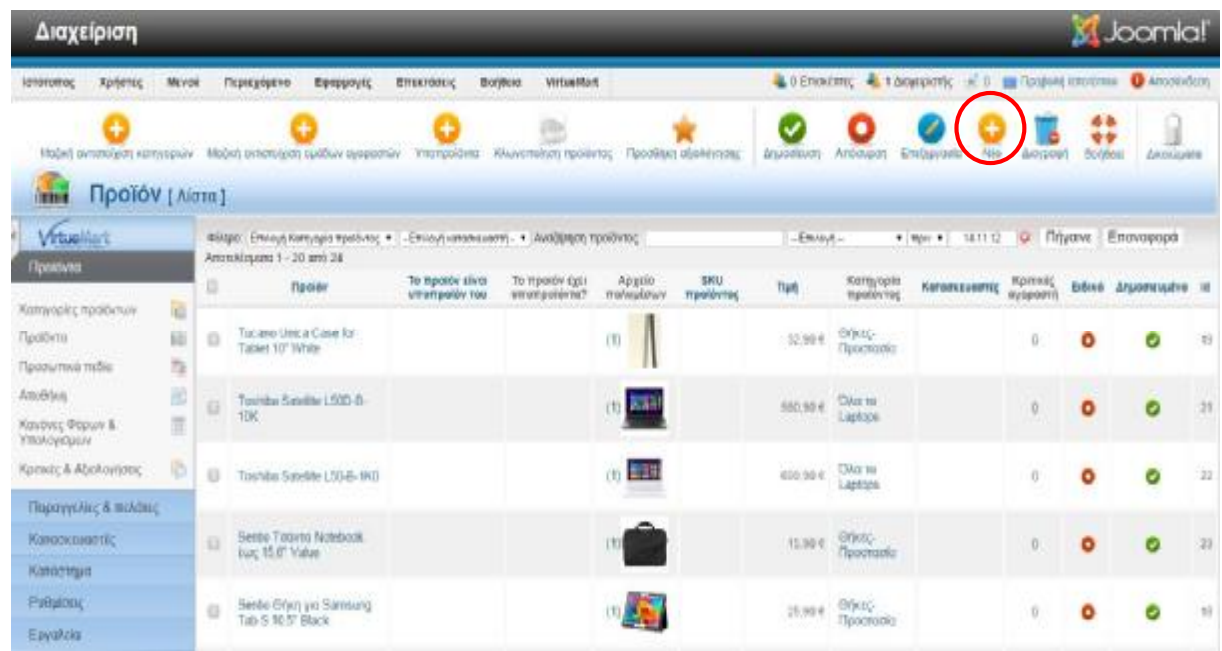

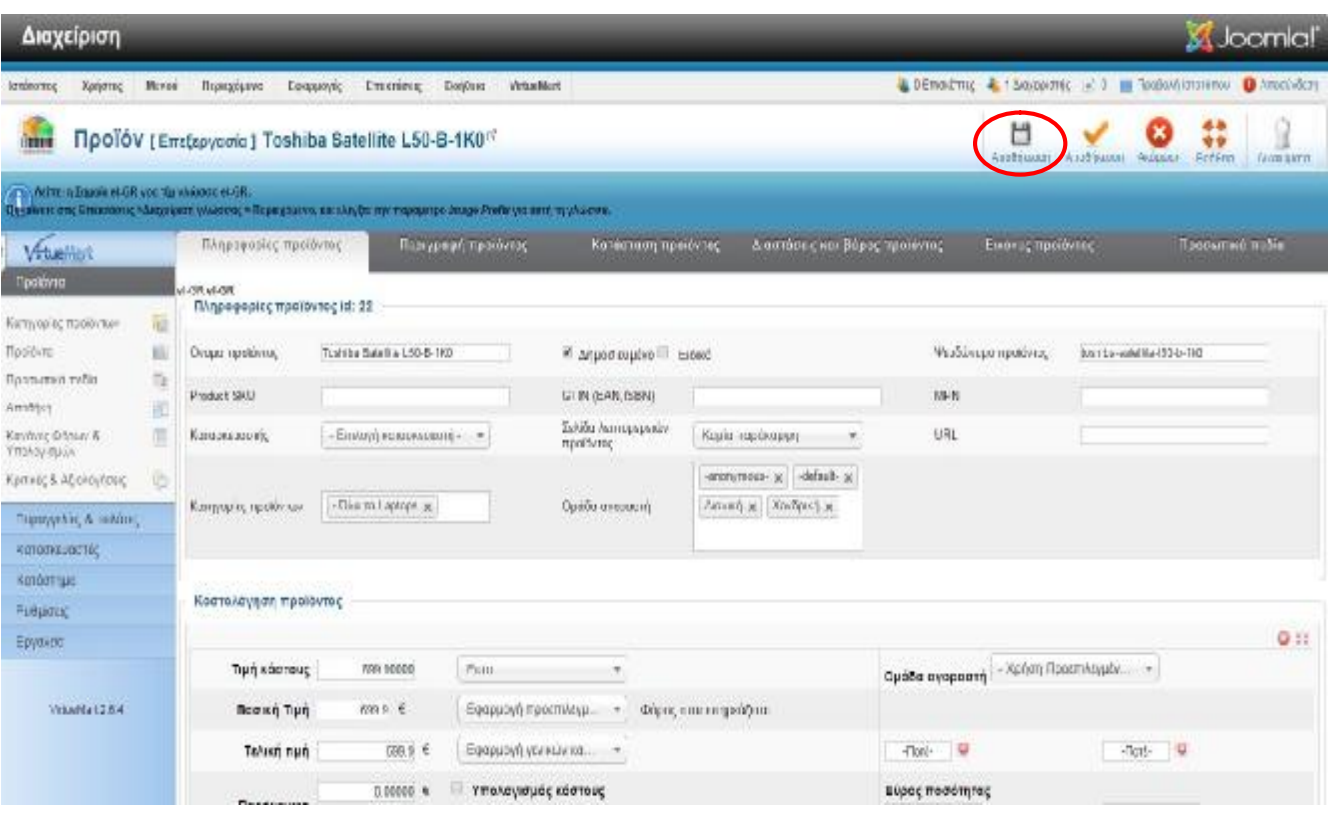

#### **Για δημιουργία κατηγοριών μέσω virtuemart έγιναν τα εξής:**

- Είσοδος στη διαχείριση
- Επιλογή virtuemart
- Επιλογή κατηγορία από το control panel του virtuemart
- Νέα κατηγορία(από πόσα προϊόντα αποτελείται , περιγραφή, τίτλος,)
- Αποθήκευση

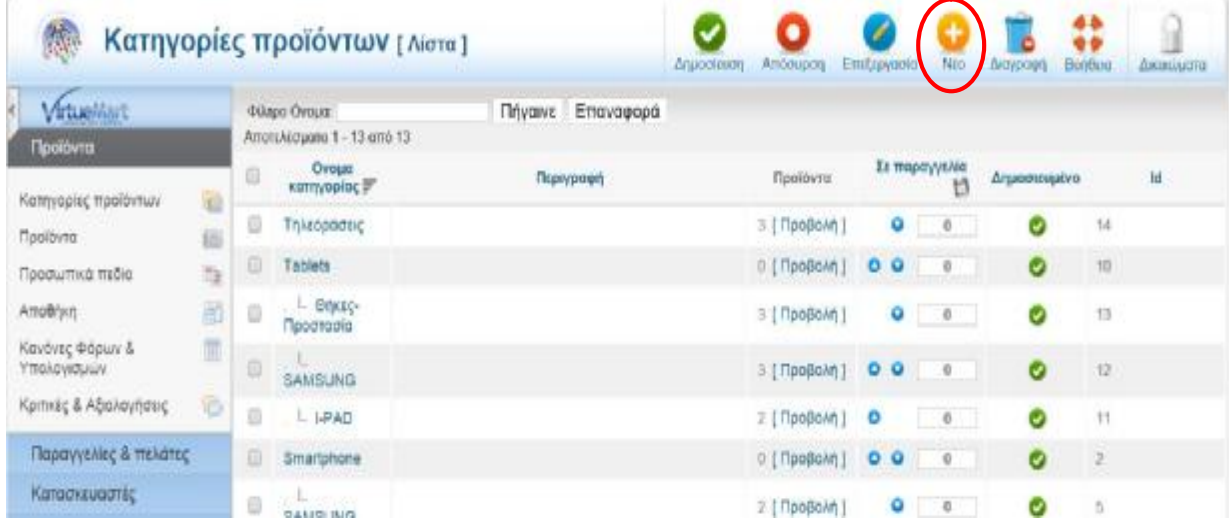

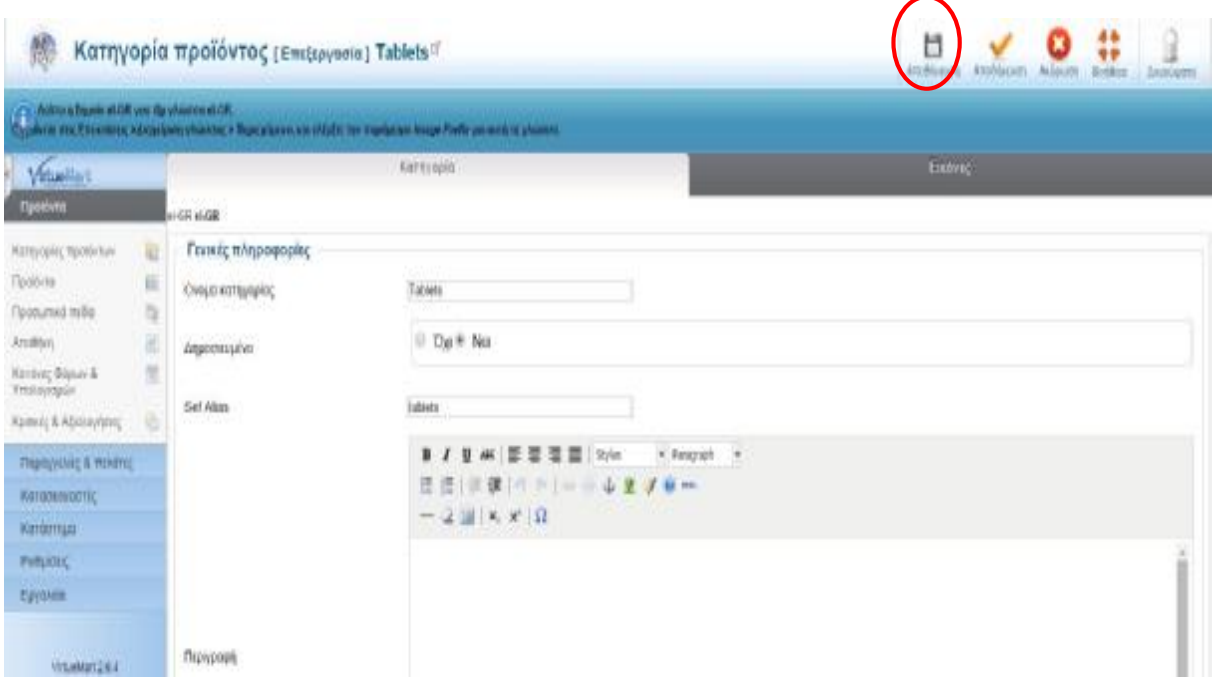

#### *Με τη βοήθεια του virtuemart δημιουργήσαμε τις μεθόδους αποστολής και τις μεθόδους πληρωμής.*

#### **Για τη δημιουργία των μεθόδων αποστολής μέσω virtuemart έγιναν τα εξής:**

- Είσοδος στη διαχείριση
- Επιλογή virtuemart
- Επιλογή μέθοδοι αποστολής από το control panel του virtuemart
- Νέα μέθοδος(όνομα, περιγραφή, χώρα, τ.κ. ,μονάδα βάρους, κόστος μεταφορικών, κόστος συσκευασίας)
- Αποθήκευση

*Εμείς δημιουργήσαμε δύο μεθόδους αποστολής. Την ηπειρωτική Ελλάδα κα την νησιωτική Ελλάδα. Η χρέωση διαμορφώνεται ανάλογα με τη τοποθεσία(απομακρυσμένες περιοχές), τα μεταφορικά έξοδα αλλά και το βάρος της παραγγελίας.* 

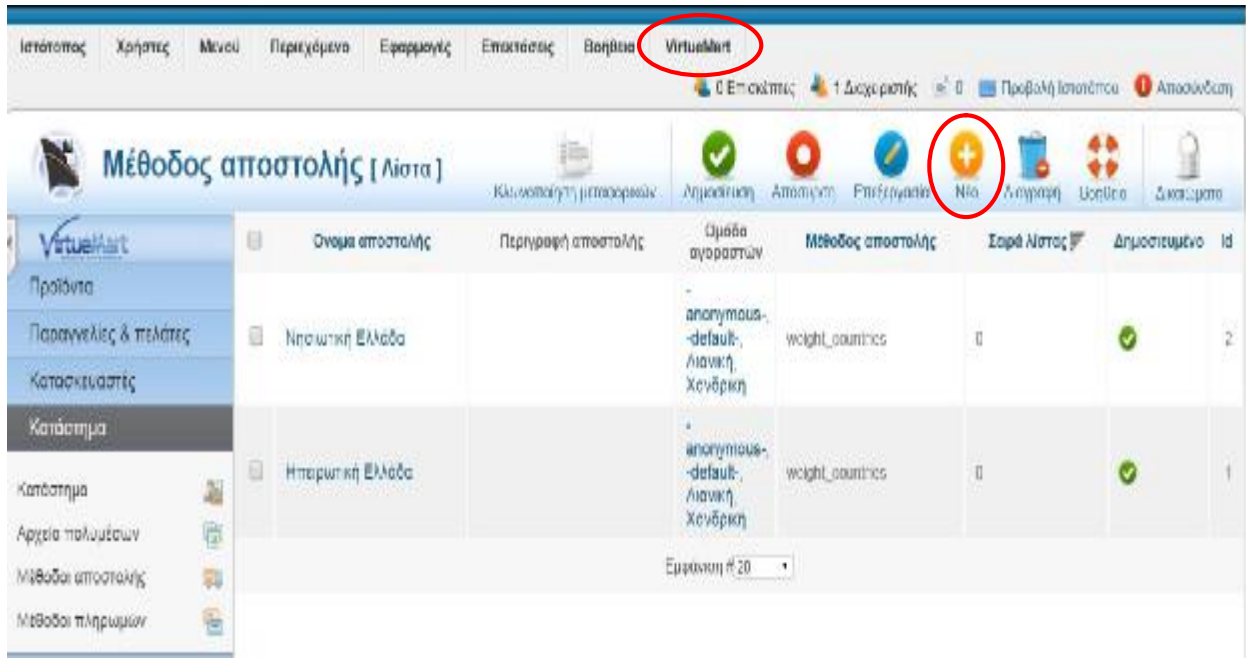

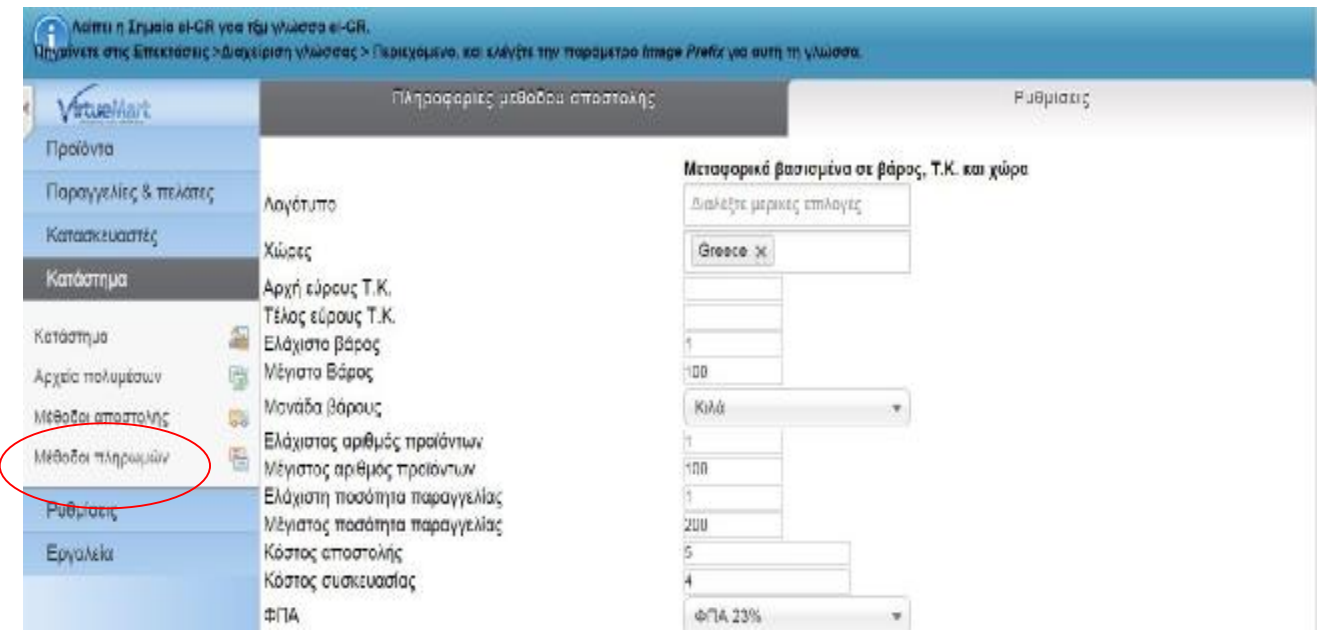

#### **Για τη δημιουργία των μεθόδων πληρωμής μέσω virtuemart έγιναν τα εξής:**

- Είσοδος στη διαχείριση
- Επιλογή virtuemart
- Επιλογή μέθοδοι πληρωμής από το control panel του virtuemart
- Νέα μέθοδος(όνομα, περιγραφή-οι ρυθμίσεις των μεθόδων πληρωμής είναι εγκαταστημένες από το ίδιο το virtuemart)
- Αποθήκευση

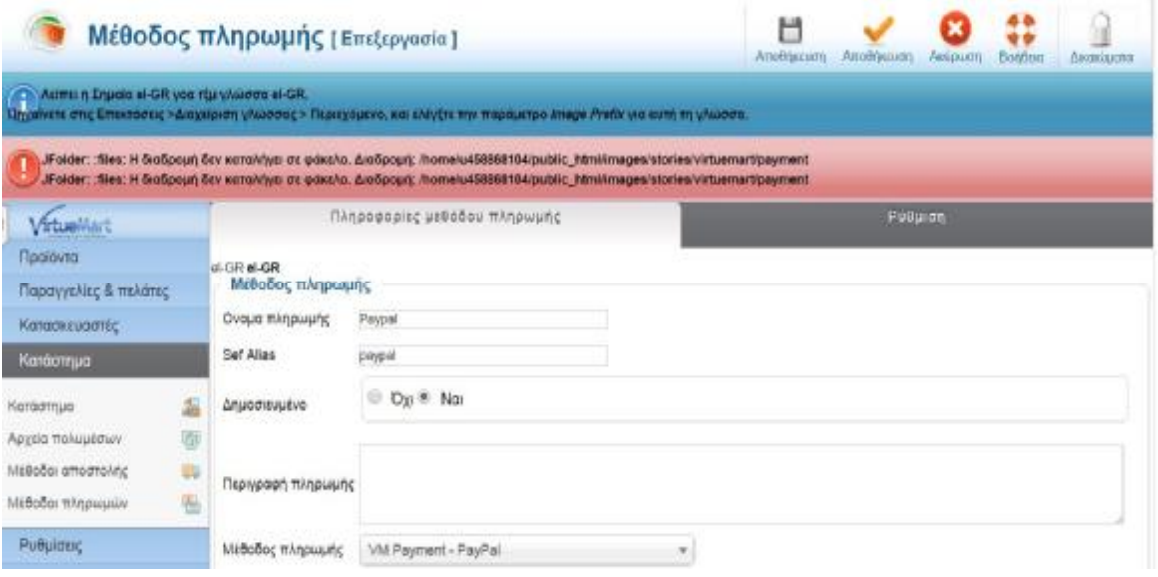

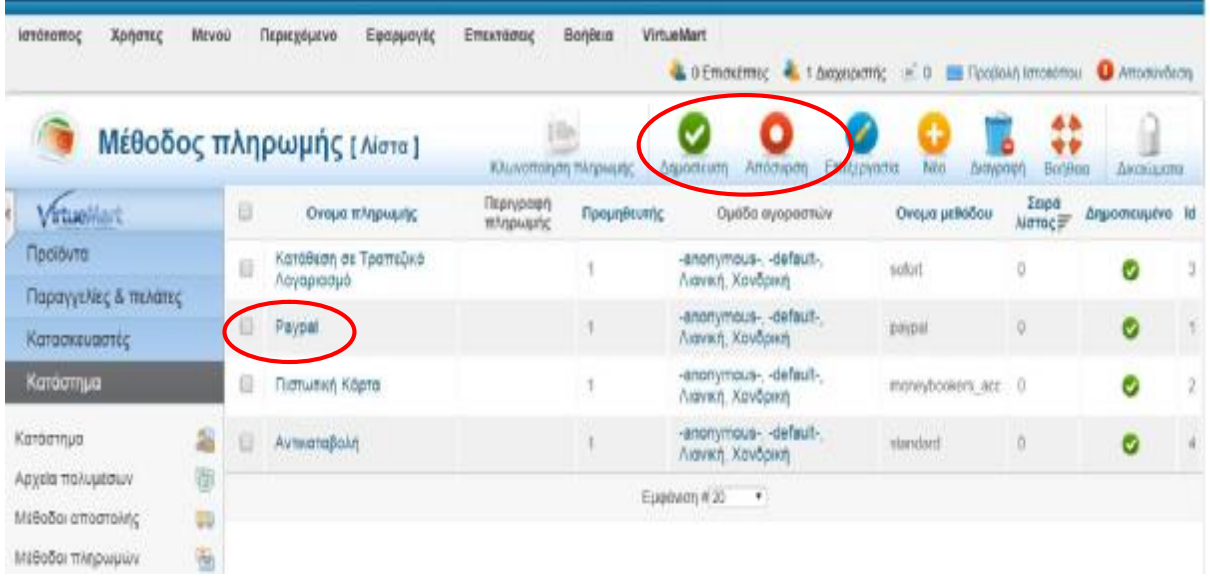

*Έτσι δημιουργήσαμε μέθοδο πληρωμής με PayPal, μεταφορά σε τραπεζικό λογαριασμό, πιστωτικές κάρτες και αντικαταβολή*.

Το επόμενο βήμα ήταν να συνδεθούν οι κατηγορίες του **κυρίως μενού με τις κατηγορίες προϊόντων του virtuemart.**Αυτό γίνεται ως εξής: **Μενού-είσοδος στην κατηγορία που θέλουμε(π.χ.. Smartphone)- Είδος Στοιχείου Μενούεπιλογή-Διάταξη κατηγορίας virtuemart-Σύνδεση με την κατηγορία του virtuemart που επιθυμούμε-Αποθήκευση.** 

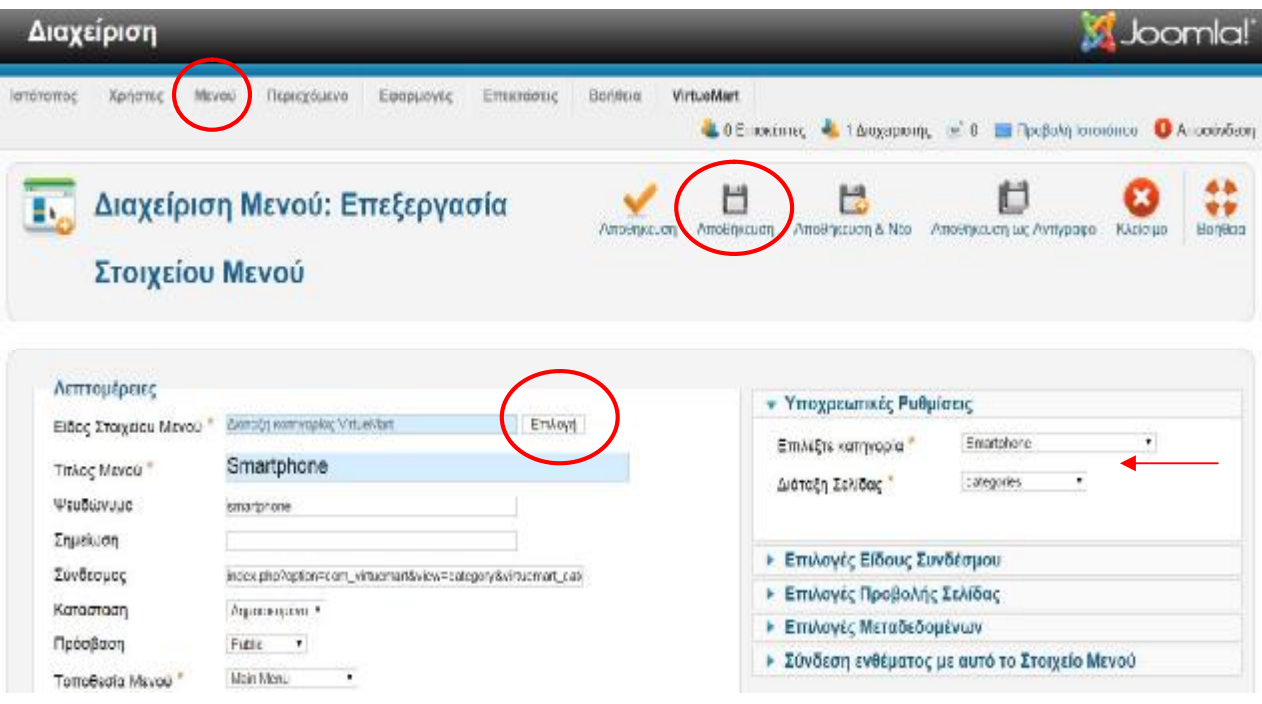

Αφού είχαμε έτοιμα τις κατηγορίες και τα προϊόντα του e-shop στη συνέχεια θα έπρεπε να εμπλουτιστεί το έπρεπε site με επεκτάσεις(*τις κάναμε download* <http://extensions.joomla>.org/) που θα προσελκούσαν το ενδιαφέρον του επισκέπτη-αγοραστή. Έτσι ακολουθώντας την ίδια διαδικασία στο **administrator**, **επεκτάσεις-διαχείριση επεκτάσεων ,εγκαταστήσαμε επέκταση για καιρό, επέκταση με την ακριβή τοποθεσία που βρίσκεται το επέκτασημεακριβήτο e shop**(*διεύθυνση ΤΕΙ ΠΎΡΓΟΥ*), ),**επέκταση με την αυτόματη αλλαγή γλώσσας επέκταση την ολόκληρου του site απλά πατώντας ένα κλικ .Σίγουρα η πιο σημαντική επέκταση που προσθέσαμε στο πατώντας ένα site λόγω και της έξαρσης του φαινόμενου ρσηςτουφαινόμενουπου έχει πάρει στις μέρες μας, ήταν η σύνδεση με τα ήταν social media.** 

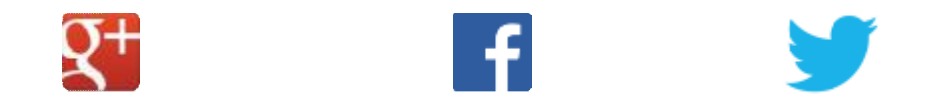

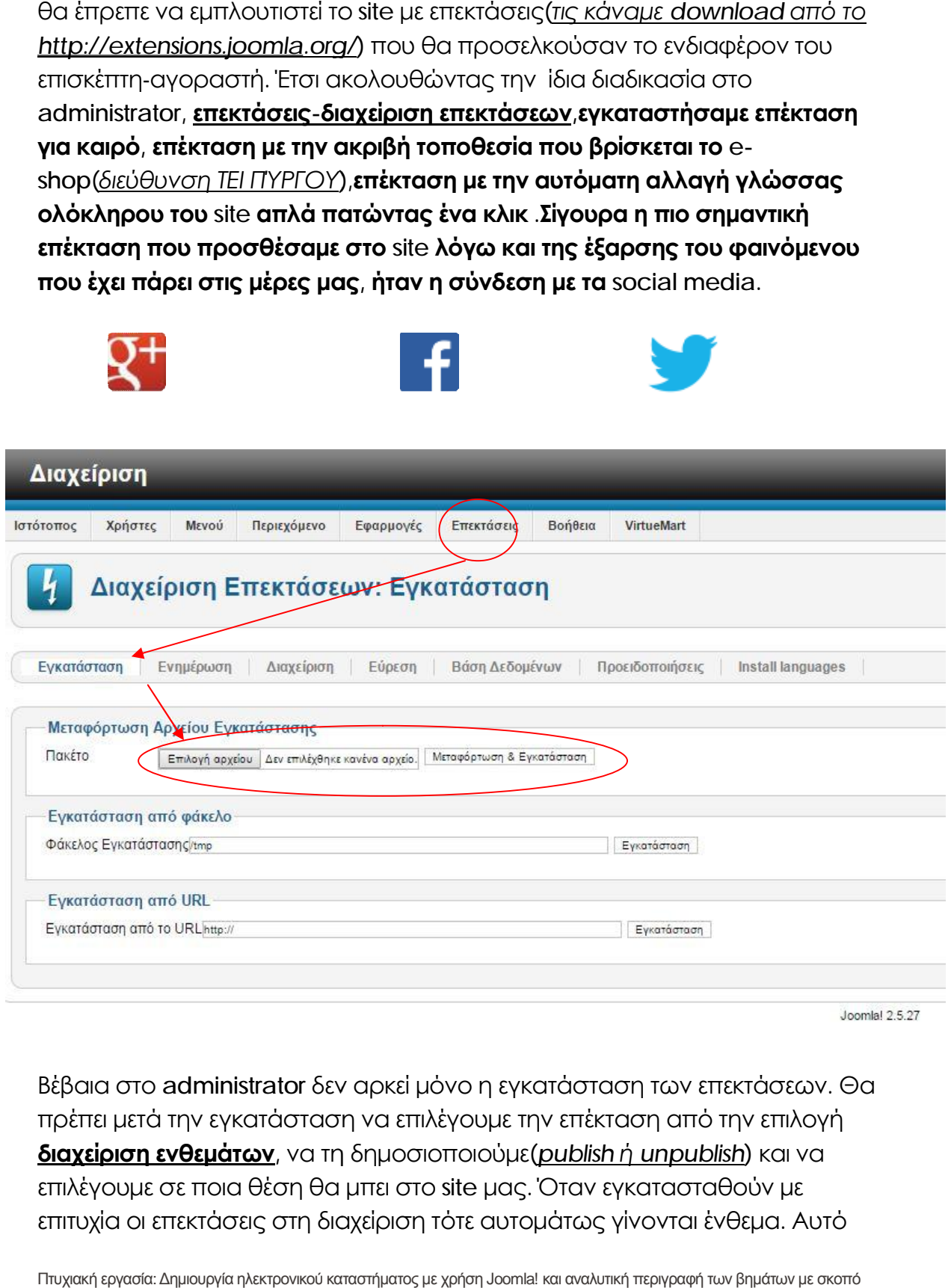

Bἑβαια στο a**dministrator** δεν αρκεί μόνο η εγκατάσταση των επεκτάσεων. Θα πρέπει μετά την εγκατάσταση να επιλέγουμε την επέκταση από την επιλογή **διαχείριση ενθεμάτων**, να τη δημοσιοποιούμε(publish ή unpublish) και να **διαχείριση ενθεμάτων**, να τη δημοσιοποιούμε(<u>publish ή unpublish</u>) και να<br>επιλέγουμε σε ποια θέση θα μπει στο site μας. Όταν εγκατασταθούν με επιτυχία οι επεκτάσεις στη διαχείριση τότε αυτομάτως γίνονται ένθεμα. Αυτό

μας δίνει την ευκαιρία να δημοσιοποιούμε τις επεκτάσεις που θέλουμε και να τις αλλάζουμε θέση στην ιστοσελίδα μας. Τα πιο πολλά μέρη του site είναι ενθέματα όπως: **τα μενού, οι επεκτάσεις που εγκαταστήσαμε(social mediaκαιρός-επιλογή γλώσσας), το καλάθι αγορών, κατηγορίες προϊόντων, διαφημίσεις.**

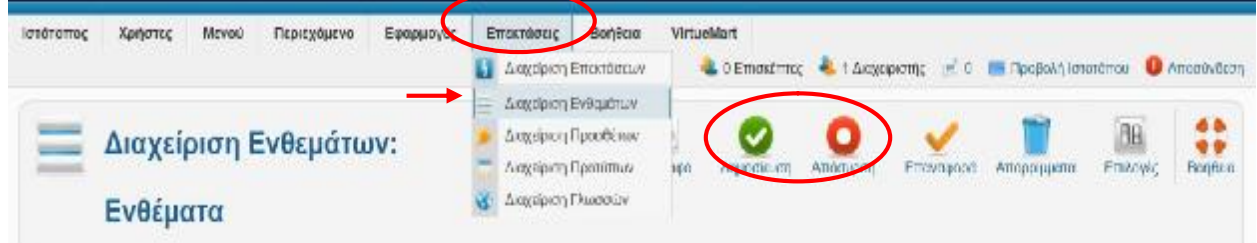

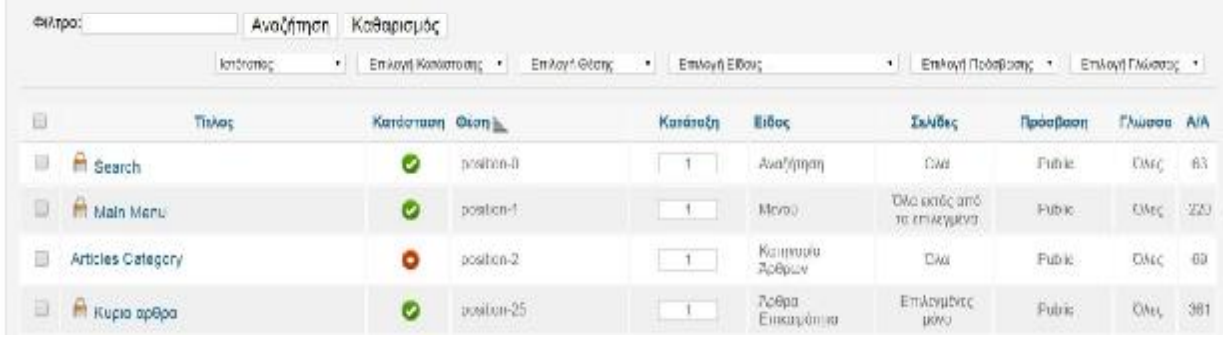

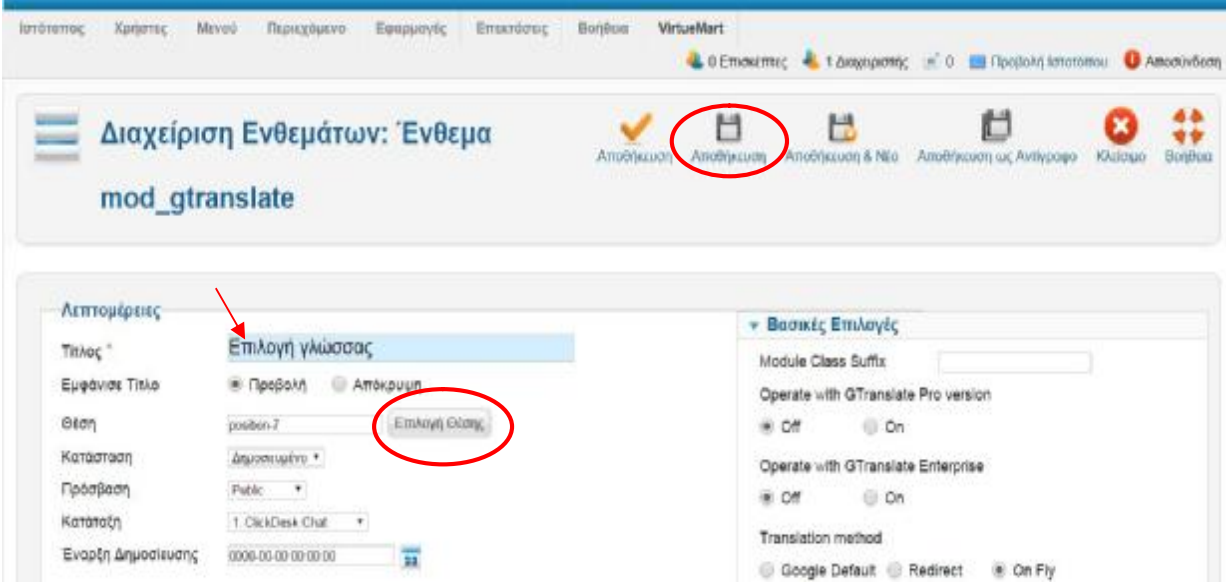

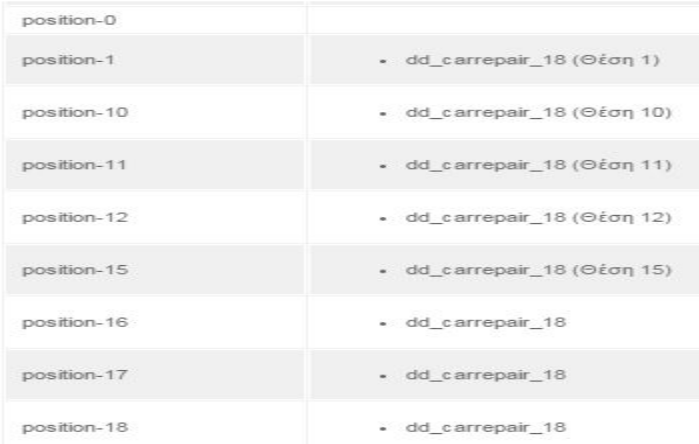

Αφού η ιστοσελίδα είχε ντυθεί με τα προϊόντα, τις κατηγορίες κυρίως μενού και τις επεκτάσεις που θέλαμε αυτό που είχε απομείνει ήταν ο εμπλουτισμός της με ενδιαφέροντα *άρθρα τεχνολογίας*. Έτσι δημιουργήσαμε άρθρα που βρίσκονται στην αρχική σελίδα για να μπορεί ο επισκέπτης να τα εντοπίζει άμεσα. Άλλωστε ένα ενδιαφέρον άρθρο πρέπει πάντα να βρίσκεται στο κέντρο της αρχικής σελίδας για να αυξάνει την επισκεψιμότητα. Τα άρθρα αυτά δημιουργήθηκαν από το **control panel** του **administrator** κάνοντας κλικ στην επιλογή **περιεχόμενο - διαχείριση άρθρων-προσθήκη νέου άρθρου.**  Εκεί δίνεις το τίτλο που θες το εμπλουτίζεις με περιγραφή, με εικόνες ή συνδέσμους και το κατατάξεις στην κατηγορία που επιθυμείς και επιλέγεις **αποθήκευση.** Το άρθρο για να εμφανίζεται στην αρχική σελίδα θα πρέπει να επιλέξουμε την επιλογή **κύριο άρθρο**.

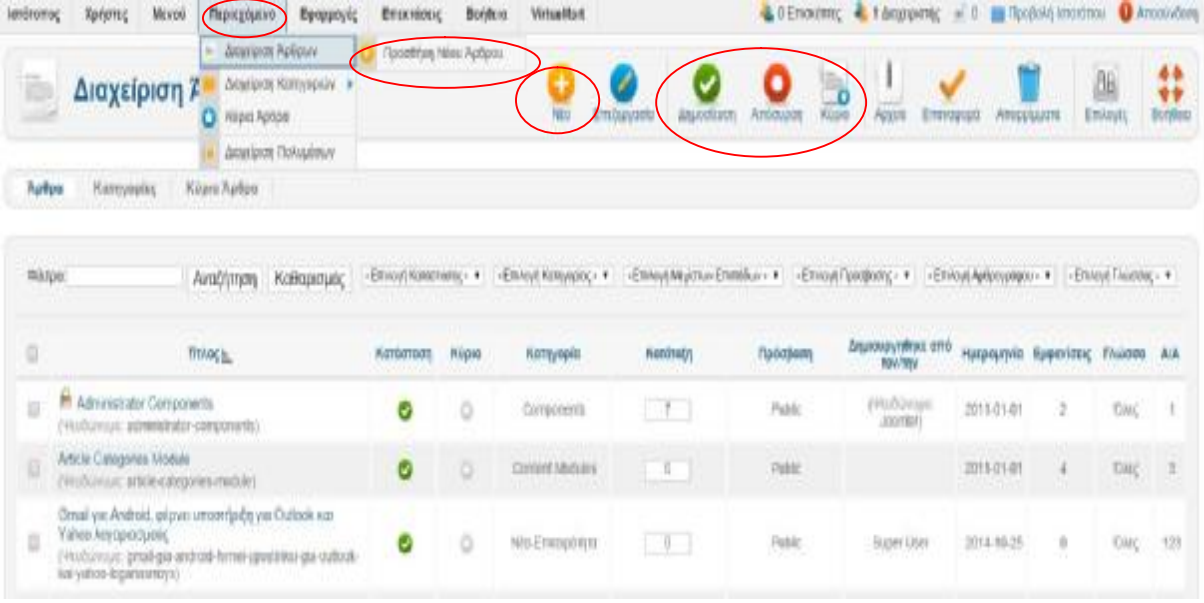

*Βέβαια δεν είναι απαραίτητο όλα τα άρθρα να βρίσκονται στην αρχική σελίδα. Αυτό θα συμβεί αν επιλέξουμε τα άρθρα να ανήκουν σε διαφορετικές κατηγορίες από αυτές που ανήκουν στην αρχική σελίδα ή αν στην επιλογή Κύρια Άρθρα κλικάρουμε την επιλογή ΟΧΙ.* 

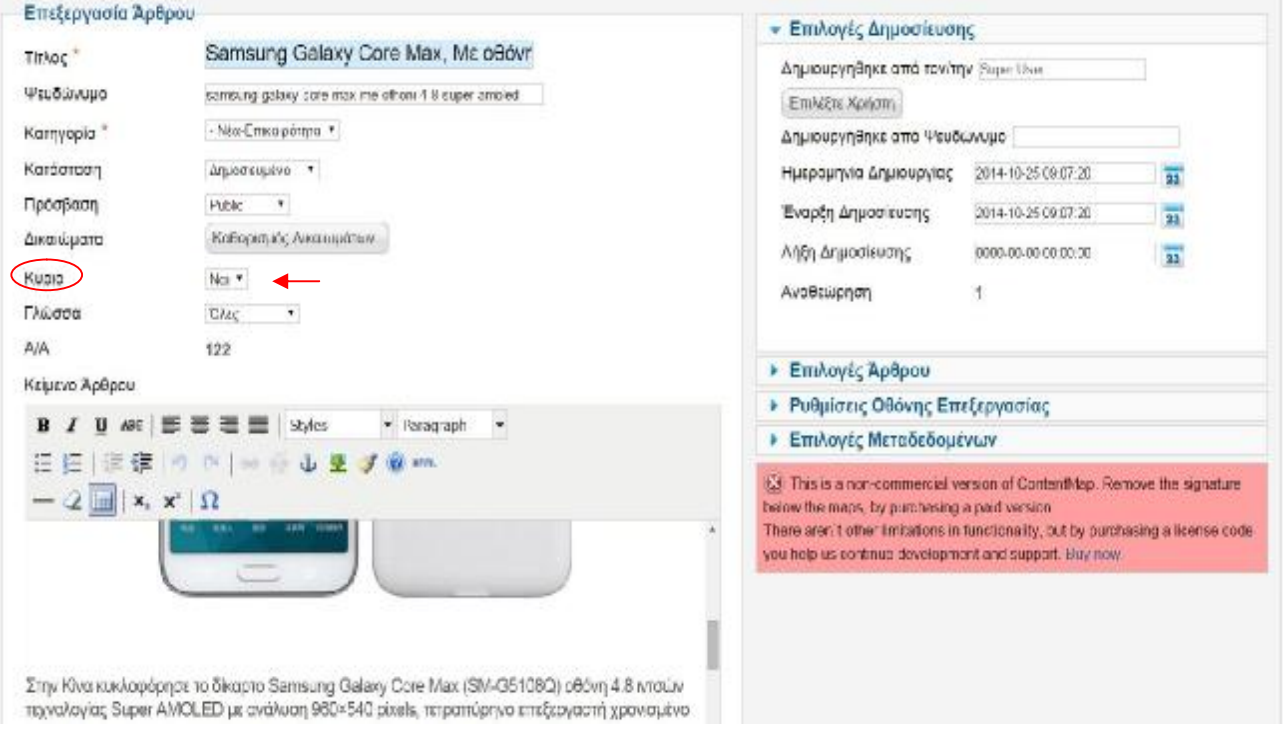

#### **Το Click-technology.bugs3.com με την βοήθεια όλων των παραπάνω είχε πάρει τη τελική του μορφή.**

97

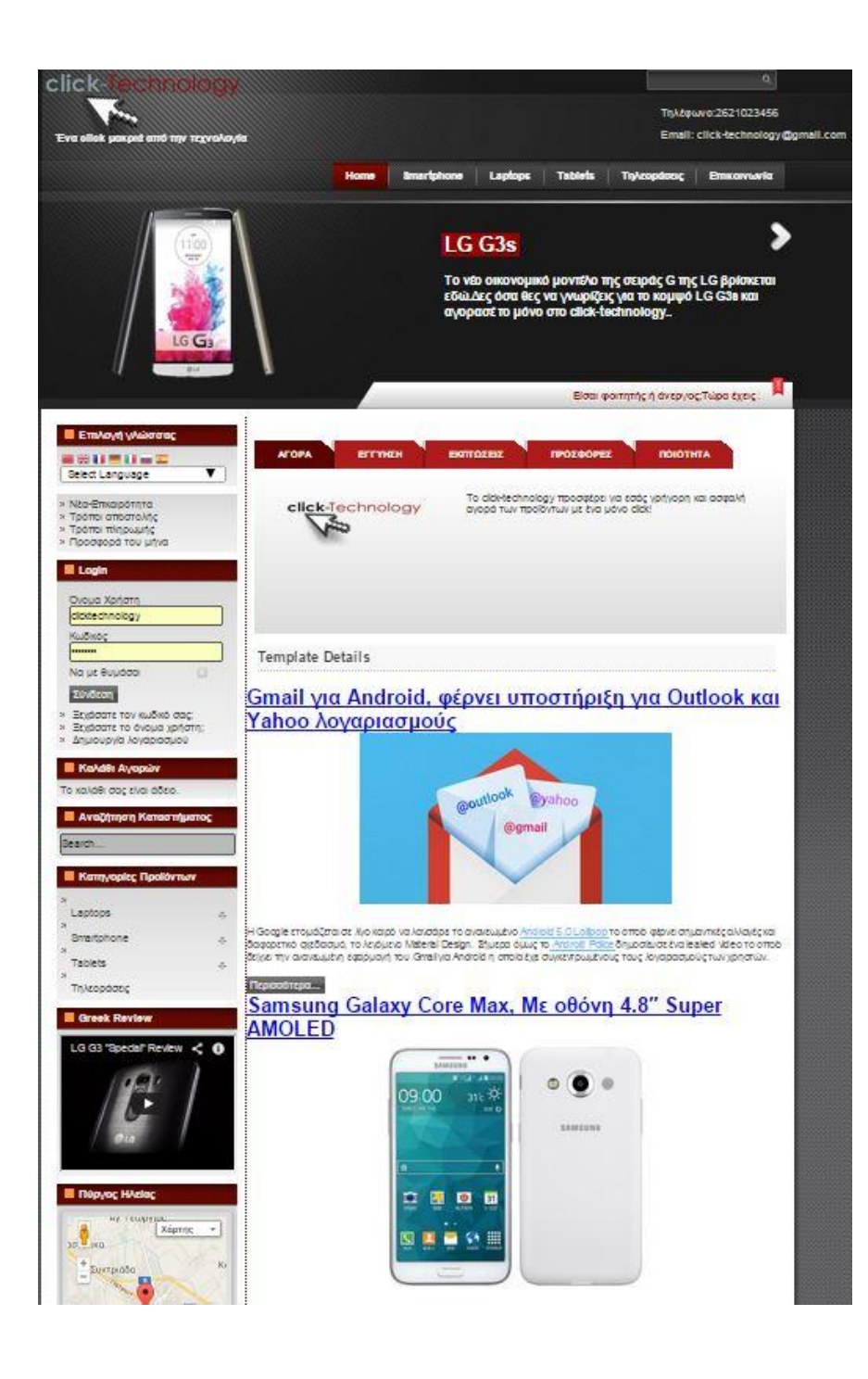

#### **Χρήσιμοι ορισμοί:**

Ο **Apache HTTP** γνωστός και απλά σαν Apache είναι ένας εξυπηρετητής του παγκόσμιου ιστού (web). Όποτε ένας χρήστης επισκέπτεται ένα ιστότοπο το πρόγραμμα πλοήγησης (browser) επικοινωνεί με έναν διακομιστή (server) μέσω του πρωτοκόλλου HTTP, ο οποίος παράγει τις ιστοσελίδες και τις αποστέλλει στο πρόγραμμα πλοήγησης.

Η **Mysql** είναι ένα σύστημα διαχείρισης σχεσιακών βάσεων δεδομένων που μετρά περισσότερες από 11 εκατομμύρια εγκαταστάσεις.

Με τον όρο **βάση δεδομένων** (αγγλ.: *database*) εννοείται μία συλλογή από *συστηματικά μορφοποιημένα* σχετιζόμενα δεδομένα στα οποία είναι δυνατή η ανάκτηση δεδομένων μέσω αναζήτησης κατ' απαίτηση

Το **XAMPP** είναι ένα πακέτο προγραμμάτων ελεύθερου λογισμικού, λογισμικού ανοικτού κώδικα και ανεξαρτήτου πλατφόρμας το οποίο περιέχει το εξυπηρετητή ιστοσελίδων http Apache, την βάση δεδομένων Mysql και ένα διερμηνέα για κώδικα γραμμένο σε γλώσσες προγραμματισμού PHP και Perl.

Το **Filezilla** είναι ένα δωρεάν πρόγραμμα που επιτρέπει στους χρήστες να χρησιμοποιούν το FTP πρωτόκολλο και να διαχειρίζονται τα αρχεία που βρίσκονται στο Internet.

**Template** σημαίνει μια προ–σχεδιασμένη ιστοσελίδα η ακόμα και ολόκληρο site που είναι προδιαμορφωμένη η προδιαμορφωμένο για να δέχεται συγκεκριμένο περιεχόμενο και εικόνες.

## **Κεφάλαιο 8:** Συμβολή της εργασίας στη νέα γνώση

Όπως αναφέραμε και στον πρόλογο αυτής της πτυχιακής εργασίας το internet πλέον έχει εισχωρήσει στην ζωή όλων μας παγκοσμίως, και αποτελεί αναπόσπαστο κομμάτι της.

Πλέον η κατασκευή μίας ιστοσελίδας δε θεωρείται πολυτέλεια αλλά ανάγκη.

Όλο και περισσότερος κόσμος αναζητεί πληροφορίες στο διαδίκτυο. Είτε πρόκειται για επαγγελματική είτε για προσωπική χρήση, η ιστοσελίδα βοηθάει στη γνωριμία μας με όλο το πλανήτη. Έτσι συνειδητοποιούμε όλοι μας την αξία αρχικά της πληροφορικής, αυτής της τεράστιας επιστήμης των

υπολογιστών, στη συνέχεια του υπολογιστή που αποτελεί ουσιαστικά το κυριότερο τεχνολογικό εργαλείο της πληροφορικής, και τέλος καθημερινά ανακαλύπτουμε τις φανταστικές και απεριόριστες δυνατότητες που αυτά τα δύο σε συνδυασμό μας προσφέρουν.

Έτσι με την εξέλιξη της τεχνολογίας φτάσαμε και στην άνθηση του ηλεκτρονικού εμπορίου.

Το ηλεκτρονικό εμπόριο είναι μια πολύ σημαντική πηγή εισοδήματος για πάρα πολλούς επιχειρηματίες και μη τα τελευταία χρόνια. Για την δημιουργία ενός επιτυχημένου e-shop, δεν χρειάζονται απαραίτητα γνώσεις αφού ο καθένας μπορεί να το αναθέσει σε μία από τις χιλιάδες υπηρεσίες που υπάρχουν .

Όμως εμείς, επειδή το δοκιμάσαμε και πιστεύουμε ότι δεν είναι κάτι δύσκολο και ούτε θέλει πολύ κόπο αλλά κυρίως τρόπο και μεράκι, γι'αυτό αποφασίσαμε σαν θέμα αυτής της πτυχιακής εργασίας την δημιουργία ενός e shop με το γνωστό σε όλους μας πλέον joomla!, ώστε όποιος διαβάσει την εργασία μας να δεί ότι μπορεί από μόνος του να κατασκευάσει το δικό του ηλεκτρονικό κατάστημα.

*Η συμβολή λοιπόν της εργασίας στη νέα γνώση αλλά και ο σκοπός της είναι η εκμάθηση του προγράμματος αυτού, ακόμα και από ανθρώπους που γνωρίζουν απλά τις βασικές λειτουργίες ενός ηλεκτρονικού υπολογιστή*.

## **Κεφάλαιο 9:** Επίλογος

Είναι αναμφισβήτητο ότι η ανθρωπότητα, σε παγκόσμια κλίμακα, βιώνει μία νέα οικονομική και κοινωνική επανάσταση. Είναι η λεγόμενη «Επανάσταση των Δικτύων» όπου το κυριότερο χαρακτηριστικό είναι η μετακίνηση των εμπορικών και κοινωνικών δραστηριοτήτων από τις γνωστές «φυσικές» και «παραδοσιακές» πρακτικές σε ένα περιβάλλον «νοητό», τον «ψηφιακό» κόσμο των δικτύων, όπου η ανθρωπότητα βρίσκεται αντιμέτωπη με ριζικές αλλαγές, στην επικοινωνία και στην κουλτούρα, αλλά και με νέες ευκαιρίες ανάπτυξης για το Εμπόριο, την Πολιτεία και τους πολίτες. Στις μέρες μας από τους νέους και τάχιστους τρόπους εξυπηρέτησης των καταναλωτών είναι το Ηλεκτρονικό Εμπόριο (Ε-Commerce).

Μια από τις σημαντικότερες εφαρμογές του ηλεκτρονικού εμπορίου είναι τα ηλεκτρονικά καταστήματα (electronic shops). Προκειμένου μια μικρομεσαία επιχείρηση να σταθεί επάξια απέναντι στον ανταγωνισμό, οφείλει να εναρμονιστεί με τις νέες συνθήκες που επιβάλλουν οι τεχνολογίες Πληροφορικής και Επικοινωνίας. Σήμερα το Διαδίκτυο είναι μεταξύ άλλων ένα πανίσχυρο εργαλείο marketing και προώθησης. Ειδικότερα στο χώρο του ηλεκτρονικού εμπορίου, όπου ο επιχειρηματίας δεν θέλει απλώς να παρουσιάσει ένα προϊόν αλλά να το διαφημίσει σε περισσότερο κόσμο και να το πουλήσει σε όσο το δυνατόν περισσότερους πελάτες. Δεν είναι άλλωστε τυχαίο ότι καθημερινά ανοίγουν δεκάδες νέα ηλεκτρονικά καταστήματα (e-shops).

Μια καινοτομία δεν είναι πάντοτε ικανή να φέρει από μόνη της οικονομική επιτυχία και κέρδη. Ο λόγος για τα ηλεκτρονικά καταστήματα (e-shops) και τις βασικές αρχές του επιχειρείν που πρέπει να διέπουν τη λειτουργία τους, σύμφωνα με τη σύγχρονη επιστημονική έρευνα και την καθημερινή εμπειρία, που αμφότερες εμπλουτίζονται συνεχώς.

Σο Ηλεκτρονικό Εμπόριο αναπτύσσεται λόγω της ραγδαίας εξάπλωσης του διαδικτύου. Αυτή η ανάπτυξη αναφέρεται σε μεγαλύτερη απόδοση (καλύτερη ποιότητα, μεγαλύτερη ικανοποίηση πελατών και καλύτερη λήψη αποφάσεων), μεγαλύτερη οικονομική χρησιμότητα (χαμηλότερο κόστος) και πιο γρήγορες συναλλαγές (μεγάλη ταχύτητα).

## **Κεφάλαιο 10** Γλωσσάρι–Χρήσιμες Διευθύνσεις

**Joomla**: Είναι η δημοφιλέστερη εφαρμογή για τη δημιουργία δυναμικών ιστοσελίδων και διαχείρισης περιεχομένου γραμμένο σε γλώσσα PHP. Όλες οι πληροφορίες αποθηκεύονται σε βάση δεδομένων.

**Εγκατάσταση:** Η διαδικασία εγκατάστασης μπορεί να γίνει είτε τοπικά στον υπολογιστή μας αφού πρώτα έχουμε εγκαταστήσει μία εφαρμογή όπως το Wamp είτε απευθείας σε ένα web server.

**Δημόσιο τμήμα(Frond End):** Είναι η περιοχή που είναι ορατή στους χρήστες που χρησιμοποιούν την ιστοσελίδα μας. Στο δημόσιο τμήμα είναι ορατά όλα τα περιεχόμενα της ιστοσελίδας μας.

**Περιοχή διαχείρισης(Back End):** Είναι η περιοχή όπου διαχειριζόμαστε την ιστοσελίδα. Για να μπορέσουμε να μπούμε σε αυτήν πρέπει να έχουμε δικαιώματα administrator.

**Άρθρα:** Είναι όλα τα αντικείμενα τα οποία έχουν περιεχόμενο. Το περιεχόμενο των άρθρων μπορεί να είναι κείμενο, εικόνες, video κλπ **Ενότητες:** Είναι η κορυφή για την κατηγοριοποίηση των άρθρων μας. Μία ενότητα μπορεί να περιέχει μόνο κατηγορίες.

**Κατηγορίες:** Είναι η επόμενη φάση για την κατηγοριοποίηση των άρθρων μας. Σε μία κατηγορία μπορούν να περιέχονται μόνο άρθρα και μία κατηγορία θα πρέπει να ανήκει σε μία ενότητα.

**Ενθέματα:** Είναι «κουτιά» τα οποία παρουσιάζουν περιεχόμενο στο Δημόσιο τμήμα. Η θέση τους εξαρτάται από τις εντολές που ορίζονται στο πρότυπο που έχουμε ενεργό.

**Εφαρμογές:** Είναι οι βοηθητικές λειτουργίες με τις οποίες κάνουμε την ιστοσελίδα μας πιο αποδοτική. Για παράδειγμα, ψηφοφορίες, διαφημίσεις κ.α.

**Πρόσθετα:** Είναι κομμάτια κώδικα που εκτελούν διάφορες βοηθητικές λειτουργίες. Για παράδειγμα, το πρόσθετο της αναζήτησης μας βοηθάει να αναζητούμε λέξεις κλειδιά στην ιστοσελίδα μας.

**Πρότυπα:** Είναι ο τρόπος εμφάνισης της ιστοσελίδας μας. Το joomla έχει τα δικά του πρότυπα, αλλά μπορούμε να δημιουργήσουμε και εμείς τα δικά μας. **Γλώσσες:** Στο joomla μπορούμε να έχουμε περισσότερες από μία γλώσσες είτε στο Δημόσιο τμήμα είτε στην Περιοχή Διαχείρισης.

**Μενού:** Τα εργαλεία τα οποία μας επιτρέπουν να διασυνδέουμε τις ιστοσελίδες μας μεταξύ τους ή με άλλες ιστοσελίδες.

**Επαφές:** Βοηθητική λειτουργία που βοηθάει την επικοινωνία των επισκεπτών με τον κάτοχο της ιστοσελίδας.

**Ψηφοφορίες:** Εφαρμογή που επιτρέπει την δημιουργία δημοψηφισμάτων. **Διαφημίσεις:** Εφαρμογή με την οποία μπορούμε να διαχειριστούμε

διαφημίσεις στην ιστοσελίδα μας.

**Πρωτοσέλιδο:** Η πρώτη σελίδα που βλέπει ο επισκέπτης όταν πληκτρολογεί το όνομα της ιστοσελίδας (domain name)

**Ροές:** Λειτουργία που μας επιτρέπει να εμφανίζουμε στην ιστοσελίδα πληροφορίες από άλλες ιστοσελίδες.

**Πολυμέσα:** Είναι όλα τα αρχεία που χρησιμοποιούν οι χρήστες στην ιστοσελίδα(εικόνες, γραφικά, video,ήχοι, διάφορα άλλα αρχεία) **Χρήστες:** Όσοι χρησιμοποιούν την ιστοσελίδα για να αντλήσουν πληροφορίες. Υπάρχουν διάφορα επίπεδα χρηστών.

**Παράμετροι:** Όλες οι ρυθμίσεις που αλλάζουν όλα τα στοιχεία του Joomla(μενού, άρθρα, εφαρμογές κλπ)

**Δημοσίευση:** Η διαδικασία εμφάνισης των στοιχείων μας στο Δημόσιο τμήμα. Έχουμε τη δυνατότητα να δημιουργήσουμε στοιχεία και να τα δημοσιεύσουμε μελλοντικά.

**Αρχειοθέτηση:** Η τοποθέτηση ενός άρθρου σε μία περιοχή όπου φυλάσσονται τα παλαιότερα άρθρα.

**Διαγραφή:** Τα άρθρα και τα στοιχεία μενού έχουν τη δυνατότητα επαναφοράς. Τα άλλα στοιχεία δεν την έχουν.

**Σύστημα διαχείρισης περιεχομένου:** Εφαρμογή με την οποία μπορούμε να δημιουργήσουμε μία ιστοσελίδα με δυναμικό περιεχόμενο, όπου μπορούμε να αλλάζουμε τα δεδομένα του με εύκολο τρόπο.

## Χρήσιμες Διευθύνσεις

Παρακάτω παραθέτουμε μερικές χρήσιμες διευθύνσεις στις οποίες μπορεί κανείς να βρεί όλα όσα χρειάζεται για το Joomla!

<http://www.joomla.org> <http://forum.joomla.org/> <http://docs.joomla.org/> <http://www.joomlart.com/> <http://www.bonusthemes.com/> <http://www.joomladesigns.co.uk/> <http://www.bestofjoomla.com/> <http://www.youjoomla.com/> <http://www.templateplazza.com/>

## **Κεφάλαιο 11** Βιβλιογραφία-Πηγές

### Ιστοσελίδες-Ηλεκτρονικά άρθρα:

- § <http://www.internetworldstats.com/stats.htm>
- § <http://www.tovima.gr/finance/article/?aid=495530>
- § <http://www.efpolis.gr/el/diasfalisi-oikonomikon-symefronton>katanaloton/ilektroniko-emporio.html
- § <http://el.wikipedia.org/>
- § <https://www.google.gr/>
- § [www.go-online.gr](http://www.go-online.gr)
- § [www.w3schools.com/](http://www.w3schools.com/)
- § [www.joomla.org](http://www.joomla.org)
- § [www.ServersFree.com](http://www.ServersFree.com)
- § [www.Filezilla-project.org](http://www.Filezilla-project.org)
- § [www.joomla24.com/](http://www.joomla24.com/)
- § [www.virtuemart.net](http://www.virtuemart.net)
- § <http://www.w3schools.com/php/default.asp>
- § <http://forum.joomla.gr/>
- § [www.joomla.gr](http://www.joomla.gr)
- § [www.Click-technology.bugs3.com](http://www.Click-technology.bugs3.com)
- § [www.click-technology.bugs3.com/administrator](http://www.click-technology.bugs3.com/administrator)

Βιβλιογραφία:

- Γενικές αρχές μάρκετινγκ και ηλεκτρονικό εμπόριο-Χρήστος  $\mathbf{r}$ Σκιαδάς-Μαρία Μαρκάκη
- Μαθαίνετε εύκολα Joomla!2.5-Εκδόσεις Ξαρχάκος
- Σχεδιασμός πετυχημένων ιστοσελίδων-Εκδόσεις Κλειδάριθμος  $\sim 10^{-11}$
- Ανάπτυξη διαδικτυακών εφαρμογών-Εκδόσεις Κεντερλής